#### Alternate methods for judging the significance of Hub Test results

*Richard Shurtleff* \*

### Abstract

Observations of astronomical objects include vectors that are transverse, perpendicular to the direction from the objects to us. The Hub Test judges how well transverse vectors on the sky align by calculating their mutual alignment angle to each point on the sky. Then the most focussed and least focussed values determine the collective alignment of these transverse vectors. This article deals with statistics. We describe a Library of random distribution data that can estimate the significance of the values obtained by the Hub Test correlation metrics. For a given experimental sample, the Library can be used via interpolation or, somewhat less accurately, via substitution in formulas that fit the Library data. The Library in this second version of the article has 294 sets of probability distributions with the number of sources ranging from 9 to 900, 14 values total, and the nominal sample radii ranging from 0.14° to 64°, 21 values total. An Appendix presents the underlying detailed calculations in a self-contained Mathematica notebook.

Keywords: Alignment; Hub Test; Transverse Vectors; Polarization; Jets; Significance

\*Department of Sciences, Wentworth Institute of Technology, 550 Huntington Avenue, Boston, MA, USA, 02115, orcid.org/0000-0001-5920-759X, e-mail addresses: shurtleffr@wit.edu, momentummatrix@yahoo.com

### 0. Preface

The pdf version of this notebook is available online from the viXra archive.

To find the ready-to-run notebook follow the link in Ref. 1. The notebooks in this series were created using Wolfram Mathematica, Version Number:  $13.0 \times .1 \times .0$ , Ref. 2.

#### Note(s):

(1) Some numerical quantities in the pdf version may differ from the live ready-to-run version in Ref. 1 because the ready-to-run version may have been altered after the pdf was produced. The ready-to-run version and the pdf version may be updated out-of-synch.

 (2) In Version 2, we expanded the Library to 294 records from Version 1's 90 records. Also, we changed the variable list. Here, the basic variables are the number of sources  $N = nSnc$  and the root-mean-square radius  $\rho RMS$  of a sample's region. Most functions are written in terms of  $w = N^{-1/2}$ , the inverse square root of *N*, instead of *N*. The nominal radius  $\rho$ Nominal is convenient for labeling purposes, but  $\rho$ RMS is better for comparison with samples found in the wild.

(3) For Version 2, we abandon the inverse radius  $\tau = 1/\rho$ , reverting to the radius  $\rho$ . The radius  $\rho$  is bounded by 0 and 90°; its inverse runs off to infinity.

(4) We often hide cells. For example, the Library is based on a large numerical data table. The table is included in the Mathematica notebook, but hidden a few cells before Table A1, because it would take a lot of space to display. The table can be recovered from the links in Ref. 1.

(5) Cells that contain only "print" statements are hidden because they hold no more information than what they print. Again, if one wishes to see hidden cells, follow a link in Ref. 1.

## **CONTENTS**

Part I the Article

0. Preface

- 1. Introduction
- 2. The Hub Test in brief
- 3. Significance, Direct Method A.
- 4. Creating a Library of Random Run Results
- 5. Interpolation Method B
- 6. Fitting the Library, Formula Method C
- 7. Applying the Three Methods to Three Sets of Experimental Data
- 8. Concluding Remarks

References

Part II the Appendix

- 00. Preface
- A1. Introduction and Probability Distributions, Significance Formulas
- A2 The Library
	- A2a. Preliminary
	- A2b. The Library data
- A3. Interpolation Method B
- A4. Fitting the Library data with formulas
	- A4a. Fit  $\eta_0$ <sup>min</sup>
	- A4b. Fit  $\eta_0$ <sup>max</sup>
	- A4c. Fit  $\sigma^{\min}$
	- A4d. Fit  $\sigma^{\text{max}}$
- A5. Uncertainty of the fitting formulas
	- A5a. Uncertainty of the  $\eta_0$ <sup>min</sup> formulas
	- A5b. Uncertainty of the  $\eta_0^{\text{max}}$  formulas
	- A5c. Uncertainty of the  $\sigma^{\min}$  formulas
	- A5d. Uncertainty of the  $\sigma^{\text{max}}$  formulas
- A6. Three observed samples. How do the methods compare?
	- A6a. Three observed samples, properties and calculations from data
	- A6b. Three observed samples, distribution parameters  $\eta_0^{\text{min}}$ ,  $\eta_0^{\text{max}}$ ,  $\sigma^{\text{min}}$ ,  $\sigma^{\text{max}}$
	- A6c. Three observed samples, comparing significances obtained by the 3 Methods A, B, C

#### 1. Introduction

Given a set of transverse vectors on the sky, one may ask if their directions are correlated. Candidates include the polarization direction of electromagnetic radiation and the direction of asymmetries such as jets. The Hub Test of alignment extends the transverse directions, making Great Circle geodesics on the Celestial Sphere. The transverse directions are perfectly aligned if they intersect at some point *H* on the sphere. The directions are well-aligned when they converge in a small area near some point  $H_{\text{min}}$ . The Hub Test can find correlations for samples with hubs  $H_{\text{min}}$  that are near the sources as well as the distant Hubs that other alignment tests would uncover.

The basic quantity that measures the convergence of the Great Circles is a function of position on the Celestial Sphere, denoted  $\overline{\eta}(H)$ . The function  $\overline{\eta}(H)$  is an acute angle defined at all points of the Celestial Sphere, except at the sources. The smallest alignment angle  $\bar{\eta}_{min}^{obs}$  and the largest avoidance angle  $\bar{\eta}_{max}^{obs}$  provide two independent measures of the correlation of the set of transverse vectors. Given a sample, its alignment correlations are determined by  $\bar{\eta}_{min}^{obs}$  and  $\bar{\eta}_{max}^{obs}$ .

The significance of the smallest alignment angle  $\bar{\eta}_{min}$ <sup>obs</sup> means the likelihood that random transverse directions would deliver an equal or smaller value  $\bar{\eta}_{min}$ <sup>random</sup> than  $\bar{\eta}_{min}$ <sup>obs</sup>, *i.e.* better  $\bar{\eta}_{min}$ <sup>random</sup>  $\leq \bar{\eta}_{min}$ <sup>obs</sup> than the observed value. The significance is sometimes called the "*p*-value".

By its definition, the most direct process we consider is what we call the 'direct' method, "Direct Method A". For the given sample, replace the observed transverse vectors with randomly directed vectors and duplicate the calculations to find the smallest alignment angles  $\bar{\eta}_{min}$ <sup>random</sup>. Repeat many times to get a distribution of values that can be fit by a formula that approximates the probability distribution of  $\bar{\eta}_{min}$ <sup>random</sup> from the random runs of data. Assuming that the fitting formula is accurate along the 'tail' of the distribution, we can estimate the significance by integrating the probability distribution to find the likelihood that random results  $\overline{\eta}_{min}$ <sup>random</sup> have values below the smallest observed alignment angle  $\overline{\eta}_{min}$ <sup>obs</sup>. Direct Method A is the most reliable, but least convenient, of the three methods considered in this article.

To avoid the inconvenience of Direct Method A, we present two alternatives. We have constructed random data for simulated samples that we call a "Library". The probability distributions for random run results  $\bar{\eta}_{min}$ <sup>random</sup> are calculated by applying Direct Method A to the simulated samples. The process, discussed in Sec. 4. gives us a Library, a set of probability distributions. The distributions can be reconstructed by two-parameter fitting functions, two-parameters just like Gaussians. We record the location of the distribution's peak,  $\eta_0^{\text{min}}$ , and its half-width  $\sigma^{\text{min}}$ .

We identify the simulated sample by the number of sources *N* and the root-mean-square radius ρRMS of the sample region. For each case of (*N*,  $\rho$ RMS) we have the two parameters  $\eta_0$ <sup>min</sup> and  $\sigma$ <sup>min</sup> that describe the probability distribution of the  $\bar{\eta}_{min}$ <sup>random</sup>. And two more,  $\eta_0^{\text{max}}$  and  $\sigma^{\text{max}}$ , for the avoidance distribution of the  $\bar{\eta}_{\text{max}}^{\text{random}}$ .

Thus, the Library consists of the relevant properties of the simulated samples, *N* and  $\rho$ RMS, and the four parameters,  $\eta_0^{\text{min}}$ ,  $\sigma^{\text{min}}$ ,  $\eta_0$ <sup>max</sup> and  $\sigma$ <sup>max</sup>, needed to replicate the probability distributions of the two metrics of correlation  $\bar{\eta}_{min}$ <sup>random</sup> and  $\bar{\eta}_{max}$ <sup>random</sup>. The Library also includes the standard errors for these parameters, so that estimates of the accuracy of the process can be made. Some vestigial, irrelevant quantities are also collected in the record for each case of (*N*, ρRMS).

Once the Library is uploaded, an interpolation determines the probability distribution required for an observed sample whose properties *N* and ρRMS are known. This method of estimating significance is termed "Interpolation Method B". Method B is presented in Sec. 5 just after the Library is built.

Formula Method C finds functions that fit the Library data, the peak  $\eta_0$ <sup>min</sup> and half-width  $\sigma$ <sup>min</sup>, as well as the avoidance distribution parameters for the other measure of correlation,  $\bar{\eta}_{max}$ <sup>obs</sup>. The functions  $\eta_0$ <sup>min</sup> and  $\sigma$ <sup>min</sup> depend on an observed sample's number of sources *N* and its root-mean-square radius  $\rho$ RMS. Once values of the two parameters  $\eta_0$ <sup>min</sup> and  $\sigma$ <sup>min</sup> are determined for an observed sample, the probability distribution can be constructed and integrated to find the chance that random runs have better, smaller values of  $\overline{\eta}_{\text{min}}$ <sup>random</sup> than the observed sample's  $\overline{\eta}_{\text{min}}$ <sup>obs</sup>. The formulas needed for Formula Method C are discussed in Sec. 6.

We have previously studied three observed samples whose significances were estimated with Direct Method A, the best, but least convenient method. The papers are accessible, already appearing in the on-line non-refereed literature, viXra and ResearchGate. Two samples have 27 and 13 QSO radio sources and one sample has 99 stars from our Galaxy with polarized visible starlight; see Refs. 3,4,5.

In Sec. 7 of this article, for comparison, the significances of the three samples are determined with Interpolation Method B and Formula Method C. Version 1 of the Library, Interpolation Method B and/or Formula Method C, has been applied to two catalogs, one of polarized starlight and one of radio QSOs, Refs. 6,7. These are examples of how the Hub Test can assist in identifying interesting sample for detailed study when confronted with enormous datasets.

Concluding remarks appear in Sec. 8.

### 2. The Hub Test in brief

The Hub Test, Ref. 8, is based on the alignment of transverse directions with directions toward other points on the Celestial Sphere. In Fig. 1, the "alignment angle"  $\eta$  is the acute angle  $\eta$  between two great circles at *S*,  $0^\circ \le \eta \le 90^\circ$ . The alignment angle  $\eta$ measures how well the polarization direction  $\hat{v}_\psi$  matches the direction  $\hat{v}_H$  toward the point *H*. Perfect alignment occurs when  $\eta = 0^\circ$ and the two great circles overlap. Perpendicular great circles,  $\eta = 90^\circ$ , indicates maximum "avoidance" of the polarization direction  $\hat{v}_{\psi}$  with the point *H* on the sphere. The halfway value,  $\eta = 45^{\circ}$ , favors neither alignment nor avoidance.

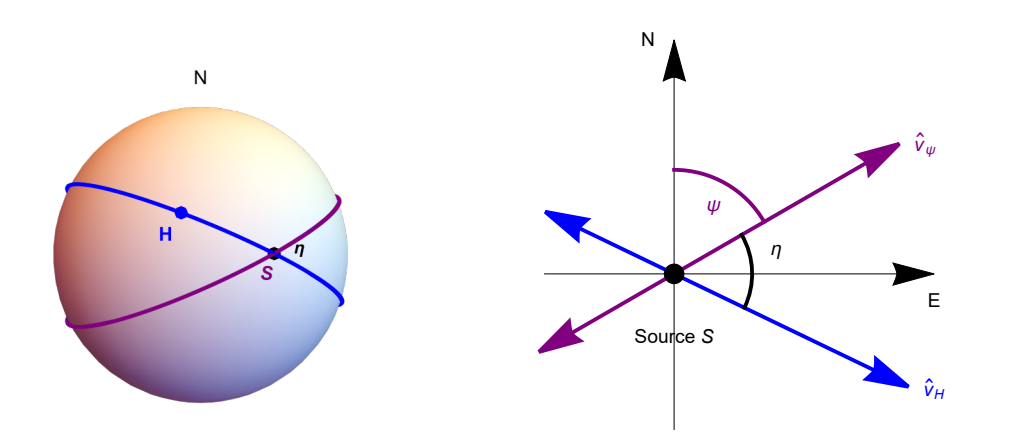

Figure 1: The Celestial sphere is pictured on the left and on the right is the plane tangent to the sphere at the source *S*. The linear polarization direction  $\hat{v}_{\psi}$  lies in the tangent plane and determines the purple great circle on the sphere. A point *H* on the sphere together with the point *S* determine a second great circle, the blue circle drawn on the sphere. Clearly, *H* and *S* must be distinct in order to determine a great circle. The angle  $\eta$  measures the alignment of the polarization direction  $\psi$  with the point *H*.

With *N* sources  $S_i$ ,  $i = 1, ..., N$ , there are *N* alignment angles  $\eta_{iH}$  at each point *H*. One can calculate an average alignment angle  $\overline{\eta}$  at *H*,

$$
\overline{\eta}(H) = \frac{1}{N} \sum_{i=1}^{N} \eta_{iH} , \qquad (1)
$$

where

$$
\cos(\eta_{iH}) = |\hat{v}_{\psi}.\hat{v}_{H}| \tag{2}
$$

$$
\cos(\eta_{iH}) = |\frac{\cos\delta_S \cos\psi \sin\delta_H + \cos\delta_H[\sin(\alpha_H - \alpha_S)\sin\psi - \cos(\alpha_H - \alpha_S)\cos\psi \sin\delta_S]}{\sqrt{1 - (\cos(\alpha_H - \alpha_S)\cos\delta_H \cos\delta_S + \sin\delta_H \sin\delta_S)^2}}|,
$$
\n(3)

where  $\alpha$  and  $\delta$  are the longitude and latitude of the *i*<sup>th</sup> source *S* and the point *H*. Each angle  $\eta_{\text{iH}}$  is taken to be the acute angle solving (2) or (3). Then the average alignment angle  $\overline{\eta}(H)$  at the point *H* must also be acute.

The alignment angle  $\overline{\eta}(H)$  is a function of position *H* on the sphere. See Figs. 2 and 3. It is symmetric across diameters,  $\overline{\eta}(H)$  =  $\overline{\eta}$ (-*H*), because *H* and -*H* lie on the same great circle through *S*. The points opposite *S* and *H* are located at  $(\alpha, \delta, \psi) \rightarrow (\alpha \pm \pi, -\delta, \pi - \delta)$  $\psi$ ). Substituting into the formula on the right in Eq. (3), and simplifying, shows that each angle  $\eta_{\text{H}}$  is invariant when *S* moves to -*S* or when *H* moves to -*H*. It follows that the sum in Eq. (1) and the alignment angle function  $\overline{\eta}(H)$  is invariant across diameters as well.

For random polarization directions, the average  $\bar{\eta}(H)$  should be near 45°, since each alignment angle  $\eta_{iH}$  is acute,  $0^\circ \leq \eta_{iH} \leq 90^\circ$ , and random polarization directions should not favor large values or small values of  $η<sub>ifH</sub>$ , and, therefore, average to about 45°. When

the sum in Eq. (1) on the right is a sum over random angles  $\eta_{iH}$  scattered above and below 45°. By Random Walk theory, the sum of  $(\eta_{ii} - 45^{\circ})$  goes like  $N^{1/2}$ , so  $\bar{\eta}(H)$  should differ from 45° by an amount proportional to  $N^{-1/2}$ . Therefore as *N* grows larger for randomly directed samples, the average  $\bar{\eta}(H)$  should approach nearer to 45°. This is confirmed by the Library, see Figs. 8, A1, A3.

Points *H* where the average alignment angle  $\bar{\eta}(H)$  is smaller than 45°, the great circles tend to converge and where the angle  $\overline{\eta}(H)$  is larger than 45°, the great circles can be said to diverge. The extremes of the function  $\overline{\eta}(H)$  measure extreme convergence and extreme divergence of the great circles determined by the polarization directions.

In this article and notebook, we often use "min" to label the smallest alignment angle  $\bar{\eta}_{min}$ , the minimum value of the function  $\overline{\eta}(H)$ , Eq. (1). We have  $\overline{\eta}_{min} = \overline{\eta}( \pm H_{min}) \leq \overline{\eta}(H)$ , for all H. The associated points on the Celestial Sphere are the "alignment hubs" *H*<sub>min</sub> and -*H*<sub>min</sub>. Thus "min" is associated with convergence of the polarization directions. For divergence, the "avoidance hubs"  $H_{\text{max}}$  and  $-H_{\text{max}}$  locate places where the polarization directions most avoid, as indicated by the largest alignment angle  $\bar{\eta}_{\text{max}}$ , the maximum value of the function  $\overline{\eta}(H)$ . We have  $\overline{\eta}_{\text{max}} = \overline{\eta}(t H_{\text{max}}) \ge \overline{\eta}(H)$ , for all *H*. Thus, we very often label an avoidance related quantity with "max".

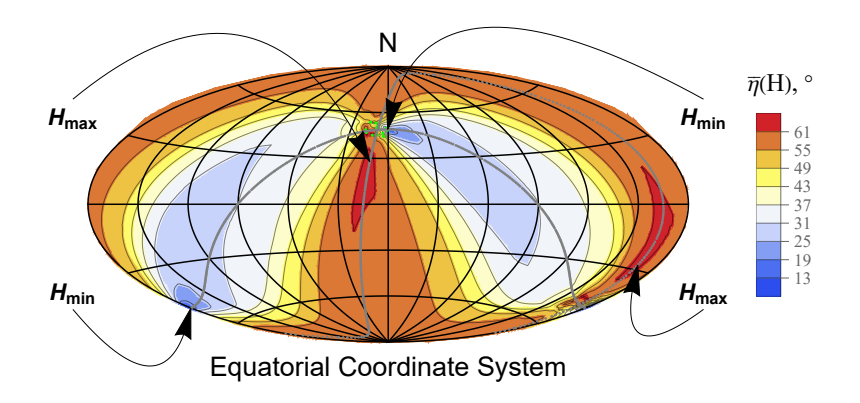

Figure 2: For the sample of 13 QSOs in Ref. 4, the alignment angle function  $\overline{\eta}(H)$  mapped on the Celestial Sphere (Aitoff plot, centered on  $(\alpha,\delta) = (180^\circ,0)$ , East to the right). The QSOs are shaded green . The largest avoidance angle,  $\overline{\eta}_{min} = 62.7^\circ$ , is located at the hubs  $H_{\text{max}}$  and  $-H_{\text{max}}$ . The smallest alignment angle,  $\overline{\eta}_{\text{min}} = 10.86^\circ$ , is located at the hubs  $H_{\text{min}}$  and  $-H_{\text{min}}$ , where the polarization directions converge best. One of the two alignment hubs  $H_{\text{min}}$  is located very close to the QSOs.

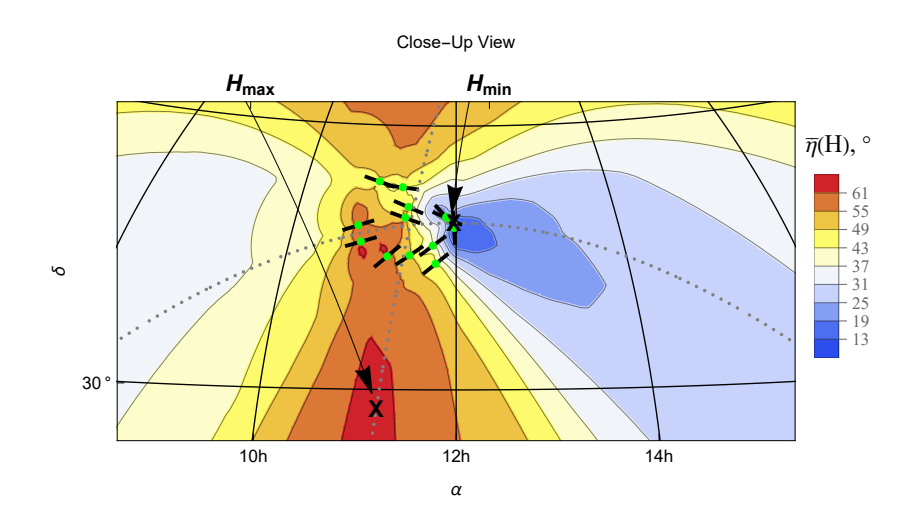

Figure 3: The region near the QSOs in Fig. 2. The QSOs are located at the green dots. The short black lines through the QSOs

indicate the polarization directions. Measuring polarization directions  $\psi$  clockwise from North toward East, one sees that the angles  $\psi$ range from more than  $\psi = 90^\circ$  for the northern-most QSOs to 45° or so for the southerly QSOs. Thus, the QSOs display parallax: all are in the general direction of the alignment hub  $H_{\text{min}}$ , but their directions depend on where they are located.

### 3. Significance, Direct Method A.

Once a measure of alignment is made, it is important to judge its significance. The significance of the smallest alignment angle  $\overline{\eta}_{\min}$  is defined as the likelihood that randomly directed polarization vectors would produce a smaller value of  $\overline{\eta}_{\min}$ . By this definition, one way to determine significance is to repeat the process of making Great Circles from random polarization directions, calculating the alignment function  $\bar{\eta}$ (H), and finding  $\bar{\eta}_{min}$ , all for randomly directed vectors. One such process makes a "random run".

The most reliable method of determining significance that we consider is called "Direct Method A". One generates many random runs with randomly directed transverse vectors assigned to the sources, replacing the observed polarization directions. A histogram of the random-based results for  $\bar{\eta}_{min}$  is then approximated by a suitable fitting function. Aside from a scale factor that normalizes the distribution, the fitting function of the histogram is the probability distribution of the random results  $\bar{\eta}_{min}$ . Having found a function that approximates the probability distribution, one calculates the likelihood that random runs return a smaller value than the observed  $\overline{\eta}_{\min}^{\text{obs}}$  and that is the significance of  $\overline{\eta}_{\min}^{\text{obs}}$ .

One of the samples we discuss here has 27 QSOs and has been treated elsewhere, Ref. 3. The significances of  $\bar{\eta}_{min}$  and  $\bar{\eta}_{max}$  for the 27 QSO sample were found by generating 10,000 random runs, Direct Method A. The histograms are displayed in Fig. 4. The histogram for the smallest alignment angle  $\bar{\eta}_{min}$  on the left in Fig. 4 and the histogram on the right for the largest avoidance angle  $\bar{\eta}_{\text{max}}$  are fit by functions proportional to the probability distributions.

There is much in common between convergence and divergence,  $\bar{\eta}_{min}$  and  $\bar{\eta}_{max}$ , both are extremes of the alignment angle function  $\overline{\eta}(H)$ . For brevity and because mutual alignment is of central interest in the literature, convergence is emphasized in this part, Part I the Article. Both are treated equally in Part II the Appendix.

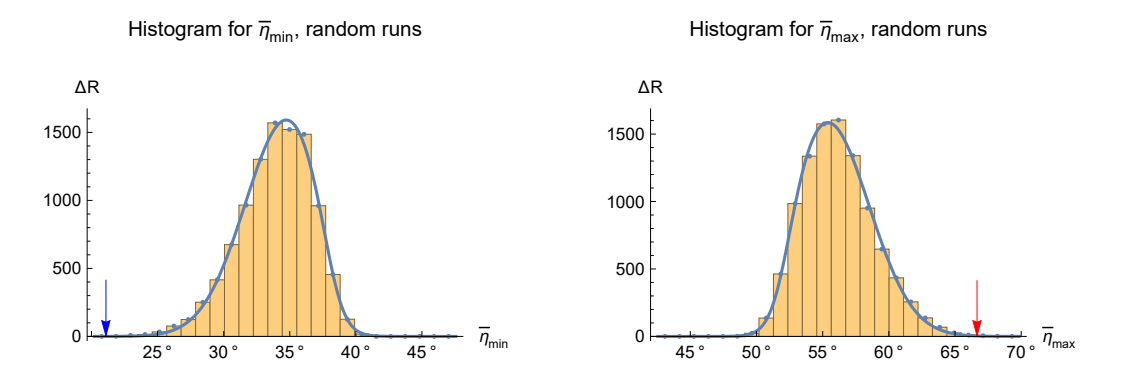

Figure 4: Direct Method A applied to a sample of 27 QSOs, Ref. 3. Histograms for both the smallest alignment angle  $\bar{\eta}_{min}$  and the largest avoidance angle  $\overline{\eta}_{\text{max}}$  are displayed. Adding the heights of the bars in a histogram yields the total number of random runs, here  $\Sigma \Delta R = R = 10,000$  runs. The height  $\Delta R$  of each bar is the number of runs with results in the indicated bin, so the fraction  $\Delta R/R$  is the probability that a random run value of  $\bar{\eta}_{\text{max}}$  lands in the bin. Once normalized, the solid curve is the probability distribution obtained by fitting the fractions  $\Delta R/R$  by Eq. (6). The blue and red arrows locate the values determined with the observed polarization directions. Very few random runs do better than the observed data, so the observed polarization directions are very significantly correlated, both for convergence and divergence.

### 4. Creating a Library of Random Run Results

One way to avoid generating and analyzing thousands of randomly directed samples is to generate and analyze thousands of artificially created simulated samples beforehand and collect parameters sufficient to estimate their probability distributions. With a sufficiently wide range of samples, the parameters for a particular observed sample can be found by interpolation. The collection of parameters can be called a "Library". The process is called "Interpolation Method B".

To begin with, we must create a set of samples to analyze. We arrange the sources in square arrays, so that they are spread out uniformly over the region. This forces the number of sources *N* to be a perfect square. Currently, the Library has fourteen values of *N* ranging from  $N = 9$  to  $N = 900$ , in detail:

$$
N = 9, 16, 25, 36, 49, 64, 81, 100, 121, 225, 256, 324, 625, 900
$$
 (4)

It is convenient to pretend that the square samples can be approximated as circular regions with a "radius". Thus, to this end, we build the square arrays using a nominal radius, "ρNominal". The size of each square is determined by averaging two square arrays, a large square with the nominal circle inscribed and a smaller square that has vertices on the nominal circle. The side of the square array for the simulated sample is the average of the inscribed and superscribed squares. Thus we choose values for the radii  $\rho$ Nominal and construct square arrays of samples. As of this writing,

$$
\rho \text{Nominal} = \frac{1}{7}, \frac{1}{6}, \frac{1}{5}, \frac{1}{5}, \frac{1}{4}, \frac{0}{3}, \frac{1}{3}, \frac{1}{2}, 1^{\circ}, \frac{3}{2}^{\circ}, 2^{\circ}, 3^{\circ}, 4^{\circ}, 6^{\circ}, 8^{\circ}, 10^{\circ}, 15^{\circ}, 16^{\circ}, 24^{\circ}, 32^{\circ}, 42^{\circ}, 52^{\circ}, 64^{\circ}, \quad (5)
$$

twenty one values in total.

For calculations and comparing different samples, a suitable "radius" measure may be the root-mean-square radius ρRMS. The RMS radius is a well-recognized, often employed, measure of the effective size of a region containing sources. For large regions, there can be a problem due to the symmetry of  $\eta$  in Fig. 1 across a diameter. By Eq. (3), a source *S* located at  $(\alpha, \delta, \psi)$ , with longitude α, latitude δ, polarization direction  $\psi$ , has the same alignment angle  $\eta_{\text{IH}}$  with point *H* as the diametrically oppose source -*S* at (α + 180°, -δ, π-ψ). When *S* is beyond 90° from the sample's center, the virtual source at -*S* is closer to the sample center than 90° and the root-mean-square radius ρRMS calculated with *S* should be instead calculated with -*S*. Therefore, in constructing simulated samples for the Library, we should keep all sources in the square arrays within 90° of the sample's center point on the Celestial Sphere. Well, we should, but we don't. Some of the most far flung sources for  $\rho$ Nominal = 64° are a couple of degrees beyond 90°. We ignore this discrepancy.

For observed data, the use of the Library is complicated by this problem of calculating  $\rho$ RMS for an observed sample that extends more than 90° from the sample's center on the Celestial Sphere. For example, one might want to apply the Library methods to a whole sky sample. In such cases the sources should be gathered into one hemisphere by creating equivalent, though virtual, sources. If an actual source *S* is more than 90° from the sample's center, replace the longitude, latitude and polarization directions  $(\alpha, \delta, \psi)$  for a virtual equivalent source by  $(\alpha \pm \pi, -\delta, \pi-\psi)$ , the corresponding values on the opposite point -*S* on the Celestial Sphere.

This is not necessary with Direct Method A, because Direct Method A does not use the Library and the root-mean-square radius  $\rho$ RMS is not needed with Direct Method A. But, Interpolation Method B and Formula Method C need a value of  $\rho$ RMS to compare with the Library data. Moving sources to a single hemisphere may be necessary to obtain good results with Methods B and C.

For the Library, we calculate the RMS radius of the square arrays that we construct for the Library. The RMS radii  $\rho$ RMS are then used in calculations. However, we organize the samples by the nominal radius  $\rho$ Nominal. Fig. 5 displays one of the samples constructed for the Library. It has a nominal radius of  $16^{\circ}$ , *i.e. p*Nominal =  $16^{\circ}$ , but the RMS radius is smaller, *pRMS* = 12.5°.

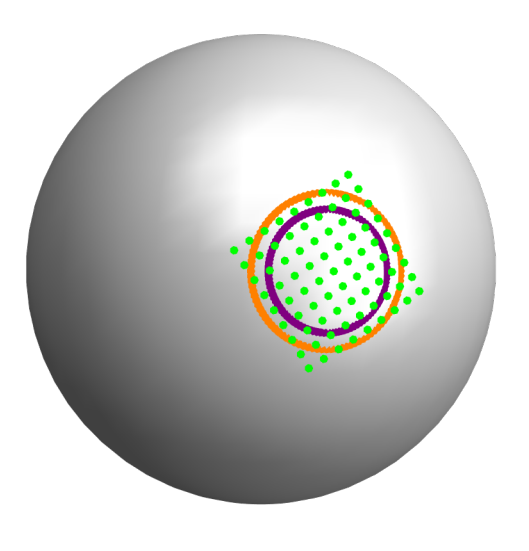

Figure 5: A random run sample with  $N = 81$  sources, here shaded green, and a nominal radius  $\rho$ Nominal = 16°, the orange circle, and a root-mean-square radius  $\rho RMS = 12.5^\circ$ , the purple circle. The sample is rotated to avoid coincidences with coordinate axes. The length of the side of the square is set so that the square approximates a circle with the nominal radius. However, for calculations and comparison with any observed samples, the root-mean-square radius is considered to be more appropriate.

In total, there are 14 values for *N* and 21 values of ρNominal, so there are 294 combinations (*N*, ρNominal), each with its own, unique  $\rho$ RMS.

Once the samples are created, the sources are given randomly directed transverse vectors. The function  $\bar{\eta}$ (H), Eq. (1), is calculated and the smallest alignment angle  $\bar{\eta}_{min}$  and the largest avoidance angle  $\bar{\eta}_{max}$  are determined. At the time of writing, there are 294 samples and each is processed with 10,000 or more random runs. Some of the histograms for the square array of *N* = 25 sources are displayed in Fig. 6 and 7.

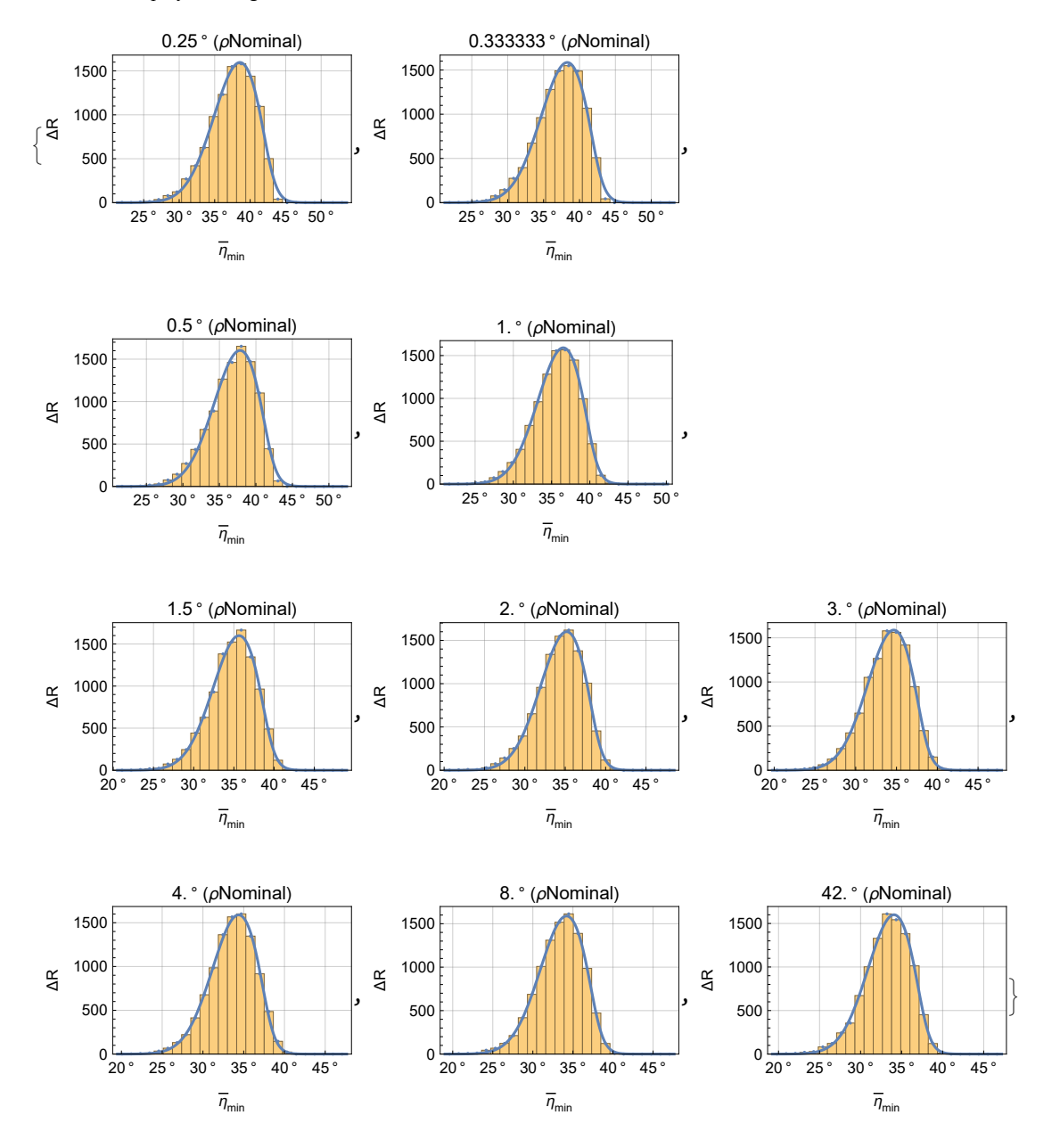

Figure 6: Thumbnails of ten histograms for the values of  $\bar{\eta}_{min}$  from random runs with  $N = 25$  and various nominal radii. The plots are labelled with the nominal radius  $\rho$ Nominal. Functions, Eq. (6), that fit the distributions are plotted as blue lines. Note that all the

distributions tilt as if to avoid  $\bar{\eta}_{\min} = 45^\circ$ . They are distorted from a symmetric Gaussian shape.

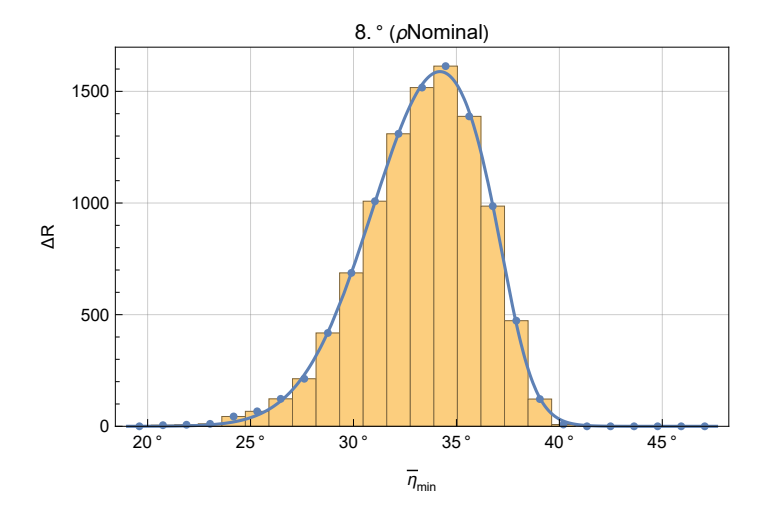

A glance at Fig. 6 above reveals that the distributions for  $\bar{\eta}_{min}$  are steeper on the high side toward  $\eta \to 45^{\circ}$ . This behavior is repeated for all such distributions and appears to be an inherent property of the statistics.

Figure 7: Enlarged view of the histogram and fit for  $N = 25$  and  $\rho$ Nominal = 8°, the distribution of the  $R = 10,000$  values of the smallest alignment angle  $\bar{\eta}_{min}$  from the random runs. As noted above with Fig. 4, the histogram approximates the shape of the probability distribution, aside from a normalizing scale factor. These distributions are fit by a Gaussian multiplied by a step function. The step function vanishes to the right of the peak and is unity on the more important left side where the smallest alignment angles  $\bar{\eta}_{min}$  for well-aligned samples are found. Thus the tail of the curve for small  $\bar{\eta}_{min}$  drops off like a Gaussian on the important low side of the distribution.

A histogram of the smallest alignment angles  $\bar{\eta}_{min}$  from R = 10,000 runs is enlarged from Fig. 6 and displayed in Fig. 7. The height of a bar in Fig. 7 is the number  $\Delta R$  of the random runs that gave a value of  $\overline{\eta}_{\min}$  in the interval  $\delta \eta$ , the width of a bin. Thus, the quantity  $\Delta R/R$  is the likelihood that random runs give a value of  $\bar{\eta}_{min}$  in the bin. The histogram has the shape of the probability distribution  $P_{\text{min}}(\eta)$  for  $\overline{\eta}_{\text{min}}$ . The probability distribution is normalized,  $1 = \int P_{\text{min}} d\eta$ . Since the sum  $\Sigma \Delta R = R$ , it follows that 1  $= \sum \frac{\Delta R}{R \delta \eta} \delta \eta$  and that  $P_{\text{min}}(\eta) \approx \frac{\Delta R}{R \delta \eta}$ . Therefore, by fitting the histogram, we obtain the probability distribution  $P_{\text{min}}(\eta)$ , within a numerical factor.

There is a complication. Look closely at the distribution in Fig. 7. The right side, the side toward  $\bar{\eta}_{min} \rightarrow 45^{\circ}$ , has a steeper slope than the left side, the side toward  $\bar{\eta}_{min} \to 0$ . Thus, the low  $\bar{\eta}_{min}$  side is favored and probability is pushed from the right side to the left side. A simple, symmetrical Gaussian would not fit the data well. The fitting curve shown in blue in Fig. 7 combines a Gaussian with a unit step-function, that is unity to the left of the peak, and zero to the right. We have

$$
P_{\min}(\eta) = \left(\frac{\text{norm}}{\sigma (2\pi)^{1/2}}\right) \left(1 + e^{4\frac{(\eta - \eta\theta - \sigma)}{\sigma}}\right)^{-1} e^{-\frac{1}{2}\left(\frac{\eta - \eta\theta}{\sigma}\right)^2}, \quad (6)
$$

where "norm" is a scale factor that normalizes the probability density. One finds that norm  $\approx 1.22$ .

There are two free variables that can be chosen to fit a random run histogram like the one shown in Fig. 7. We call  $\eta_0$  the 'peak' value and  $\sigma$  is the 'half-width'. The presence of the step function  $\left(1 + e^{4\frac{(\eta - \eta\theta - \sigma)}{\sigma}}\right)^{-1}$  moves the peak and half-width a little from their Gaussian values without the step function. It is remarkable that the fitting function has two parameters just like a Gaussian, namely the peak  $\eta_0$  and the half-width  $\sigma$ . The step function is introduced without an associated parameter.

Given the form in Eq. (6), the problem of determining the significance of an observed  $\bar{\eta}_{\text{min}}$  reduces to estimating the values of two parameters,  $\eta_0$  and  $\sigma$ , since those two values determine the probability distribution  $P_{\text{min}}(\eta)$ . Once determined, the probability

distribution can be integrated to obtain the significance of an observed  $\bar{\eta}_{min}$ .

For small *N* one confronts a common issue with distribution formulas. Probability distributions like that in Eq. (6) return non-zero probabilities for unphysical values of the variables. The acute angle  $\bar{\eta}_{min}$  can not be negative even though the probability distribution in Eq. (6) assigns a probability to negative values of η. The problem is unimportant when there are a sufficient number of sources because low values of  $\bar{\eta}_{min}$  are then unlikely. With more sources, the likelihood of alignment decreases, as is evident from the  $\bar{\eta}_{min}$  plot in Fig. 8 top. Thus, having valid statistics requires setting a minimum number of sources; we take 7. The number of sources *N* must be at least 7,  $N \ge 7$  for the significance of negative  $\bar{\eta}_{min}$  to be sufficiently small.

To find the significance, or *p*-value, of the smallest alignment angle  $\bar{\eta}_{\min}$ , one finds the likelihood of smaller random run values by integrating  $P_{\text{min}}(\eta)$  from below,

$$
p(\overline{\eta}_{\min}) = \int_{-\infty}^{\overline{\eta}_{\min}} P_{\min}(\eta) d\eta \qquad . \qquad (7)
$$

It is unfortunate, but conventional, to denote the significance with the letter "*p*." By Eqs. (6) and (7) the significance *p* of the correlated behavior indicated by the smallest alignment angle  $\bar{\eta}_{min}$  rests on the two probability distribution parameters  $\eta_0$ <sup>min</sup> and  $\sigma^{min}$ .

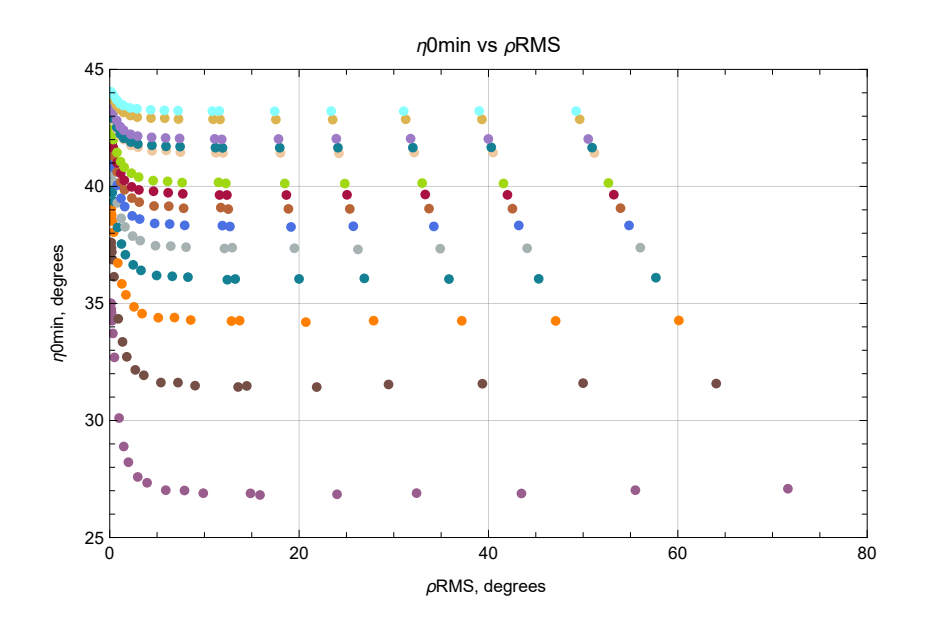

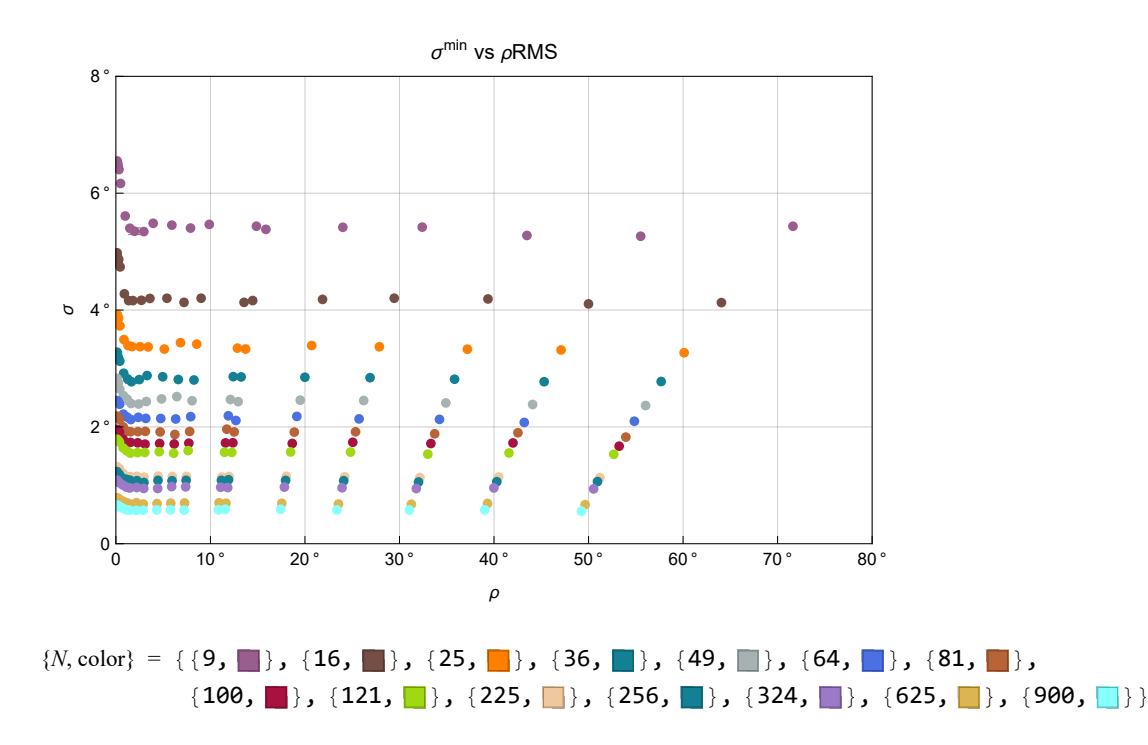

Figure 8: The Library data for the two parameters of probability distributions for the smallest alignment angle  $\bar{\eta}_{min}$  of  $\bar{\eta}(H)$ . The Library consists of the values of  $\eta_0$  and  $\sigma$  in Eq. (6) for the random run distributions of  $\bar{\eta}_{min}$ <sup>random</sup>, such as Fig. 7. *Top*. The parameter  $\eta_0$ <sup>min</sup> locates the peak of a random run distribution. For a given number of sources N, the parameter  $\eta_0$ <sup>min</sup> curves upward for  $\rho$ RMS less than about  $4^\circ$ ,  $\rho RMS \le 4^\circ$ . The standard errors of the  $\eta_0$ <sup>min</sup> are smaller than the dots and are not displayed. *Bottom*. Similar behavior is found for the half-width  $\sigma^{min}$ , with constant values at large  $\rho$ RMS and curving upward below about 4°.

One motivation for emphasizing *w*, with  $w = N^{-1/2}$ , is the use of square arrays of sources, as illustrated in Fig. 5. The quantity *N* is associated with an area. By taking the square root, *i.e.*  $N^{1/2}$ , one obtains a 'linear' quantity. Then, both  $N^{1/2}$  and  $\rho$ RMS are associated with angular arc lengths. A reason for inverting  $N^{1/2}$  to make  $w = N^{-1/2}$  is the fact that *N* is unbounded  $N \rightarrow \infty$ , while *w* is bounded,  $0 \le w \le 1/3$ , since we must have *N* greater than 9 for the statistics to be sufficiently accurate and for *N* to be a perfect square. Yet another reason follows by noting that the sum in (1) is a sum over random values for random runs. A sum over random values evokes the mathematics of random walks and random walks involves  $N^{1/2}$ , where N is analogous to the number of steps in a Random Walk.

The root-mean-square radius  $\rho$ RMS is already bounded,  $0 \le \rho$ RMS  $\le 70^{\circ}$ , since a radius of 90° makes a complete hemisphere and then diametric symmetry covers the sphere. On occasion, we will divide  $\rho$ RMS by 90° to make a variable rRMS that varies from 0 to 1,  $0 \le rRMS \le 1$ . Power series approximations may be better contained when the variable itself is bounded.

The variables that characterize a sample are

*N* or *w* and 
$$
\rho
$$
RMS or rRMS , (8)  
\n
$$
w := N^{-1/2} \text{ and rRMS} := \rho
$$
RMS/90° . (9)

The two quantities *w* and rRMS have ranges from zero to some value less than one,  $w \le 9^{-1/2} = 1/3$  and rRMS  $\le 70^{\circ}/90^{\circ} \approx$ 0.8, making them suitable for the power series in the formulas of Formula Method C. First we simply interpolate the Library to find the parameters  $\eta_0$  and  $\sigma$  of the probability distributions.

### 5. Interpolation Method B

where

Interpolation Method B is more convenient than Direct Method A. Given experimentally observed data, an interpolation is a quick way to get values of the peak  $\eta_0$  and the half-width  $\sigma$  in the probability distribution Eq. (6). For an observed sample whose number of sources *N*<sup>obs</sup> and RMS radius ρRMS<sup>obs</sup> are in the range of the Library's resources, an interpolation of the Library data produces values of  $\eta_0$  and  $\sigma$ .

The Library data displayed in Fig. 8 above and Figs. A1 - A4 in Part II the Appendix. With Eq. (6), these values determine the probability distribution  $P_{\text{min}}(\eta)$  for the observed sample. By integrating the distribution  $P_{\text{min}}(\eta)$  over all  $\eta$  less that the observed sample's  $\bar{\eta}_{min}$ <sup>obs</sup>, one finds the significance or *p*-value,  $p(\bar{\eta}_{min})$ , of the smallest alignment angle  $\bar{\eta}_{min}$ <sup>obs</sup> calculated for the observed sample, as in Eq. (7).

Method B may not give reliable parameters  $\eta_0$  and  $\sigma$  when the number of sources *N*<sup>obs</sup> and/or the RMS radius  $\rho$ RMS<sup>obs</sup> is/are outside the range of Library data. In such cases, asking Mathematica for an interpolation produces an extrapolation instead. While extrapolation may be less reliable than interpolation, it does yield values of  $\eta_0$  and  $\sigma$  allowing one to determine a probability distribution  $P_{\text{min}}(\eta)$ .

It might be better to consider Formula Method C whenever the observed sample's *N* and ρRMS leads to an extrapolation of the Library data to find  $\eta_0$  and  $\sigma$ . And Formula Method C may be found to be more convenient than setting up the interpolations needed with Method B.

6. Fitting the Library, Formula Method C

 "Formula Method C", like Interpolation Method B, is based on the Library data in Fig. 8. Thus, both Methods B and C avoid the time-consuming random-runs needed with Direct Method A.

Formula Method C finds functions of  $w = N^{-1/2}$  and  $\rho$ RMS that fit the two parameters  $\eta_0$  and  $\sigma$  listed in Library data table. Then, with these two functions, one substitutes the *N* and  $\rho$ RMS of the sample into the formulas and that gives values for the peak  $\eta_0$ and half-width  $\sigma$ . The two parameters are all that is needed by Eq. (6) to construct the probability function  $P_{\text{min}}$  and then an integration yields the significance of an observed smallest alignment angle  $\overline{\eta}_{\text{min}}^{\text{obs}}$ .

Therefore, we need to find functions  $\eta_0$ <sup>min</sup>(*w*,  $\rho$ RMS) and  $\sigma$ <sup>min</sup>(*w*,  $\rho$ RMS) that fit the Library data in Fig. 8. Looking closely at the left graph in Fig. 8, one sees that  $\eta_0$ <sup>min</sup> is relatively flat for large  $\rho$ RMS and curves upward sharply at small  $\rho$ RMS. This behavior is reminiscent of the hyperbolic tangent,  $tanh(u) = sinh(u) / cosh(u)$ , displayed in Fig. 9.

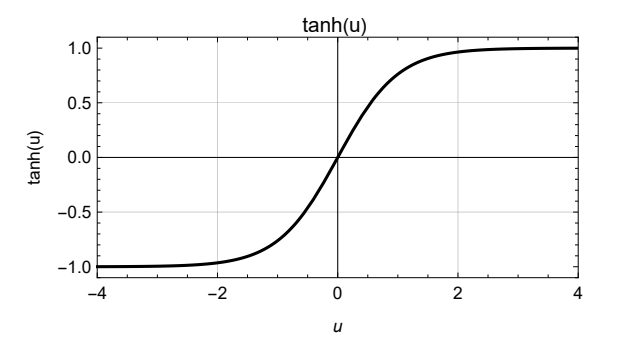

Figure 9: The hyperbolic function tanh(u). The  $\eta_0$ <sup>min</sup> and  $\sigma$ <sup>min</sup> data in Fig. 8 may be fit by inverting, rescaling and translating as necessary the tanh(u) function displayed here. One can fit the Library data for  $\eta_0$ <sup>min</sup> to about 0.2% and  $\sigma$ <sup>min</sup> to about 0.8%, see Fig. 10.

By contorting the tanh(u) with an application of polynomials and varying their coefficients to get a least squares fit to the Library data, we get the following functions. See Part II the Appendix, Sec. A4.

 $\eta_0^{\min}(w, \rho \text{RMS})$  = 44.9986 + w  $(26.9406 + 3.08965$  w -(-25.9516 - 0.00244035  $\rho$ RMS) Tanh  $[0.718833 \rho$ RMS + 0.25621 w  $\rho$ RMS - 0.00771145  $\rho$ RMS<sup>2</sup> $]$ ) (10)  $\sigma^{\min}(w, \rho \text{RMS}) = 0.25 \text{ w} (74.5043 - 5.83586 \text{ w} + (4.07678 + 10.7564 \text{ w}) \text{ Tanh}[1.33841 - 2.31346 \rho \text{RMS}])$ , (11)

where  $w = N^{-1/2}$  and the units for  $\eta_0^{\text{min}}$  and  $\sigma^{\text{min}}$  are degrees.

The fit to the Library values of  $\eta_0^{\text{min}}$  in the Left plot of Fig. 10 is better than the fit to the  $\sigma^{\text{min}}$  on the Right. In Part II the Appendix, it is found that the percent difference of the fit of  $\eta_0^{\text{min}}(w, \rho \text{RMS})$  in Eq. (10) to the Library data averages 0.13%, where by 'average' we mean an arithmetic mean, and the % diff. is always better than 1.1%. For  $\sigma^{min}(w, \tau)$ , one finds that the functions fit the Library to 4.4% or better, with an average of 0.93%. Thus, the 8-parameter fit in Eq. (10) fits 294 Library data points of  $\eta_0^{\text{min}}$  to a few tenths of a percent, while the 6-parameter function in Eq. (11) fits the 294 values of  $\sigma^{\min}$  to a percent or so. See Fig. 10 and the results preceding Figs. A6 and A11 in Part II the Appendix.

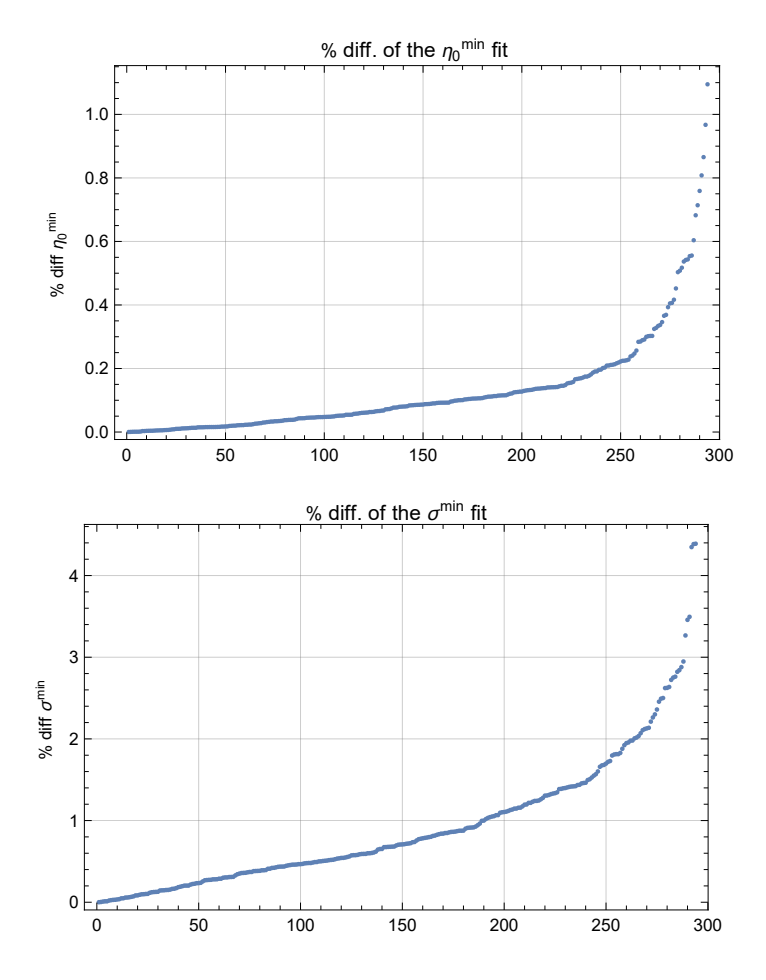

Figure 10. The percent difference between the Library data and the fitting functions for  $\eta_0$ <sup>min</sup> and for  $\sigma^{min}$ . For  $\eta_0$ <sup>min</sup>, the mean % diff is 0.13% and, for  $\sigma$ <sup>min</sup>, the mean % diff is 0.93%. Their standard deviations are 0.16% and 0.81%, respectively.

Graphing the functions in Eqs. (10) and (11), we have

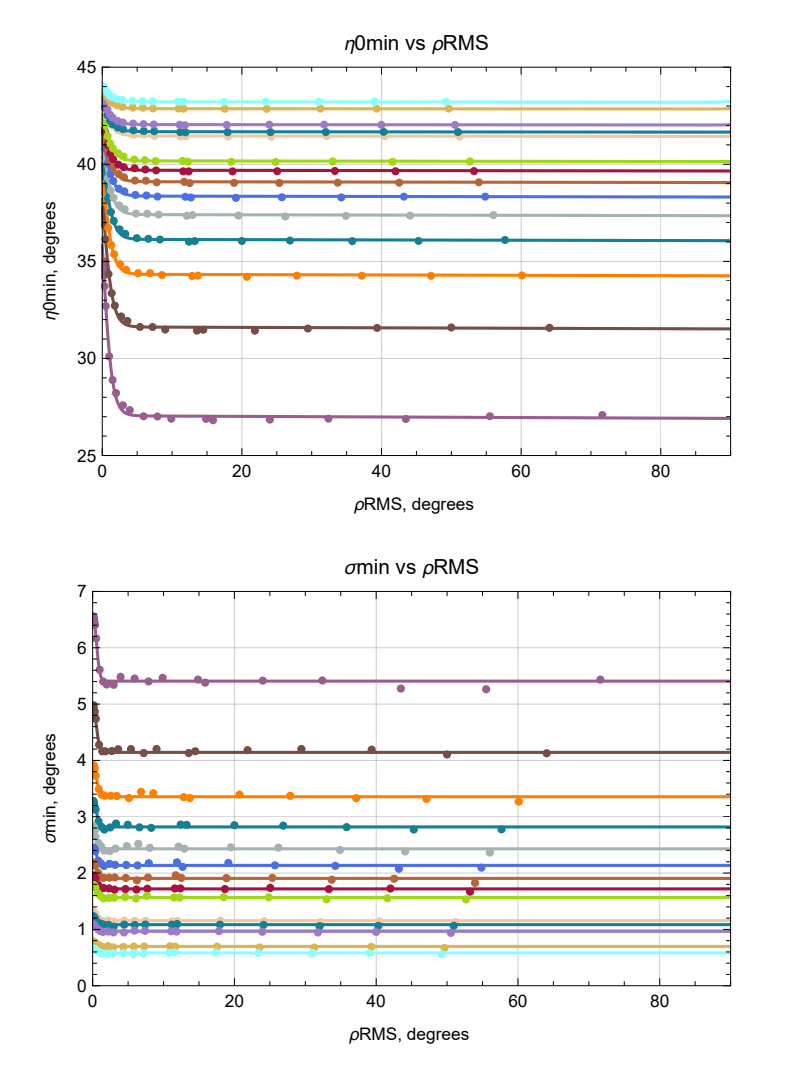

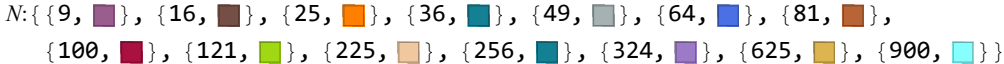

Figure 11: Fitting functions of  $\eta_0^{\text{min}}(Top)$  and  $\sigma^{\text{min}}(Bottom)$ , the two parameters for the probability distribution in Eq. (6) for the smallest alignment angle  $\bar{\eta}_{min}$ . The curves are flat at large angles, and, for all angles, the curves flatten out for large *N*. The angle 45° is an upper bound for  $\eta_0$ <sup>min</sup> that is approached by large randomly directed samples. Large numbers of randomly directed sources are exceedingly unlikely to align by chance.

With Formula Method C, we now have three methods to determine the parameters  $\eta_0^{\text{min}}$  and  $\sigma^{\text{min}}$  for the probability distribution Eq. (6) needed to determine significance or *p*-value in Eq. (7). Let us see how the three methods work in practice with three samples.

## 7. Applying the Three Methods to Three Sets of Experimental Data

In previous work, Refs. 3,4,5, we looked at two samples of radio QSOs and one sample of polarized light from Milky Way Galaxy stars. The QSO samples had 27 and 13 radio sources each, while there were 99 stars in the polarized light sample. The data analyzed in the QSO studies are from a catalog JVAS1450, Ref. 9. The JVAS1450 catalog adds object-specific data to a subset of an earlier catalog JVAS/CLASS 8.4-GHz, Ref. 10. The observations of the 99 Stars sample are contained in two catalogs, Heiles 2000 and Berdyugin 2014, Refs. 11,12.

In the previous work, all three samples had their significance determined by applying Direct Method A. For each sample, 10,000 random runs were generated with random directions replacing the polarization directions. We used the observed sites of the sources. The histogram distributions for the 10,000 smallest alignment angle  $\bar{\eta}_{min}$ <sup>random</sup> were fit with functions of the form in Eq. (6). Each distribution gave values for the two adjustable parameters for the fitting function, the value of  $\bar{\eta}_{min}$  and the peak,  $\eta_0$ <sup>min</sup>, and the half-width  $\sigma^{\min}$  where the distribution is down by a factor of  $e^{-1/2}$  from the peak value. The terminology is accurate for Gaussian distributions; the presence of a step-function in Eq. (6) shifts the values only slightly.

|  | Sample   N   $\rho$ RMS, deg $ \overline{\eta}_{\min}$ , deg |        | Sample | $\eta_0$ <sup>min</sup> , deg                 | $\sigma^{\text{min}}$ , deg |
|--|--------------------------------------------------------------|--------|--------|-----------------------------------------------|-----------------------------|
|  | 27 QSOs 27 6.82492 21.094                                    |        |        | 27 QSOs 34.923 ± 0.029 3.272 ± 0.034          |                             |
|  | 13 QSOs 13 4.72812                                           | 10.865 |        | $13$ QSOs $30.26 \pm 0.17$   4.64 $\pm$ 0.20  |                             |
|  | 99 Stars 99 6.83803                                          | 7.007  |        | 99 Stars $ 39.947 \pm 0.018 1.737 \pm 0.021 $ |                             |

Table 1: Three previously studied samples of observed polarizations, Refs. 3,4,5. *Left*: The samples' properties important for the current article are the number of sources *N* and the root-mean-square radius of the sample ρRMS. The alignment correlation is judged on the calculated value of  $\bar{\eta}_{min}$ , the smallest alignment angle of the function  $\bar{\eta}(H)$ , Eq. (1), for any point *H*. *Right*: The significance of the sample's  $\bar{\eta}_{min}$  requires statistics. The distribution of  $\bar{\eta}_{min}$  in random runs depends on two parameters, the alignment angle at the peak  $\eta_0$ <sup>min</sup> and the half-width  $\sigma$ <sup>min.</sup>. From the numbers in the table on the right and Eq. (6), one can determine the probability distribution and significance of any value of  $\bar{\eta}_{min}$  for each sample.

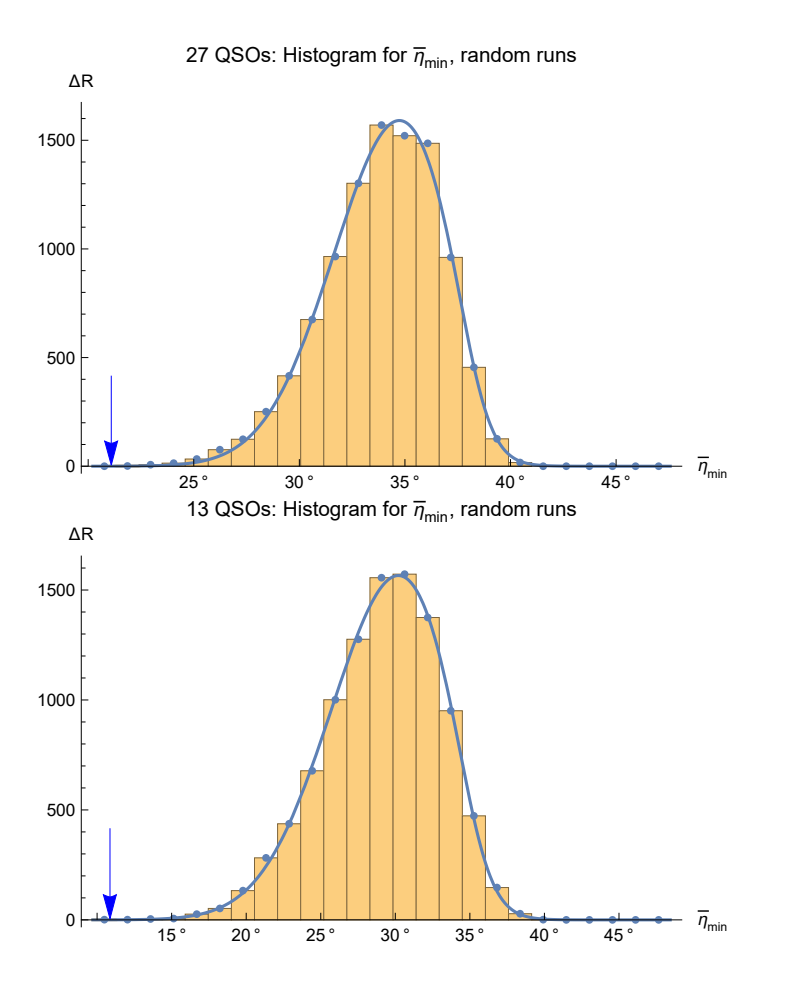

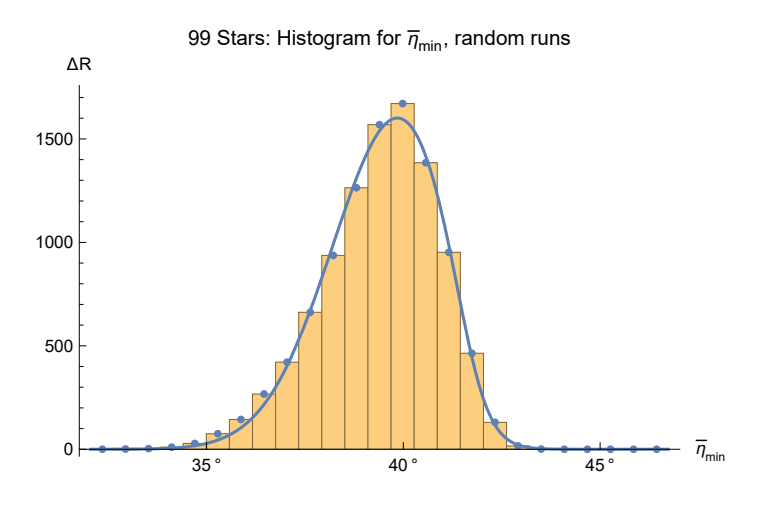

Figure 12: Histograms and fits for random runs found with Direct Method A for the three samples, 27 QSOs, 13 QSOs, and 99 Stars. The Blue arrows mark the observed smallest alignment angles  $\overline{\eta}_{\min}$ . The value of  $\overline{\eta}_{\min}$  for the 99 Stars is off-scale at  $\overline{\eta}_{\min} = 7.01^{\circ}$ . The fraction of the random run results to the left of the Blue arrows defines the significance of the observed smallest alignment angle  $\overline{\eta}_{\text{min}}$ . The significance of the alignments for the 27 QSOs and the 13 QSOs is apparent, while  $\overline{\eta}_{\text{min}} = 7.01^{\circ}$  for the 99 Stars is so far down the  $\overline{\eta}_{\text{min}}$ -axis that the likelihood that random data would be better aligned is infinitesimal.

As discussed earlier, since Direct Method A uses the actual location of the sources and has the correct radius  $\rho$ RMS with the correct number *N* of sources, Method A should be more reliable than Interpolation Method B or Formula Method C. Therefore, we consider Methods B and C inferior compared to a superior Method A.

All three methods rely on the same general probability distribution formula, Eq. (6). The methods differ in how the parameters for the location of the peak,  $\eta_0^{\text{min}}$ , and the half-width,  $\sigma^{\text{min}}$ , are calculated. Table 2 compares the values of  $\eta_0^{\text{min}}$  and  $\sigma^{\text{min}}$  from methods A, B and C.

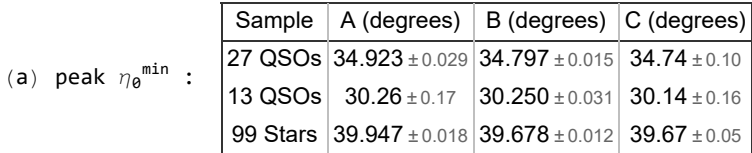

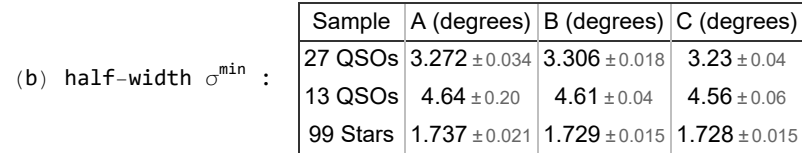

Table 2: Probability distribution parameters  $\eta_0$ <sup>min</sup> and  $\sigma$ <sup>min</sup> in Eq. (6). The  $\pm$  values are the standard errors reported in fitting the data with the Mathematica command NonlinearModelFit. (a) The values of  $\eta_0$ <sup>min</sup> from Methods B and C are within 0.3% of the values by Method A, but not within the  $\pm$  standard errors. (b) In contrast, since the ranges overlap, the  $\pm$  standard errors for the half-widths  $\sigma^{\min}$  appear adequate to describe the uncertainties .

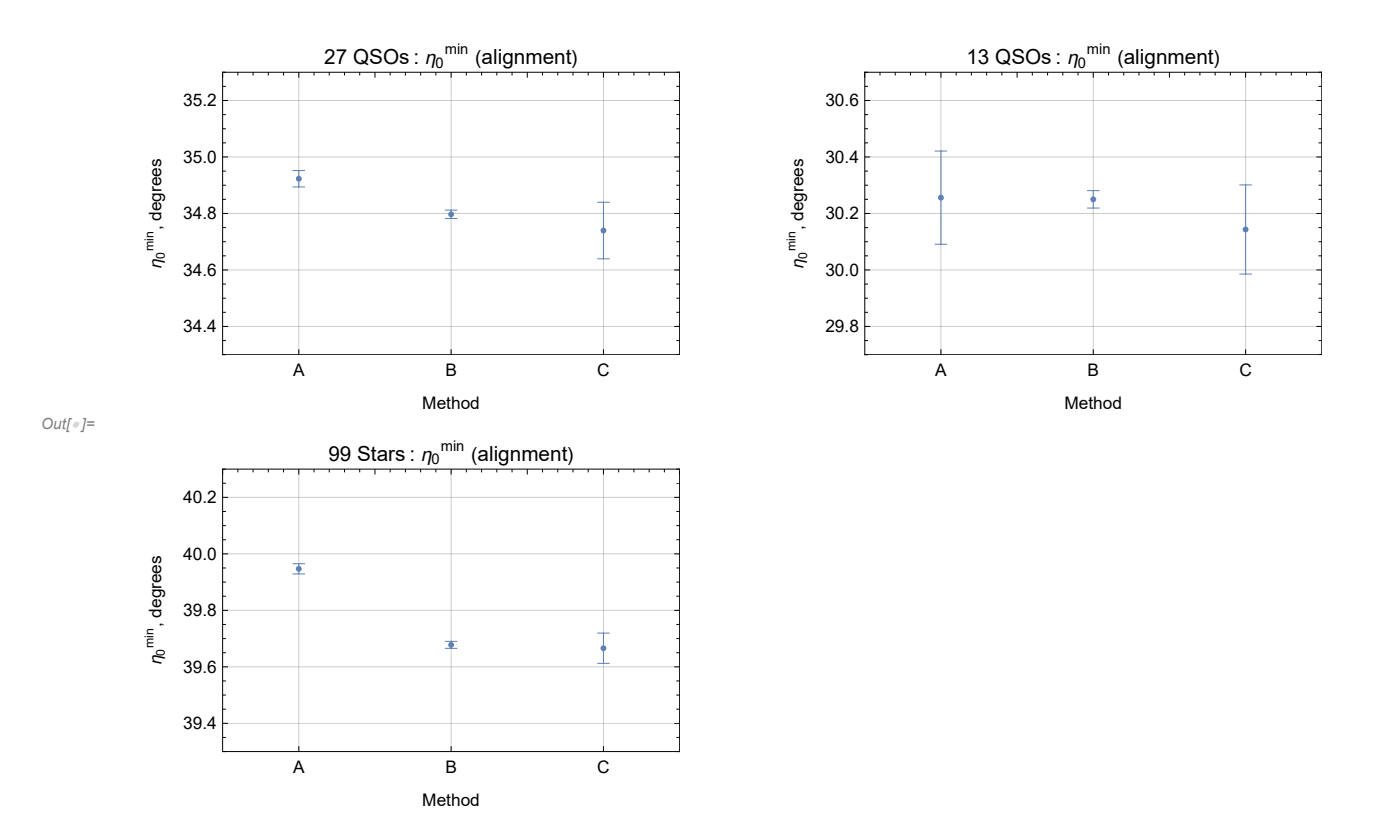

Figure 13: Compare parameter  $\eta_0$ <sup>min</sup> for the 3 methods. Method B has small standard errors, so it is precise, but it is not accurate for the 27 QSOs and 99 Stars when compared to A.

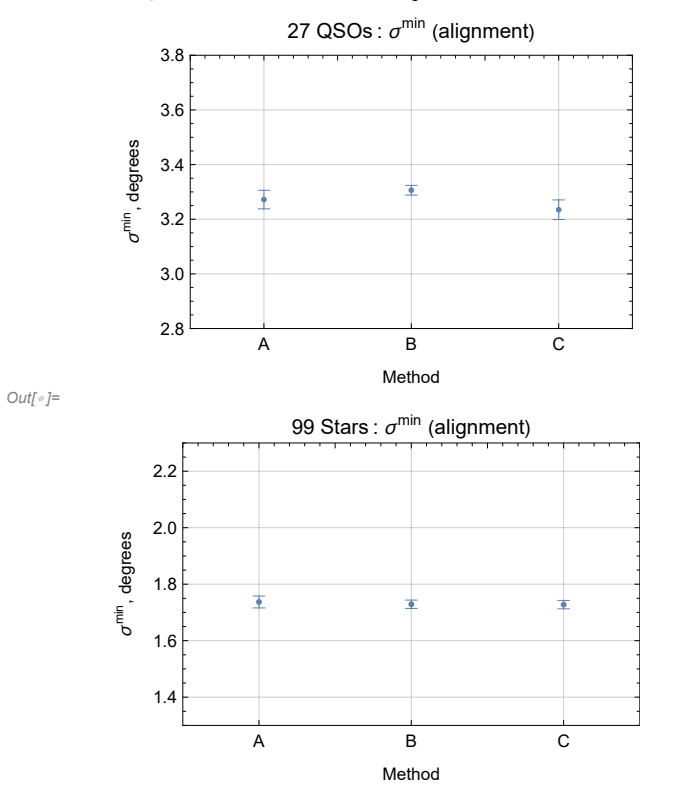

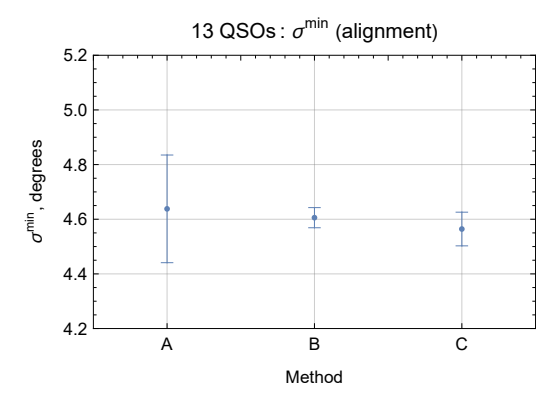

Figure 14: Compare parameter  $\sigma^{\min}$  for the 3 methods with 3 samples. Methods B and C give values that overlap with A. The range

of  $\sigma^{\min}$  is the same,  $\Delta \sigma = 0.5^{\circ}$ , in all three graphs, so the three samples can be compared with each other.

Finally, we display the significances of the alignments of the three samples with B and C and compare those with the significances found by A. The calculations can be found in Part II the Appendix. Even though the distribution parameters  $\eta_0$  do not always agree within the error bars, the significances, *p*-values, for all three methods A,B,C, do agree within the tolerances. One effect to notice in Fig. 15 is the asymmetry of the plus and minus uncertainties and that is most evident for the 99 Stars.

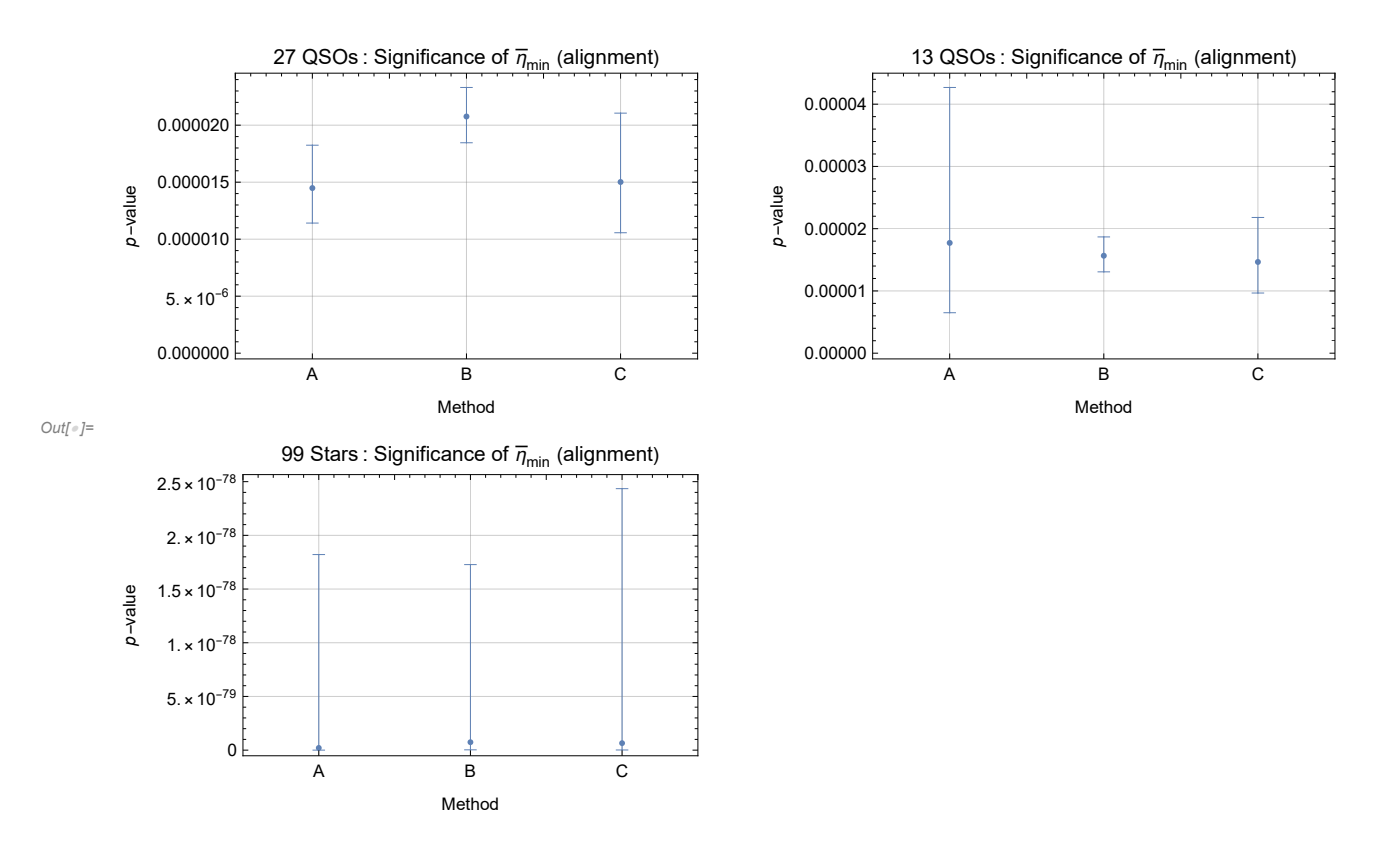

Figure 15: The significance of the smallest alignment angle  $\overline{\eta}_{min}$  for three samples as determined by Methods A, B, and C. The error bars are due to the standard errors of the parameters  $\eta_0$ <sup>min</sup> and  $\sigma$ <sup>min</sup> determined by the Mathematica software in the process of fitting the histograms in Fig. 12. For all three samples, the significances determined by the Interpolation Method B and the Formula Method C agree with the Direct Method A, within the error bars drawn here.

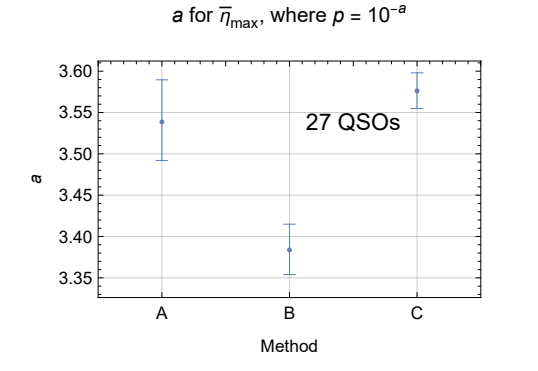

*a* for  $\overline{\eta}_{\text{max}}$ , where  $p = 10^{-a}$ 

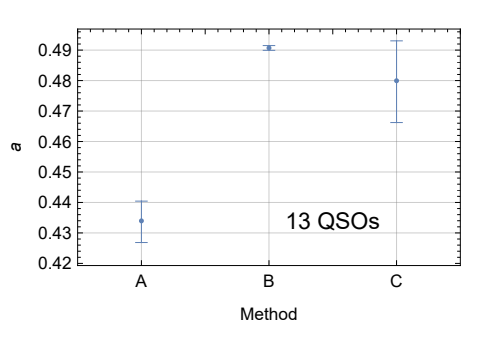

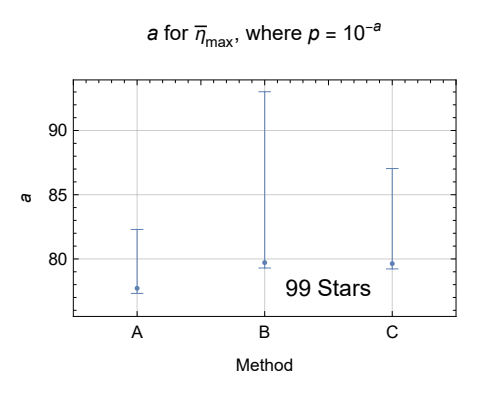

Figure 16: The significance exponent *a* for the smallest alignment angle  $\overline{\eta_{\text{min}}}$  for three samples as determined by Methods A, B, and C. The error bars overlap for the sample of 99 Stars. However, for the first two samples, the error bars of B and C do not overlap with those of A. It should be expected that Interpolation of Library data and fitting Library data with functions would not produce results as good as those with Direct Method A. But, upon noting the fine scale of the vertical axes, it is clear that Methods B and C may be used to approximate the statistics quite well.

## 8. Concluding Remarks

The article presents two methods, Interpolation Method B and Formula Method C, to calculate the significance of the smallest alignment angle  $\overline{\eta}_{min}$  in the Hub Test. Methods B and C, provide quick alternatives to the laborious process of generating and analyzing thousands of random runs required with Direct Method A.

The "Library" is an extensive collection of two parameters, the peak  $\eta_0$  and the half-width  $\sigma$  of probability distributions. The random samples in the Library have numbers of sources *N* from 9 to 900 and region radii from 1/7 ° to 64°. Method B, interpolation of the Library data, should deliver estimates of the two parameters,  $\eta_0$  and  $\sigma$ , that can be used to determine the probability distribution and significance of an observed result  $\overline{\eta}_{\text{min}}$ . With Method C, the fitting formulas to the two parameters, the peak  $\eta_0$  and the halfwidth  $\sigma$ , provide excellent coverage of the 294 Library samples.

One application of Interpolation Method B and Formula Method C is mapping the significance of catalogued data, as done in Refs. 6,7. Catalogs of polarized sources or jet directions grow in size, so it may be helpful to have one or two quick ways to gauge the significance of alignment correlations for finite subsets of the data. A possible strategy is to use Methods B or C to locate regions of interest. Once a sample is found to be significantly aligned by Methods B or C, one is advised to apply Direct Method A to be confirm the result.

Whatever the project, the Library of probability distribution parameters may make the Hub Test easier to apply and check.

### References

- 1. R. Shurtleff, the ready-to-run Mathematica version of this notebook is available at the following URL: https://www.dropbox.com/s/eyypcaql0b7dt5f/20220414InterpolateAndFormula5.nb?dl=0 https://www.wolframcloud.com/obj/shurtleffr/Published/20220414InterpolateAndFormula5.nb
- 2. Wolfram Research, Inc., Mathematica, Version 13.0.1.0, Champaign, IL (2022).

3. Shurtleff, R., "Evaluating the Alignment of the Polarized Radio Waves from 27 QSOs in a Region near the NGP", https://vixra.org/abs/2105.0091 (2021).

4. Shurtleff, R., "Evaluating the Alignment of the Polarized Radio Waves from 13 QSOs in Ursa Major", https://vixra.org/abs/2110.0077 (2021).

5. Shurtleff, R., "Evaluating the Alignment of the Polarized Starlight from 99 Stars in a Region off the Disk of the Milky Way", https://vixra.org/abs/2104.0074 (2021).

6. Shurtleff, R., "Finding Regions of Correlated Polarization Directions of Polarized Starlight from 5830 Sources in the Milky Way Galaxy", https://vixra.org/abs/2202.0128 (2022).

7. Shurtleff, R., "Finding Regions of Correlated Polarization Directions of the 1450 QSO Radio Sources in the JVAS 1450 Catalog", https://vixra.org/abs/2201.0074 (2022).

8. Shurtleff, R., "Indirect polarization alignment with points on the sky, the Hub Test" , https://vixra.org/abs/2011.0026 (2020).

9. See Table 1 QSOs and Sec. 2 in Pelgrims, V. and Hutsemékers, D., Polarization alignments of quasars from the JVAS/CLASS 8.4-GHz surveys, MNRAS, 450, 4161-4173, doi: 10.1093/mnras/stv917, arXiv:astro-ph:1503.03482 (2015). The JVAS1450 catalog was kindly emailed to me by V. Pelgrims .

10. Jackson, N., Battye, R. A., Browne, I. W. A., Joshi, S., Muxlow, T. W. B., and Wilkinson, P. N., A survey of polarization in the JVAS/CLASS flat-spectrum radio source surveys - I. The data and catalogue production, MNRAS, 376, 371-377, doi: 10.1111/j.1365-2966.2007.11442.x , arXiv:astro-ph/0703273 (2007).

11. Heiles, C., An agglomeration of stellar polarization catalogs, Astron. J. 119, 923 (2000).

12. Berdyugin A., Piirola V., Teerikorpi P., Astron. Astrophys. 561, A24 DOI: 10.1051/0004-6361/201322604 (2014).

### Part II the Appendix

#### 00. Preface

The problem of "significance" is to determine the likelihood that random polarizations directions would have better alignment or avoidance than the observed polarization directions. We talk about polarization directions, but one can analyze any set of transverse directions on the sky for their alignment.

Note that Part I the Article discusses the measure of alignment, the smallest alignment angle  $\bar{\eta}_{\text{min}}$  almost exclusively. However, the Hub Test also determines correlations of the transverse directions by finding points on the Celestial Sphere that the great circles avoid. In that case, the relevant quantity is the largest avoidance angle  $\bar{\eta}_{\text{max}}$  which is the maximum of the alignment function  $\bar{\eta}(H)$ . Both alignment and avoidance are treated in this part, Part II the Appendix.

### A1. Introduction and Probability Distributions, Significance Formulas

Given a sample whose sources have measured transverse directions, say electromagnetic polarization or physical features like jets, then the alignment angle function  $\overline{\eta}$ (H), Eq. (1) and Figs. 2,3, can be calculated at all point *H* on the sphere except at the sources themselves. The directions are best aligned with the points  $H_{\text{min}}$  and  $-H_{\text{min}}$  where the smallest alignment angle occurs,  $\bar{\eta}_{\text{min}}$ , i.e.  $\bar{\eta}_{\text{min}}$  $= \bar{\eta}(H_{\min}) \le \bar{\eta}(H)$ . Thus  $\bar{\eta}_{\min}$  gauges alignment. The largest alignment angle  $\bar{\eta}_{\max}$  is found at hubs  $H_{\max}$  and  $-H_{\max}$  and gauges a different correlation, avoidance.

The probability distributions for alignment and avoidance of samples with randomly oriented polarization directions are fit with pseudo-Gaussian formulas. We choose

and

$$
P_{\min}(\eta) = \left(\frac{\text{norm}}{\sigma (2\pi)^{1/2}}\right) \left(1 + e^{4\frac{(\eta - \eta \theta - \sigma)}{\sigma}}\right)^{-1} e^{-\frac{1}{2}\left(\frac{\eta - \eta \theta}{\sigma}\right)^{2}}, \quad (A1)
$$

$$
P_{\max}(\eta) = \left(\frac{\text{norm}}{\sigma (2\pi)^{1/2}}\right) \left(1 + e^{-4\frac{(\eta - \eta \theta + \sigma)}{\sigma}}\right)^{-1} e^{-\frac{1}{2}\left(\frac{\eta - \eta \theta}{\sigma}\right)^{2}}, \quad (A2)
$$

where norm is the normalization constant, norm =  $1.22029$ , so that the definite integral over all  $\eta$  of the probability distributions is equal to one. The two distribution formulas Eq. (A1) and (A2) involve two parameters  $\eta_0$  and  $\sigma$ , one set for alignment,  $\eta_0$ <sup>min</sup> and  $\sigma^{\min}$ , and one set for avoidance,  $\eta_0^{\max}$  and  $\sigma^{\max}$ . The "min" and "max" are dropped in Eq. (A1) and (A2) for convenience.

To find the significance, or *p*-value, of the smallest alignment angle  $\bar{\eta}_{\text{min}}$ , one finds the likelihood of smaller random run values by integrating  $P_{\text{min}}(\eta)$  from below,

$$
p(\overline{\eta}_{\min}) = \int_{-\infty}^{\overline{\eta}_{\min}} P_{\min}(\eta) d\eta
$$
 (A3)

For avoidance, the largest avoidance angle  $\bar{\eta}_{max}$  is likely not as large as random runs with a significance of

$$
p(\overline{\eta}_{\text{max}}) = \int_{\overline{\eta}_{\text{max}}}^{\infty} P_{\text{max}}(\eta) \, d\eta \,.
$$
 (A4)

By Eqs. (A1 - A4) the calculation of significances for a sample of correlated behavior indicated by the smallest alignment angle  $\bar{\eta}_{min}$ and the largest avoidance angle  $\bar{\eta}_{max}$  rests on obtaining values of the four probability distribution parameters  $\eta_0$ <sup>min</sup>,  $\sigma$ <sup>min</sup>,  $\eta_0$ <sup>max</sup>, and σmax. In my humble opinion, it would be better to use "*s*" or "sig" for significance rather than the accepted notation "*p*".

The Direct Method A finds the four needed parameters  $\eta_0$ <sup>min</sup>,  $\sigma_0$ <sup>min</sup>,  $\eta_0$ <sup>max</sup>, and  $\sigma$ <sup>max</sup> by generating many, many random runs and analyzing the results. This notebook's usefullness is based on a "Library", a collection of the four parameters from a wide selection of samples that have been created and analyzed elsewhere in other notebooks. For any given sample, Interpolation Method B makes an interpolation of the Library data, while Formula Method C employs a set of four functions that fit the Library data. Either Method yields values of the four needed parameters  $\eta_0^{\text{min}}$ ,  $\sigma^{\text{min}}$ ,  $\eta_0^{\text{max}}$ , and  $\sigma^{\text{max}}$  for a given observed sample.

Sec. A2 describes the Library. Interpolation Method B is the topic of Sec. A3 and Sec. A4 has Formula Method C. Formula Method C has formulas which are uncertain. Sec. A5 treats the uncertainties in the formulas of Method C. The three previously studied samples offer the means to compare the three different Methods A, B, C in Sec. A6.

A2 The Library

A2a. Preliminary

Definitions:

homeDirectory location of this notebook and many associated files. Other directories are used also. er( $\alpha$ ,δ) radial unit vector in the direction from the origin to the point with longitude and latitude ( $\alpha$ ,δ) mean the arithmetic average of a set of numbers,  $\frac{1}{N} \sum_{i=1}^{N} n_i$ stanDev the standard deviation. Given a set of *N* numbers  $n_i$  with mean value *m*, the standard deviation is  $\left(\frac{1}{N}\sum_{i=1}^{N} (n_i - m)^2\right)^{1/2}$ , the square root of the average of the squares of the differences of the numbers with the mean. Note that we divide by *N* to get the average of the deviations squared. norm a constant used to normalize the distribution so the integral of probability is 1. probMIN0, probMAX0 probability distributions for  $\eta$ , dependent on parameters  $\eta_0$ ,  $\sigma$ . [alignment (MIN) and avoidance (MAX)] signiMIN0( $\overline{\eta}_{min}$ ,  $\eta_0^{min}$ ,  $\sigma^{min}$ ) significance of  $\overline{\eta}_{min}$ , dependent on probability distribution parameters  $\eta_0^{min}$ ,  $\sigma^{min}$ . (alignment) signiMAX0( $\bar{\eta}_{\text{max}}$ ,  $\eta_0^{\text{max}}$ ,  $\sigma^{\text{max}}$ ) significance of  $\bar{\eta}_{\text{max}}$ , dependent on probability distribution parameters  $\eta_0^{\text{max}}$ ,  $\sigma^{\text{max}}$ . (alignment)

# In[1]:= **Print["The date and time that this statement was evaluated: ", Now] Print["The computer time expended so far is ", TimeUsed[], " seconds."]**

The date and time that this statement was evaluated: Mon 18 Apr 2022 08:36:46 GMT-4

The computer time expended so far is 1.328 seconds.

```
In[3]:= homeDirectory =
```

```
"C:\\Users\\shurt\\Dropbox\\HOME_DESKTOP-0MRE5OJ\\SendXXX_CJP_CEJPetc\\SendViXra\\
  20200715AlignmentMethod\\20210606RunRandomTryToUpdate\\20210719Series\\20220108
 NewSeriesRunData\\20220220NewSeriesAlternateMethodsABC";
```
In[4]:= **(\*The radial unit vector in the direction from the origin to the point with longitude and latitude**  $(\alpha, \delta)$ ,  $\theta \le \alpha \le 2\pi$ ,  $-\pi/2 \le \delta \le \pi/2$ .\*) er[ $\alpha$ \_,  $\delta$ \_] := er[ $\alpha$ ,  $\delta$ ] = {Cos[ $\alpha$ ] Cos[ $\delta$ ], Sin[ $\alpha$ ] Cos[ $\delta$ ], Sin[ $\delta$ ]}

```
In[5]= mean[data_] := (1/Length[data]) Sum[data[i4], {i4, Length[data]}];
      (* arithmetic average *)
      <code>stanDev[data_]</code> := \big( (1 / Length[data]) <code>Sum\big[</code> (data\llbracket \texttt{i5} \rrbracket – <code>mean[data])</code> ^2, {i<code>5, Length[data]}\big] \big)^{1/2}</code>
      (*standard deviation*)
```
In[7]:= **(\* y = ((η - η0)/σ); dy = dη/σ \*)**

**(\* The normalization factor "norm" is needed to make**

**the integral of the probability distribution equal to unity. \*)**

norm = 
$$
\left(\frac{1}{(2\pi)^{1/2}}\text{ NIntegrate}\left[\left(1 + e^{4(y-1)}\right)^{-1} e^{-\frac{y^2}{2}}, \{y, -\infty, \infty\}\right]\right)^{-1};
$$

**Print["The normalization scale factor is norm = ",**

**norm , " for both alignment** probMIN0 and avoidance probMAX0.**"];**

The normalization scale factor is norm = 1.22029 for both alignment probMIN0 and avoidance probMAX0. In[9]:= (\*Eqs. (A1, A3\*)

probMIN0
$$
[\eta_-, \eta\theta_-, \sigma_-] := \left(\frac{norm}{\sigma(2\pi)^{1/2}}\right) \left(1 + e^{4\frac{(\eta-\eta\theta-\sigma)}{\sigma}}\right)^{-1} e^{-\frac{1}{2}\left(\frac{\eta-\eta\theta}{\sigma}\right)^2}
$$
  
\nsignIMINO $[\eta_-, \eta\theta_-, \sigma_-]$  := NIntegrate $[\text{probMIN0}[\eta_1, \eta\theta, \sigma], \{\eta_1, -\infty, \eta\}]$   
\nprobMAX0 $[\eta_-, \eta\theta_-, \sigma_-]$  :=  $\left(\frac{norm}{\sigma(2\pi)^{1/2}}\right) \left(1 + e^{-4\frac{(\eta-\eta\theta+\sigma)}{\sigma}}\right)^{-1} e^{-\frac{1}{2}\left(\frac{\eta-\eta\theta}{\sigma}\right)^2}$ 

signiMAX0 $[\eta_-, \eta_0, \sigma_-]$ := NIntegrate[probMAX0 $[\eta_1, \eta_0, \sigma], \{\eta_1, \eta, \infty\}]$ 

The significance signiMIN0[ $\eta$ ,  $\eta$ 0,  $\sigma$ ] is the Integral of probMIN0, i.e. signiMIN0 =  $\int_{-\infty}^{\eta}$ P<sub>MIN</sub> ( $\eta$ ) d $\eta$ .

The significance signiMAX0[ $\eta$ ,  $\eta$ 0,  $\sigma$ ] is the Integral of probMAX0, i.e. signiMAX0 =  $\int_\eta^\infty$ P<sub>MAX</sub> ( $\eta$ ) d $\eta$ .

# In[13]:= **(\* {{nSrc,ρRgnRadius},{x0min,dx0min},{bmin,dbmin},**

**{amin,damin},{x0max,dx0max},{bmax,dbmax},{amax,damax}, {σθrHminToCenter,θrHminToCenter},{σθrHmaxToCenter,θrHmaxToCenter}} \*)**

A2b. The Library data

Definitions:

fitData0 This table is output from another notebook. Not all of the data is relevant here. powr[i,j], fitDataReduced1 The number of digits are adjusted so that the standard error has two significant figures,2 sig figs

"fitData0" table

1a. nSrc, number of sources 1b. rgnRadius, nominal radius of region 1c. RMS radius 1d. # Random Runs

- 2a. x0min:  $x0 = \eta 0$  align (min) 2b. x0min: err: dx0  $\sigma$  for x0 =  $\eta 0$  align (min)
- 3a. bmin:  $b = \sigma$  align (min) 3b. dbmin: err: db  $\sigma$  for  $b = \sigma$  align (min)

4a. amin:  $a =$  Amplitude align (min) 4b. damin: err: da -  $\sigma$  for  $a =$  Amplitude align (min)

5a. x0max:  $x0 = \eta 0$  avoid (max) 5b. dx0maxx0max: err: dx0 -  $\sigma$  for  $x0 = \eta 0$  avoid (max)

6a. bmax:  $b = \sigma$  avoid (max) 6b. dbmax: err: db -  $\sigma$  for  $b = \sigma$  avoid (max)

7a. amax: a = Amplitude avoid (max)7b. damax: err: da -  $\sigma$  for a = Amplitude avoid (max)

8a. σθrHminToCenter: stanDev[anglerHminToCenter] - σ for θ to H 8b. θrHminToCenter: mean[anglerHminToCenter] - θ to H

9a. σθrHmaxToCenter: stanDev[anglerHmaxToCenter] - σ for θ to H 9b. θrHmaxToCenter: mean[anglerHmaxToCenter] - θ to H

fitData Parameters of the alignment (min) and avoidance (max) random run distributions. Originally in radians, converted to degrees below.

```
1a. nSrci[i] Number of sources 1b. \rhoNomi[i] Nominal radius, deg. 1c. \rhoRMSi[i] RMS radius, deg.
```

```
2a. η0mini[i] peak alignment distribution 2b. dη0mini[i] standard error
```

```
3a. \sigmamini[i] half-width alignment distr. 3b. d\sigmamini[i] standard error
```

```
4a. \eta0maxi<sup>[i]</sup> peak alignment distribution 4b. d\eta0maxi<sup>[i]</sup> standard error
```

```
5a. σmaxi[i] half-width alignment distr. 5b. dσmaxi[i] standard error
```

```
wi[i] inverse square root of the number of sources, w = 1/N^{1/2}\tauRMSi[i] inverse RMS radius, in deg.<sup>-1</sup>
```
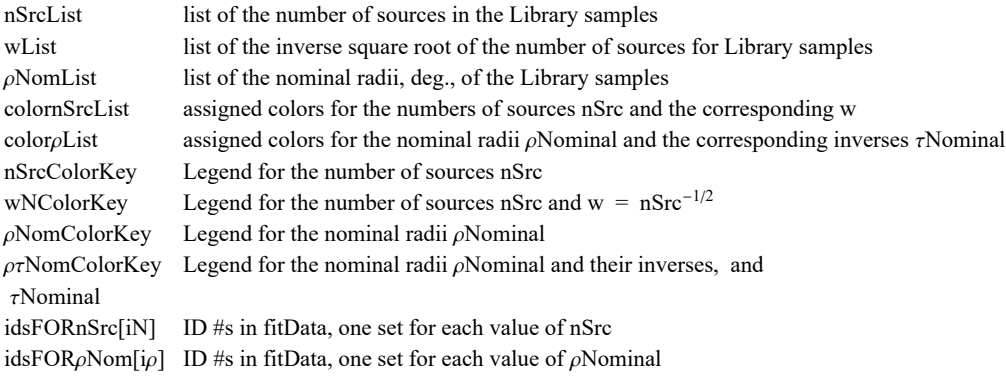

lpRho $\eta$ 0min[iN] list plot of Library data, alignment peak parameter  $\eta_0$ <sup>min</sup> versus RMS radius  $\rho$ RMS eta0MinVSRhoData Combined plot of the lpRhoη0min for all Library data lpρSigmamin, sigmaMINvsRadiusData Library data plots, except alignment half-width parameter σ<sup>min</sup> replaces η0<sup>min</sup> lp $\rho \eta$ 0max, eta0VSradiusDataMax Library data plots, except avoidance peak  $\eta_0$ <sup>max</sup> replaces  $\eta_0$ <sup>min</sup> lpρSigmamax, sigmaMAXvsRadiusData Plots of Library data

### fitData:

The following hidden cells upload the fitData file and check the fitData. The last hidden cell contains the fitData. You can view the data by clicking "Open" in "Cell Properties" in the Mathematica menu. On my computer, I see "Cell" four items to the right of File. Click "Cell" first.

```
In[16]:= ρNomList = {1 / 7., 1 / 6., 1 / 5., 1 / 4., 1 / 3., 1 / 2., 1., 3 / 2.,
        2., 3., 4., 6., 8., 10., 15., 16., 24., 32., 42., 52., 64.};(*degrees*)
     expectedρNom = ρNomList
                                 2. π
                                360.
                                      ;(*radians*)
     Print["The ", Length[ρNomList], " nominal radii are ", ρNomList, ", in degrees."]
     The 21 nominal radii are {0.142857, 0.166667, 0.2, 0.25, 0.333333, 0.5,
       1., 1.5, 2., 3., 4., 6., 8., 10., 15., 16., 24., 32., 42., 52., 64.}, in degrees.
```
# fitData:

The fitData table is accessible from the live Mathematica notebook in Ref. 1. It is contained in the last hidden cell. You can see the fitData table if you "Open" the cell by highlighting it, clicking "Cell" which is four items to the right of "File" above, then "Cell Properties", then "Open".

# In[27]:= **(\*Identify the items in the fitData table with functions having recognizable names.\*) nSrci[i\_] := fitData〚i, 1, 1〛**

(\*Convert fitData radians to DEGREES:\*)  
\n
$$
\rho \text{Nomi}[i] := \text{fitData}[\mathbf{i}, 1, 2] \left( \frac{360}{2. \pi} \right) \text{ (*Use the nominal radius in degrees*)}
$$
\n
$$
\rho \text{RMSi}[i] := \text{fitData}[\mathbf{i}, 1, 3] \left( \frac{360}{2. \pi} \right) \text{ (*Use the RMS radius in degrees*)}
$$
\n
$$
\eta \text{Omin}[i] := \text{fitData}[\mathbf{i}, 2, 1] \left( \frac{360}{2. \pi} \right)
$$
\n
$$
\text{d}\eta \text{Omin}[i] := \text{fitData}[\mathbf{i}, 2, 2] \left( \frac{360}{2. \pi} \right)
$$
\n
$$
\text{omini}[i] := \text{fitData}[\mathbf{i}, 3, 1] \left( \frac{360}{2. \pi} \right)
$$
\n
$$
\text{domini}[i] := \text{fitData}[\mathbf{i}, 3, 2] \left( \frac{360}{2. \pi} \right)
$$
\n
$$
\eta \text{Omax}[i] := \text{fitData}[\mathbf{i}, 5, 1] \left( \frac{360}{2. \pi} \right)
$$
\n
$$
\text{d}\eta \text{Omax}[i] := \text{fitData}[\mathbf{i}, 5, 2] \left( \frac{360}{2. \pi} \right)
$$
\n
$$
\text{d}\eta \text{Omax}[i] := \text{fitData}[\mathbf{i}, 6, 1] \left( \frac{360}{2. \pi} \right)
$$
\n
$$
\text{d}\eta \text{Omax}[i] := \text{fitData}[\mathbf{i}, 6, 2] \left( \frac{360}{2. \pi} \right)
$$

In[38]:= **(\*Quantities** *w* **and rRMS, calculated from fitData.\*)**

$$
\begin{aligned}\n\text{wi}[i] &:= \frac{1}{n\text{Srci}[i]^{1/2}} \quad (\ast \text{w} = 1/\text{N}^{1/2} \ast) \\
\text{rRMSi}[i] &:= \rho \text{RMSi}[i] \ / \ 90.\n\end{aligned}
$$

In[40]:= **nSrcList = Union[Table[nSrci[i], {i, Length[fitData]}]]; ρNomList = Union[Table[ρNomi[i], {i, Length[fitData]}]];**  ${\sf wList} = {\sf Table}\Big[\frac{1}{{\sf nSrcList}\llbracket {\tt i}\rrbracket^{1/2.}}\,,\,\{\tt i\,,\,Length\>[nSrcList]\}\Big]\,;$ 

```
The number of sources for samples in the Library are nSrc =
      {9, 16, 25, 36, 49, 64, 81, 100, 121, 225, 256, 324, 625, 900}.
     Their inverse square roots are w = {0.333333, 0.25, 0.2, 0.166667, 0.142857,
        0.125, 0.111111, 0.1, 0.0909091, 0.0666667, 0.0625, 0.0555556, 0.04, 0.0333333} .
     The list of nominal radii is \rho = \{0.142857, 0.166667, 0.2, 0.25, 0.333333, 0.5,1., 1.5, 2., 3., 4., 6., 8., 10., 15., 16., 24., 32., 42., 52., 64.} , in degrees.
     There are 21 nominal radii.
In[430]:= (*A color for each number N*)
     tryTheseColorsnSrc = {75, 85, 15, 45, 1, 7, 65, 114, 12, 14, 45, 25, 59, 39};
     Table[ColorData["Atoms", "ColorList"]〚i〛, {i, tryTheseColorsnSrc }];
In[50]:= (*Table[{i,ColorData["Atoms","ColorList"]〚i〛},
       {i,Length[ColorData["Atoms","ColorList"]] }]*)
In[432]:= (*A color for each nominal radius *)tryTheseColorsρNom =
        {88, 102, 62, 5, 86, 8, 28, 42, 82, 92, 15, 4, 63, 40, 61, 108, 45, 80, 90, 20, 76};
     Table[ColorData["Atoms", "ColorList"]〚i〛, {i, tryTheseColorsρNom }];
In[54]:= (*Set up the color codes.*)
     colornSrcList = Table[ColorData["Atoms", "ColorList"]〚i〛, {i, tryTheseColorsnSrc }];
      colorρList = Table[ColorData["Atoms", "ColorList"]〚i〛, {i, tryTheseColorsρNom }];
     nSrcColorKey = Table[{nSrcList〚i〛, colornSrcList〚i〛}, {i, Length[nSrcList]}];
     wNColorKey =
        {{nSrcList[1], colornSrcList[1], "1/3"}, {nSrcList[2], colornSrcList[2], "1/4"},
         {nSncList[3]}, colorSrcList[3], "1/5", nSrcList[4], colorSrcList[4], "1/6",{\{nSrclist[[5]]}, colornSrclist[[5]], "1/7"\}, {\{nSrclist[[6]]}, colornSrclist[[6]], "1/8"\},{\tt (nSrclist[[7]], colornSrclist[[7]], "1/9"}, {\tt (nSrclist[[8]], colornSrclist[[8]], "1/10")}{\{nSrclist[[9]], colornSrclist[[9]], '1/11"\}, {\{nSrclist[[10]], colornSrclist[[10]], "1/15"\},\}{\tt nsrclist[[11]], colornSrclist[[11], "1/16"}, {\tt nsrclist[[12]], colornSrclist[[12], "1/18"},{\{nSrclist[[13]], colornSrclist[[13]], "1/25"\}, {\{nSrclist[[14]], colornSrclist[[14]], "1/30"\}}\};\rhoNomColorKey = Table[{\rhoNomi[i], color\rhoList[i]]}, {i, Length[\rhoNomList]}];
```
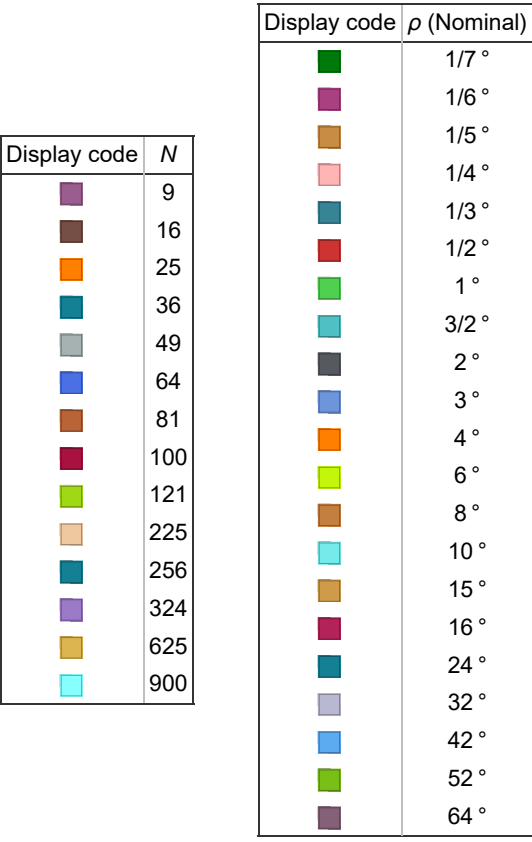

```
Table A1: Color codes for N(left) and
  ρNominal(Right), the properties used to label the Library data.
```

```
In[61]:= Table[idsFORnSrc[iN] = {}, {iN, Length[nSrcList]}];
      (* ids give fitData table entries with nSrc sources.*)
     Table \lceil \text{For} \rceil i = 1, i \leq Length \lceil \text{fitData} \rceil, i++, If \lceil \text{onSrci}[i] - nSrcList \lceil \text{inN} \rceil) ^2 < 1,
          AppendTo[idsFORnSrc[iN], i], {iN, Length[nSrcList]};
     iN = 3;
     Print["For example, idsFORnSrc[", iN,
       "] gives the ids for the records in the fitData table for iN = ", iN,
      " and nSrc = " , nSrcList〚iN〛, " They are ids = ", idsFORnSrc[iN], "."]
     Clear[iN]
     For example, idsFORnSrc[3
      ] gives the ids for the records in the fitData table for iN = 3 and nSrc = 25 They are ids =
```
{43, 44, 45, 46, 47, 48, 49, 50, 51, 52, 53, 54, 55, 56, 57, 58, 59, 60, 61, 62, 63}.

```
In[66]:= Table[idsFORρNom[iρ] = {}, {iρ, Length[ρNomList]}];
      Table\lceilFor\lceili = 1, i ≤ Length[fitData], i++, If\lceilAbs\lceil \frac{\text{(Nomi[i] - \text{Nomitist[i]\text{-}l})}}{}\Big] < 10<sup>-2</sup>,
                                                            Min[ρNomi[i], ρNomList〚iρ〛]
          AppendTo[idsFORρNom[iρ], i], {iρ, Length[ρNomList]};
      iρ = 3;
      Print["For example, idsFORρNom[", iρ,
       "] gives the ids for the records in the fitData table for iρ = ",
       iρ, " with nominal radius ρNom = " , ρNomList〚iρ〛,
       " degrees. idsFORρNom[", iρ, "] = ", idsFORρNom[iρ], "."]
      Clear[iρ]
      For example, idsFOR\varrhoNom[3] gives the ids for the records in the fitData table for i\varrho =
       3 with nominal radius \rhoNom = 0.2 degrees. idsFOR\rhoNom[3] =
       {3, 24, 45, 66, 87, 108, 129, 150, 171, 192, 213, 234, 255, 276}.
\ln[T3]:= lpRho\eta0min[iN_] := ListPlot[Table[{\rhoRMSi[i], \eta0mini[i]}, {i, idsFORnSrc[iN]}],
        PlotRange  {{0., 80.}, {25., 45.}}, FrameLabel  {"ρRMS, degrees ", "η0min, degrees"},
        PlotLabel  "η0min vs ρRMS", PlotStyle  colornSrcList〚iN〛 ,
        GridLines  Automatic, Frame  True, ImageSize  72 × 6]
      eta0MinVSRhoData = Show[Table[lpRhoη0min[iN], {iN, Length[wList]}]]
      nSrcColorKey
      Print"Figure A1: Library data. The parameter η0
min in Eq. A1
         plotted versus the RMS radius ρRMS, sorted by number of sources N. "
                                    η0min vs ρRMS
         45
         40pmin, degrees
      η0min, degrees
        35
Out[74]=
                                                            ò
         30
         25
           0 20 20 40 60 80
                                     ρRMS, degrees
Out[75]= \{9, 1\}, \{16, 1\}, \{25, 1\}, \{36, 1\}, \{49, 1\}, \{64, 1\}, \{81, 1\},
```
 $\{100, \ldots\}$ ,  $\{121, \ldots\}$ ,  $\{225, \ldots\}$ ,  $\{256, \ldots\}$ ,  $\{324, \ldots\}$ ,  $\{625, \ldots\}$ ,  $\{900, \ldots\}$ 

Figure A1: Library data. The parameter  ${\eta_{\boldsymbol \theta}}^{\texttt{min}}$  in Eq. A1 plotted versus the RMS radius ρRMS, sorted by number of sources *N*.

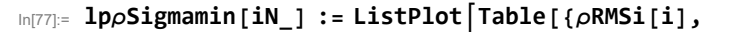

If  $[8.5 < \text{Mod}[i, \text{Length}[\rho \text{NomList}]] < 9.5$ , Around [omini[i], domini[i]], omini[i]]}, {i, idsFORnSrc[iN]}], PlotRange → {{0.0, 80}, {0.0, 8.}}, FrameLabel → {" $\rho$ ", " $\sigma$ "}, FrameTicks  $\rightarrow$  { {{ $\{0, 0^{\circ}\}, \{2, 2^{\circ}\}, \{4, 4^{\circ}\}, \{6, 6^{\circ}\}, \{8, 8^{\circ}\}\},$  None},  $\{ \{ \{0, 0\degree\}, \{10, 10\degree\}, \{20, 20\degree\}, \{30, 30\degree\}, \{40, 40\degree\}, \{50, 50\degree\}, \}$ **{60, 60 °}, {70, 70 °}, {80, 80 °}}, None} }, PlotLabel "σmin vs ρRMS", PlotStyle colornSrcList〚iN〛 , GridLines Automatic, Frame True, IntervalMarkersStyle colornSrcList〚iN〛, ImageSize 72 × 6; sigmaMINvsRadiusData = Show[Table[lpρSigmamin[iN], {iN, Length[wList]}]] Print"Figure A2: Library data. The parameter σmin in Eq. A1 plotted versus the RMS radius ρRMS, sorted by number of sources** *N***. "**

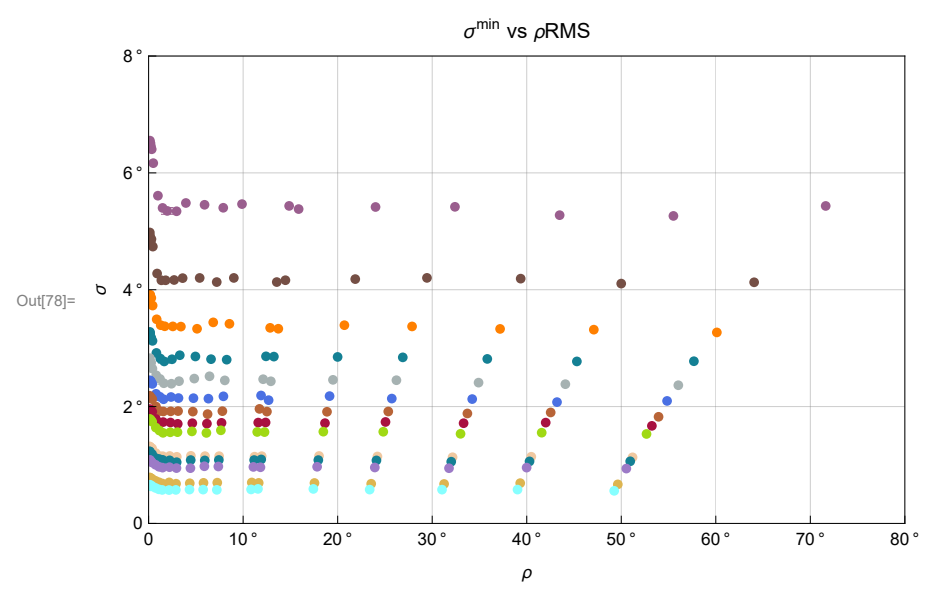

Figure A2: Library data. The parameter  $\sigma^{\min}$  in Eq. A1 plotted versus the RMS radius ρRMS, sorted by number of sources *N*.

 $\ln[434]=1$ pRho $\eta$ 0max[iN\_] := ListPlot[Table[{ $\rho$ RMSi[i],  $\eta$ 0maxi[i]}, {i, idsFORnSrc[iN]}], **PlotRange {{0., 80.}, {45., 65.}}, FrameLabel {"ρRMS, degrees ", "η0max, degrees"}, PlotLabel "η0max vs ρRMS", PlotStyle colornSrcList〚iN〛 , GridLines Automatic, Frame True, ImageSize 72 × 6]**

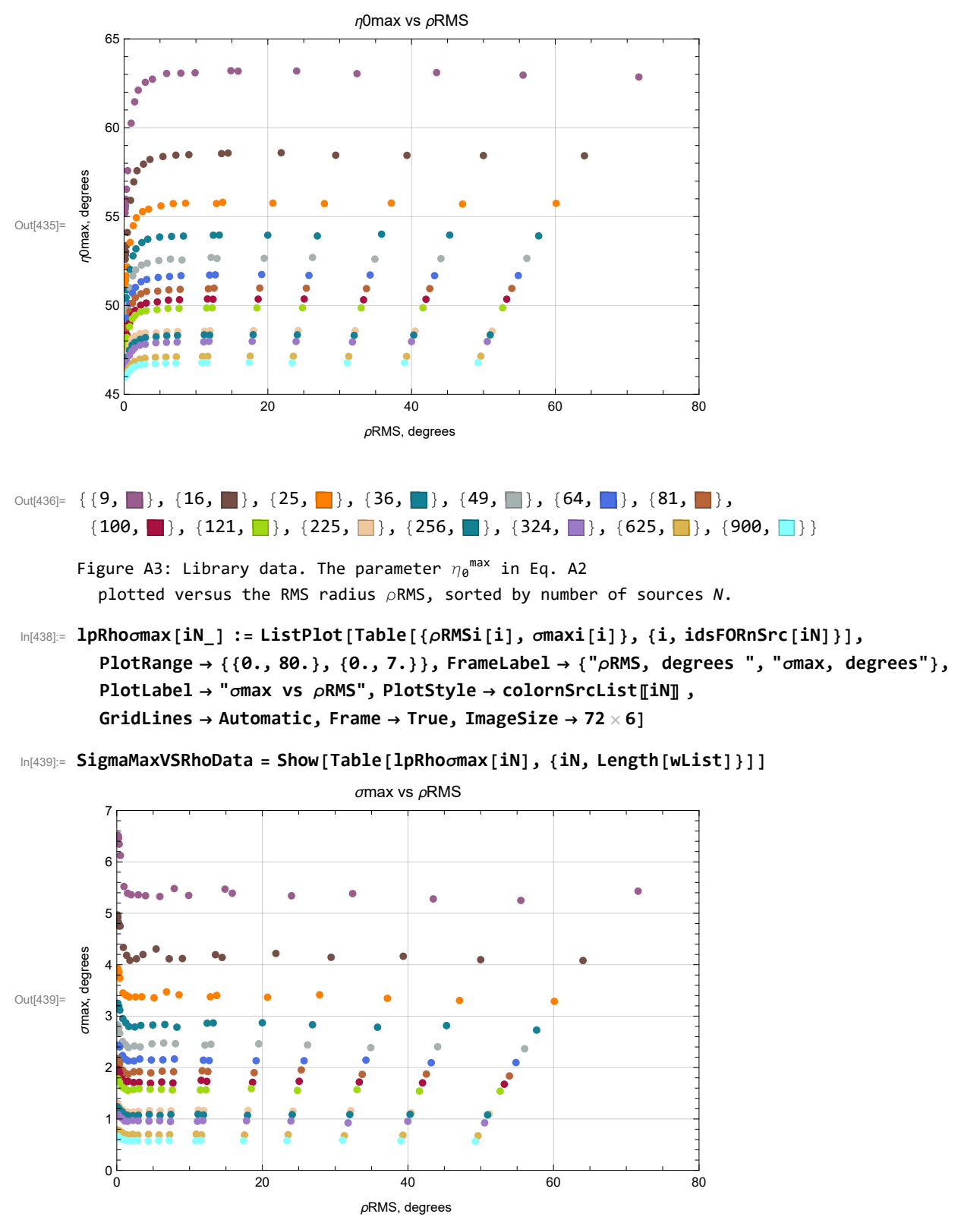

In[435]:= **eta0maxVSRhoData = Show[Table[lpRhoη0max[iN], {iN, Length[wList]}]]**

# Out[440]=  $\{9, \blacksquare\}$ ,  $\{16, \blacksquare\}$ ,  $\{25, \blacksquare\}$ ,  $\{36, \blacksquare\}$ ,  $\{49, \blacksquare\}$ ,  $\{64, \blacksquare\}$ ,  $\{81, \blacksquare\}$ ,  $\{100, \blacksquare\}$ ,  $\{121, \blacksquare\}$ ,  $\{225, \blacksquare\}$ ,  $\{256, \blacksquare\}$ ,  $\{324, \blacksquare\}$ ,  $\{625, \blacksquare\}$ ,  $\{900, \blacksquare\}$

Figure A4: Library data. The parameter  $\sigma^{\text{max}}$  in Eq. A2

plotted versus the RMS radius ρRMS, sorted by number of sources *N*.

## A3. Interpolation Method B

The Library constructed in Sec. A2 is a table of the values of the four parameters,  $\eta_0^{min}$ ,  $\sigma_0^{min}$ ,  $\eta_0^{max}$ , and  $\sigma_0^{max}$ , needed to determine the probability distributions and significances in Eqs. (A1-A4).

We consider the four parameters as functions of the number of sources *N* and the root-mean-square radius ρRMS. It is sometimes convenient to denote the inverse square root of *N* by *w* and the ratio of  $\rho$ RMS to 90° by rRMS,

$$
w = N^{-1/2} \quad \text{and rRMS} = \rho \text{RMS}/90^{\circ} \,. \tag{A5}
$$

The Library data for the smallest alignment angle  $\bar{\eta}_{min}$  is graphed in Figs. 9 and A1. The data for avoidance, *i.e.* the largest avoidance angle  $\bar{\eta}_{\text{max}}$ , is plotted in Fig. A4 in terms of *w* and  $\rho$ RMS.

## Definitions:

Tables: wρη0minLib, wρdη0minLib, wρη0maxLib, wρdη0maxLib, wρσminLib, wρdσminLib, wρσmaxLib, wρdσmaxLib The tables wρη0minLib ... put Library data in the form (*w*, ρRMS, *quantity*), where "quantity" is a parameter or its standard error:  $\eta_0$ <sup>min</sup>, d $\eta_0$ <sup>min</sup>,  $\sigma$ <sup>min</sup>, d $\sigma$ <sup>min</sup>,  $\eta_0$ <sup>max</sup>, d $\eta_0$ <sup>max</sup>,  $\sigma$ <sup>max</sup>, d $\sigma$ <sup>max</sup>

The associated interpolation functions are η0minBint, dη0minBint , η0maxBint , dη0maxBint, σminBint, dσminBint, σmaxBint , dσmaxBint

nExample, ρRMSexample Values of the number of sources and the RMS radius are used to illustrate the interpolation of the Library data with Interpolation Method B

Setting up the interpolations takes two steps. First a tables of the data are constructed. Each entry of a table has the form {*w*,  $\rho$ RMS, parameter}. Second, the interpolation for each parameter is defined. There are four parameters  $\eta_0$ <sup>min</sup>,  $\sigma$ <sup>min</sup>,  $\eta_0$ <sup>max</sup>, and  $\sigma$ <sup>max</sup> and each one has a standard error  $d\eta_0^{min}$ ,  $d\sigma^{min}$ ,  $d\eta_0^{max}$ , and  $d\sigma^{max}$  developed in the fitting process. Thus there are 8 tables of data and 8 interpolation functions.

```
In [88]:= Won OminLib = Table [{{wi[i], \rhoRMSi[i]}, \etaOmini[i]}, {i, Length [fitData]}];
     wpdn@minLib = Table[{wi[i], pRMSi[i], dn@mini[i]}, {i, Length[fitData]}];
     wp\eta0maxLib = Table[{wi[i], \rhoRMSi[i], \eta0maxi[i]}, {i, Length[fitData]}];
     wpdn@maxLib = Table[{wi[i], pRMSi[i], dn@maxi[i]}, {i, Length[fitData]}];
     w \rhoominLib = Table[{wi[i], \rhoRMSi[i], omini[i]}, {i, Length[fitData]}];
     w\rightarrow w\rightarrow w = Table[{wi[i], \rhoRMSi[i], domini[i]}, {i, Length[fitData]}];
     wpomaxLib = Table[{wi[i], \rhoRMSi[i], \sigmamaxi[i]}, {i, Length[fitData]}];
     wpdomaxLib = Table[{wi[i], pRMSi[i], domaxi[i]}, {i, Length[fitData]}];
```

```
In[96]:= η0minBint = Interpolation[wρη0minLib];(* int - interpolation function*)
    dη0minBint = Interpolation[wρdη0minLib];
    η0maxBint = Interpolation[wρη0maxLib];
    dη0maxBint = Interpolation[wρdη0maxLib];
     σminBint = Interpolation[wρσminLib];
    dσminBint = Interpolation[wρdσminLib];
     σmaxBint = Interpolation[wρσmaxLib];
    dσmaxBint = Interpolation[wρdσmaxLib];
```
- **Interpolation:** Interpolation on unstructured grids is currently only supported for InterpolationOrder->1 or InterpolationOrder->All. Order will be reduced to 1.
- **Interpolation:** Interpolation on unstructured grids is currently only supported for InterpolationOrder->1 or InterpolationOrder->All. Order will be reduced to 1.
- **Interpolation:** Interpolation on unstructured grids is currently only supported for InterpolationOrder->1 or InterpolationOrder->All. Order will be reduced to 1.
- **Interpolation:** Interpolation on unstructured grids is currently only supported for InterpolationOrder->1 or InterpolationOrder->All. Order will be reduced to 1.
- **Interpolation:** Interpolation on unstructured grids is currently only supported for InterpolationOrder->1 or InterpolationOrder->All. Order will be reduced to 1.
- **Interpolation:** Interpolation on unstructured grids is currently only supported for InterpolationOrder->1 or InterpolationOrder->All. Order will be reduced to 1.
- **Interpolation:** Interpolation on unstructured grids is currently only supported for InterpolationOrder->1 or InterpolationOrder->All. Order will be reduced to 1.
- **Interpolation:** Interpolation on unstructured grids is currently only supported for InterpolationOrder->1 or InterpolationOrder->All. Order will be reduced to 1.

By the rules of interpolations, when the variables *w* and ρ are in the range of the Library data, then Mathematica finds an average value from the surrounding Library data points. The range of the variable *w* is  $\frac{1}{15} \le w \le \frac{1}{3}$ , while the range of  $\rho$ RMS depends on the number of sources, decreasing as the source density increases.

```
In[104]:= (*An example of using the interpolating functions.*)
       nExample = 155(*RandomInteger[{9,900}]*);
       ρRMSexample = 1.42077(*RandomReal[{0.15,64}]*);
       Print"The most likely value of the two random
           run distribution parameters η0
min and σmin (alignment) for ",
        nExample, " sources in a region with RMS radius ", ρRMSexample,
        "° is found by interpolation of Library data: "
       Print"Given N = ", nExample, " and ρRMS = ", ρRMSexample,
        "°, we find that w = N<sup>-1/2</sup> = ", N[nExample<sup>-1/2</sup>], ", and \rho = \rhoRMS = ", \rhoRMSexample,
        ". The interpolations give {\eta_\theta}^{\text{min}} = ", \eta0minBint\left[\text{nExample}^{-1/2}, \rhoRMSexample\right], "°, \sigma^{\text{min}} = ",
        \sigmaminBint\left[\mathsf{nExample}^{-1/2},\, \rho\mathsf{RMSexample}\right], "°, \eta_\theta<sup>max</sup> = ",\eta0maxBint\left[\mathsf{nExample}^{-1/2},\, \rho\mathsf{RMSexample}\right],"°, σmax = ", σmaxBintnExample-1/2
, ρRMSexample, "°."
       Print["Compare these values with the Library data plotted in Figs. A1 to A4."]
       The most likely value of the two random
           run distribution parameters {\eta_{\rm \theta}}^{\rm min} and \sigma^{\rm min} (alignment) for 155
         sources in a region with RMS radius 1.42077° is found by interpolation of Library data:
      Given N = 155 and \rhoRMS = 1.42077°, we find that w = N<sup>-1/2</sup> = 0.0803219, and \rho = \rhoRMS = 1.42077
        . The interpolations give \eta_{\rm \theta}^{\rm \min} = 41.295°, \sigma^{\rm min} = 1.35777°, \eta_{\rm \theta}^{\rm \max} = 48.78°, \sigma^{\rm max} = 1.36664°.
      Compare these values with the Library data plotted in Figs. A1 to A4.
```
A4. Fitting the Library data with formulas

Definitions:

tables of Library, i.e. fitData, info (w, rRMS, *quantity*) wrEtamin for  $\eta_0$ <sup>min</sup>, wrEtamax for  $\eta_0$ <sup>max</sup>, wrSigmamin for  $\sigma$ <sup>min</sup>, wrSigmamax for  $\sigma$ <sup>max</sup>, the four distribution parameters.

( $\eta$ 0minAtBIGr[iN],  $\eta$ 0maxAtBIGr[iN]) the values of  $\eta_0^{\text{min}}$ ,  $\eta_0^{\text{max}}$  for the largest radius sample and for each *N*.

(wrEtaminFlatTor1, wrEtamaxFlatTor1) Flat to  $r = 1 = \rho/90$ . We extend wrEtamin, wrEtamax by assuming the value of  $\eta_0$ <sup>min</sup>,  $\eta_0$ <sup>max</sup> for a sample with radius 90° is the same as the value at the largest radius sample, for each *N*.

NonlinearModelFits to the data tables wrEtamin, ... defined above nlmrEtamin for  $\eta_0$ <sup>min</sup>, nlmrEtamax for  $\eta_0$ <sup>max</sup>, nlmrSigmamindegA9 for  $\sigma$ <sup>min</sup>, nlmrSigmamaxdegA9 for  $\sigma$ <sup>max</sup>

values of the parameters of the fits

- { etamink0, etamina0, etaminb0, etamina2, etaminb3, etaminb4, etaminc4, etaminbb45} for  $\eta_0$ <sup>min</sup>
- { etamaxk0, etamaxa0, etamaxb0, etamaxa2, etamaxb3, etamaxb4, etamaxc4, etamaxbb45} for  $\eta_0$ <sup>max</sup>
- { sigmamina0, sigmaminb0, sigmamina2, sigmamina4, sigmamina4, sigmaminb4} for  $\sigma^{\min}$
- { sigmamaxa0, sigmamaxb0,sigmamaxa2, sigmamaxb2, sigmamaxa4, sigmamaxb4} for  $\sigma^{\text{max}}$

standard errors of the parameters of the fits

{ detamink0, detamina0, detaminb0, detamina2, detaminb3, detaminb4, detaminc4, detaminbb45} for  $\eta_0$ <sup>min</sup>

 ${$  detamaxk0,detamaxa0, detamaxb0,detamaxa2, detamaxb3, detamaxb4,detamaxc4,detamaxbb45} for  $\eta_0$ <sup>max</sup>

{ dsigmamina0, dsigmaminb0,dsigmamina2, dsigmaminb2,dsigmamina4, dsigmaminb4} for  $\sigma^{\min}$ { dsigmamaxa0, dsigmamaxb0,dsigmamaxa2, dsigmamaxb2,dsigmamaxa4, dsigmamaxb4} for  $\sigma^{\text{max}}$ 

```
formulas of the fits in terms of w, ρRMS
```
etaminRhoFit for  $\eta_0$ <sup>min</sup>, etamaxRhoFit for  $\eta_0$ <sup>max</sup>, sigmaminRhoFit for  $\sigma$ <sup>min</sup>, sigmamaxRhoFit for  $\sigma$ <sup>max</sup>, the four distribution parameters.

plots of the fits in terms of *w*, ρRMS plotRhoEtamin[iN] (for one value of *N*), for all *N*: eta0MinVSRhoFit for  $\eta_0^{\text{min}}$ , plotRhoEtamax[iN] (for one value of *N*), for all *N*: eta0MaxVSRhoFit for  $\eta_0^{\text{max}}$ , plotRhoSigmamin[iN] (for one value of *N*), for all *N*: sigma0MinVSRhoFit for  $\sigma^{\min}$ , plotRhoSigmamax[iN] (for one value of *N*), for all *N*: sigma0MaxVSRhoFit for  $\sigma^{\text{max}}$ 

Percent Differences of the Library data to the fits sortPercentDiffEtaminfit min, sortPercentDiffEtamaxfit for  $\eta_0$ <sup>max</sup>, sortPercentDiffSigmaminfit for  $\sigma$ <sup>min</sup>, sortPercentDif-

A4a. Fit  $\eta_0$ <sup>min</sup>

fSigmamaxfit for  $\sigma^{\text{max}}$ 

In[108]:= **(\*To avoid spurious behavior for samples beyond the size of Library data, we assign the Library data at the largest ρRMS value to the point at ρRMS = 90°. \*)** wrEtamin = Sort[Table[{wi[i], rRMSi[i],  $\eta$ Omini[i]}, {i, Length[fitData]}]];  $\eta$ OminAtBIGr[iN\_] := Sort[Table[{rRMSi[i],  $\eta$ Omini[i]}, {i, idsFORnSrc[iN]}]][-1, 2] **wrEtaminFlatTor1 =**

**Join[wrEtamin, Table[{wList〚iN〛, 1., η0minAtBIGr[iN]}, {iN, Length[wList]}]]; {wrEtamin〚1〛, wrEtamin〚-1〛}**

$$
\text{Out[111] = } \left\{ \left\{ \frac{1}{30}, 0.00114368, 44.0362 \right\}, \left\{ \frac{1}{3}, 0.795843, 27.0844 \right\} \right\}
$$

In[112]:= **nlmrEtamin = NonlinearModelFitwrEtaminFlatTor1,**

 $(k0 - x \left( a0 + b0 \right) x - (a2 + b3 \right) y$  Tanh  $(k0 - x \left( b4 \right) y + c4 \left( y^2 + b6 \right) y)$  $\{k0, 45\}, \{a0, 28.2\}, \{b0, 4.61\}, \{a2, -22.2\}, \{b3, -25.6\},$ **{b4, 71.8}, {c4, -590.}, {bb45, 47.2}}, {x, y}, MaxIterations 1000; { etamink0, etamina0, etaminb0, etamina2, etaminb3, etaminb4, etaminc4, etaminbb45} = {k0, a0, b0, a2, b3, b4, c4, bb45} /. nlmrEtamin["BestFitParameters"]; { detamink0, detamina0, detaminb0, detamina2, detaminb3,**

**detaminb4, detaminc4, detaminbb45} = nlmrEtamin["ParameterErrors"];**

```
Fitting function: f(x=w,y=ρRMS/90.) =
 k\theta - x (a\theta + b\theta x - (a2 + b3 y) Tanh[b4 y + bb45 x y + c4 y^2] (A5)
Fit : \eta_\theta<sup>min</sup> (w,\rhoRMS) = 44.9585 - w \big(25.8207 + 4.70015 w -
```
(-26.3517 - 0.00451303  $\rho$ RMS) Tanh  $[0.60349 \rho$ RMS + 0.408717 w  $\rho$ RMS - 0.0066049  $\rho$ RMS<sup>2</sup> $]$ ) (A6)

## Estimated variance =  $0.00476533$

General: Exp[-1590.29] is too small to represent as a normalized machine number; precision may be lost.

General: Exp[-872.607] is too small to represent as a normalized machine number; precision may be lost.

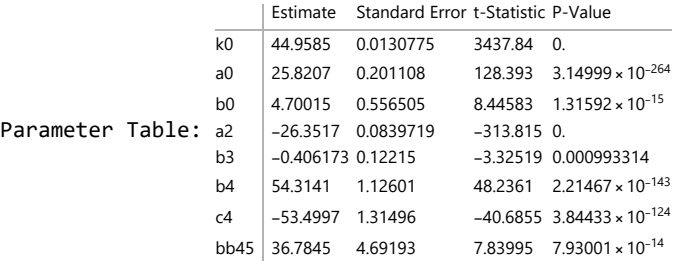

```
\ln[119]: etaminRhoFit[w_, \rhoRMS_] := Normal[nlmrEtamin] /. {x \rightarrow w, y \rightarrow \rhoRMS / 90.}
```

```
In[120]:= plotRhoEtamin[iN_] :=
```

```
Plot[etaminRhoFit[wList〚iN〛, ρ], {ρ, 0., 80.}, PlotPoints  200, PlotRange  All,
 PlotStyle  colornSrcList〚iN〛 ];
```

```
In[423]:= iN = 1;
```

```
Show[{lpRhoη0min[iN], plotRhoEtamin[iN]}]
Clear[iN]
```
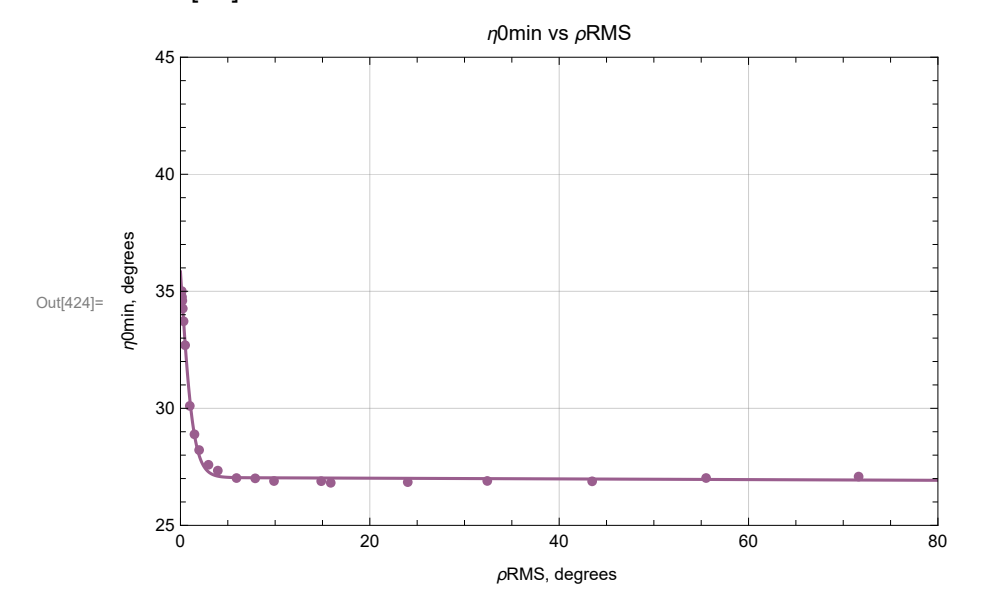

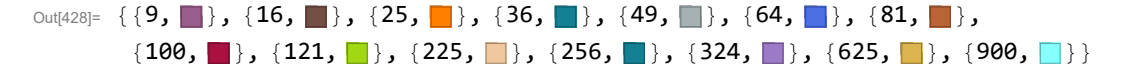

Figure A5: Fit to Library data. For an active choice of

 $N$ , the parameter  $\eta_{\bm{\theta}}^{\texttt{min}}$  in Eq. A1 plotted versus the RMS radius  $\rho$ RMS.

## In[447]:= **eta0MinVSRhoFit =**

```
Show[Table[Show[{lpRho\eta@min[iN], plotRhoEtamin[iN]}], {iN, Length[nSrcList]}],
 ImageSize  72 × 5]
```
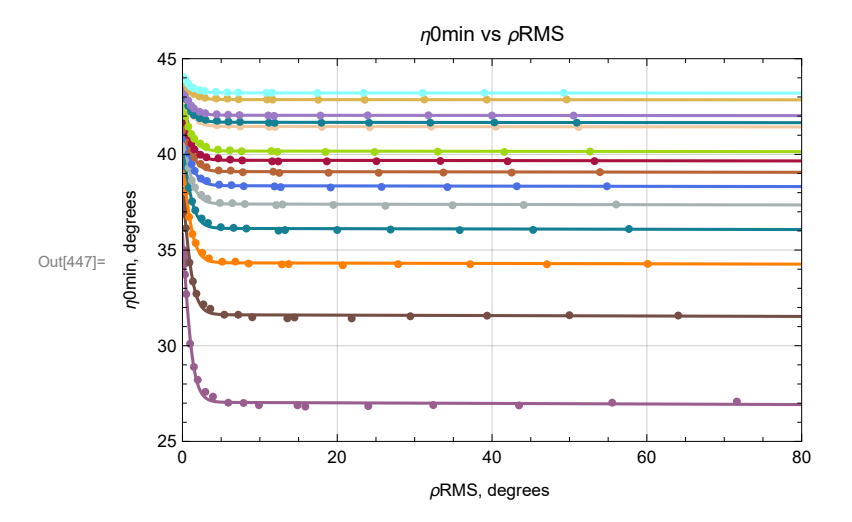

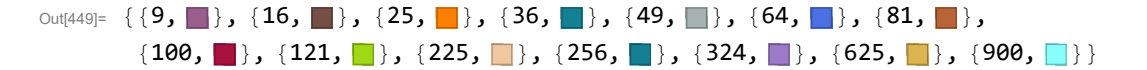

Figure A6: Fit to Library data for the parameter  ${\eta}_\mathrm{0}^{\texttt{min}}$  in Eq. A1, sorted by number of sources N.

```
In[443]:= sortPercentDiffEtaminfit =
```
Sort [Flatten [Table [100. Abs [( $\eta$ 0mini [i] - etaminRhoFit [wi[i],  $\rho$ RMSi[i]]) / $\eta$ 0mini[i]], **{i, Length[fitData]}]]] ;**

**ListPlotsortPercentDiffEtaminfit , PlotRange All, FrameLabel "", " % diff η<sup>0</sup> min ", PlotLabel "% diff. of the η<sup>0</sup> min fit ", GridLines Automatic, Frame True**

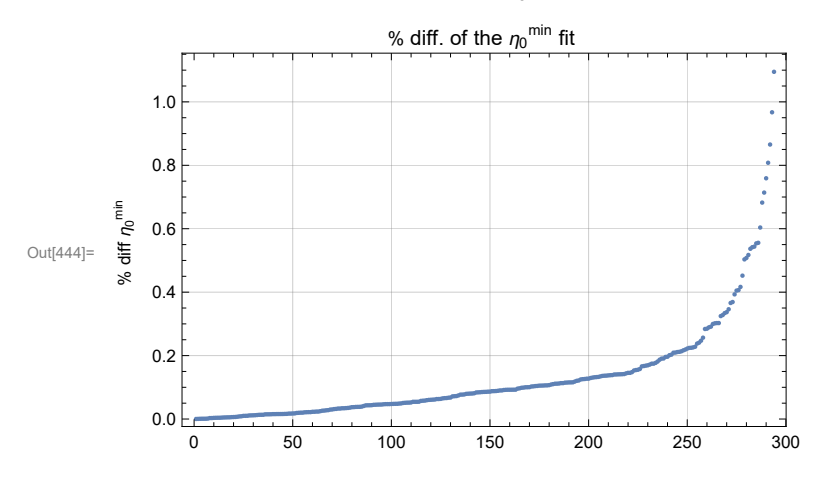

Figure A7: The percent difference of the

fit to Library data for  ${\eta_\theta}^{\texttt{min}}.$  The mean %diff of the fit to data is 0.130918%, with a standard dev. of 0.162754% . The largest %diff = 1.09474%.

```
A4b. Fit \eta_0<sup>max</sup>
```

```
In[134]:= (*Artificially extend the Library data to ρRMS = 90°. *)
      wrEtamax = Sort[Table[{wi[i], rRMSi[i], \etaOmaxi[i]}, {i, Length[fitData]}]];
       \etaOmaxAtBIGr[iN_] := Sort[Table[{rRMSi[i], \etaOmaxi[i]}, {i, idsFORnSrc[iN]}]][-1, 2]
      wrEtamaxFlatTor1 =
         Join[wrEtamax, Table[{wList〚iN〛, 1., η0maxAtBIGr[iN]}, {iN, Length[wList]}]];
       {wrEtamax〚1〛, wrEtamax〚-1〛}
Out[137]= \left\{\right\} \frac{1}{2}30
             , 0.00114368, 45.9625\big\}, \big\{\frac{1}{\big\vert}3
                                             , 0.795843, 62.8535\{\}In[138]:= nlmrEtamax = NonlinearModelFitwrEtamaxFlatTor1,
           (k0 + x (a0 + b0 x - (a2 + b3 y) \text{ Tanh}[(b4 y + c4 y^2 + b645 xy)]),\{k0, 45\}, \{a0, 28.2\}, \{b0, 4.61\}, \{a2, -22.2\}, \{b3, -25.6\},{b4, 71.8}, {c4, -590.}, {bb45, 47.2}}, {x, y}, MaxIterations  1000;
       { etamaxk0, etamaxa0, etamaxb0, etamaxa2, etamaxb3, etamaxb4, etamaxc4, etamaxbb45} =
          {k0, a0, b0, a2, b3, b4, c4, bb45} /. nlmrEtamax["BestFitParameters"];
       { detamaxk0, detamaxa0, detamaxb0, detamaxa2, detamaxb3,
           detamaxb4, detamaxc4, detamaxbb45} = nlmrEtamax["ParameterErrors"];
       Fitting function: f(x=w,y=ρRMS/90.) =
        k\theta + x \left( a\theta + b\theta x - (a2 + b3 y) Tanh\left[ b4 y + b b45 x y + c4 y^2 \right] (A7)
       Fit: \eta_{\bm{\theta}}^{\textsf{max}} (\bm{\omega}, \rhoRMS) = 44.9986 + w \big(26.9406 + 3.08965 w -
            (-25.9516 - 0.00244035 \rhoRMS) Tanh \left[ 0.718833 \rhoRMS + 0.25621 w \rhoRMS - 0.00771145 \rhoRMS<sup>2</sup>\left[\right) (A8)
       Estimated variance = 0.00494574
```
General: Exp[-1584.82] is too small to represent as a normalized machine number; precision may be lost.

General: Exp[-854.093] is too small to represent as a normalized machine number; precision may be lost.

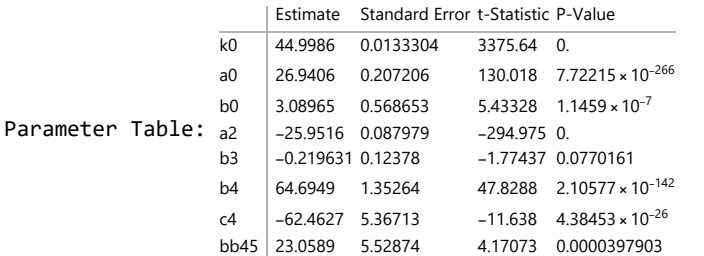

```
In[145]:= etamaxRhoFit[w_, \rhoRMS_] := Normal[nlmrEtamax] /. {x \rightarrow w, y \rightarrow \rhoRMS / 90.}
```

```
In[146]:= plotRhoEtamax[iN_] :=
```

```
Plot[etamaxRhoFit[wList〚iN〛, ρ], {ρ, 0., 80.}, PlotPoints  200, PlotRange  All,
 PlotStyle  colornSrcList〚iN〛 ];
```
## In[451]:= **eta0MaxVSRhoFit =**

```
Show[Table[Show[{lpRho\eta0max[iN], plotRhoEtamax[iN]}], {iN, Length[nSrcList]}],
```
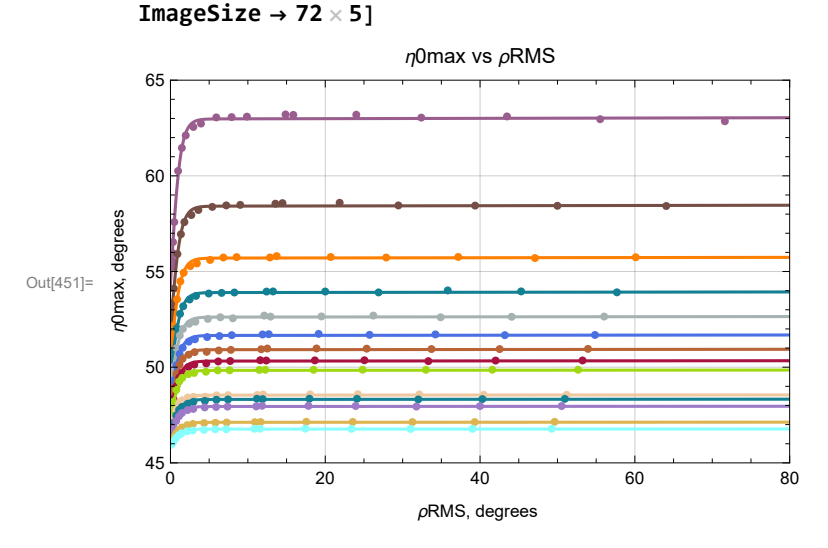

Out[636]= {{9, }, {16, }, {25, }, {36, }, {49, }, {64, }, {81, },  $\{100, \blacksquare\}$ ,  $\{121, \blacksquare\}$ ,  $\{225, \blacksquare\}$ ,  $\{256, \blacksquare\}$ ,  $\{324, \blacksquare\}$ ,  $\{625, \blacksquare\}$ ,  $\{900, \blacksquare\}$ 

Figure A8: Fit to Library data for the parameter  ${\eta}_\mathrm{\theta}^{\texttt{max}}$  in Eq. A2, sorted by number of sources N.

```
In[457]:= sortPercentDiffEtamaxfit =
```

```
Sort [Flatten [Table [100. Abs [(\eta0maxi[i] - etamaxRhoFit [wi[i], \rhoRMSi[i]]) /\eta0maxi[i]],
    {i, Length[fitData]}]]] ;
```
**ListPlotsortPercentDiffEtamaxfit , PlotRange All, FrameLabel "", " % diff η<sup>0</sup> max ",** <code>PlotLabel</code>  $\rightarrow$  "% diff of the  $\eta_{\bm{\theta}}^{\texttt{max}}$  fit ", GridLines  $\rightarrow$  Automatic, Frame  $\rightarrow$  True $\big]$ 

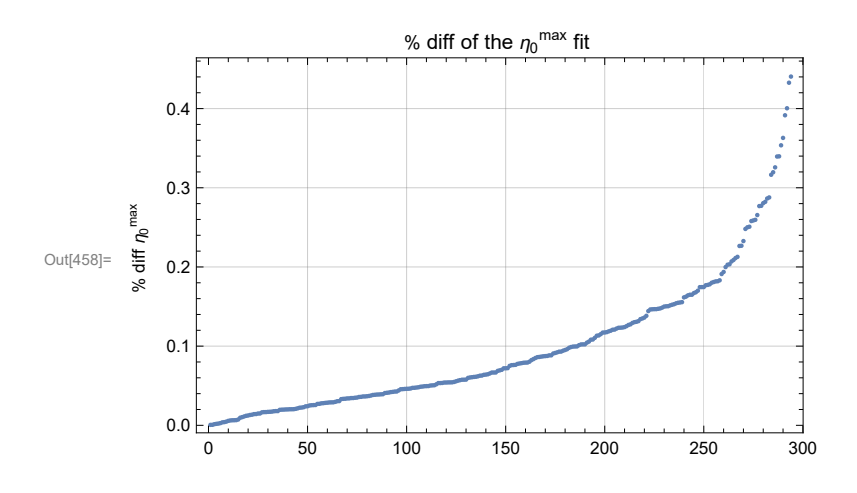

Figure A9: The percent difference of fit

to Library data for  ${\eta_\theta}^{\texttt{max}}$ . The mean %diff of the fit to data is 0.0972924%, with a standard dev. of 0.0858119% . The largest %diff = 0.44043%. A4c. Fit  $\sigma^{\min}$ 

```
In[153]:= WrSigmamin = Table[{wi[i], rRMSi[i], omini[i]}, {i, Length[fitData]}];
In[154]:= nlmrSigmamindegA9 = NonlinearModelFitwrSigmamin,
          +\left(-\frac{8}{x}\right)4.
                (a0 + b0x - (a2 + b2x) Tanh [(a4 + b4y)] ], {a0, 74.5}, [b0, -5.84], \{a2, 4.08\}{b2, 10.76}, {a4, -1.338}, {b4, 208.}}, {x, y}, MaxIterations  1000;
      { sigmamina0, sigmaminb0, sigmamina2, sigmaminb2, sigmamina4, sigmaminb4} =
         {a0, b0, a2, b2, a4, b4} /. nlmrSigmamindegA9["BestFitParameters"];
      { dsigmamina0, dsigmaminb0, dsigmamina2, dsigmaminb2, dsigmamina4, dsigmaminb4} =
        nlmrSigmamindegA9["ParameterErrors"];
      Fitting function: f(x=w,y) = \rho RMS/90. = 0.25 x (a0 + b0 x - (a2 + b2 x) Tanh [a4 + b4 y]) (A9)
      Fit: \sigma^{\min} (w, \rhoRMS) = 0.25 w
```
 $(74.5043 - 5.83586 w + (4.07678 + 10.7564 w)$  Tanh  $[1.33841 - 2.31346 \rho RMS]$  (A10) Estimated variance =  $0.000841484$ 

General: Exp[-917.306] is too small to represent as a normalized machine number; precision may be lost.

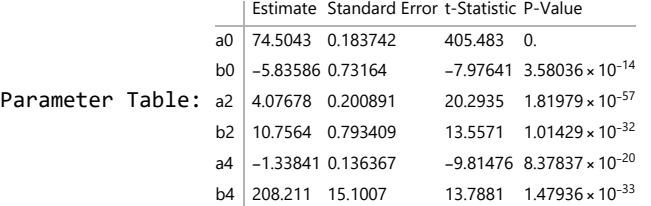

In[161]:= **Clear[sigmaminRhoFit]**

```
sigmaminRhoFit[w_, \rhoRMS_] := Normal[nlmrSigmamindegA9] /. {x \rightarrow w, y \rightarrow \rhoRMS / 90.}
```
In[163]:= plotRhoSigmamin[iN\_] := Plot[sigmaminRhoFit[wList[[iN]],  $\rho$ ], { $\rho$ , 0., 90.}, PlotPoints  $\rightarrow$  500, **PlotStyle colornSrcList〚iN〛, PlotRange All ];**

```
In[639]:= iN = 2;
     lpρSigmamin[iN];
     plotRhoSigmamin[iN];
     Show[{lpρSigmamin[iN], plotRhoSigmamin[iN]}]
     nSrcColorKey
     Print"Figure A10: Fit to Library data. For an active choice of N, here N = ",
      nSrcList〚iN〛, ", the parameter σmin in Eq. A1 plotted versus the RMS radius ρRMS. "
     Clear[iN]
```
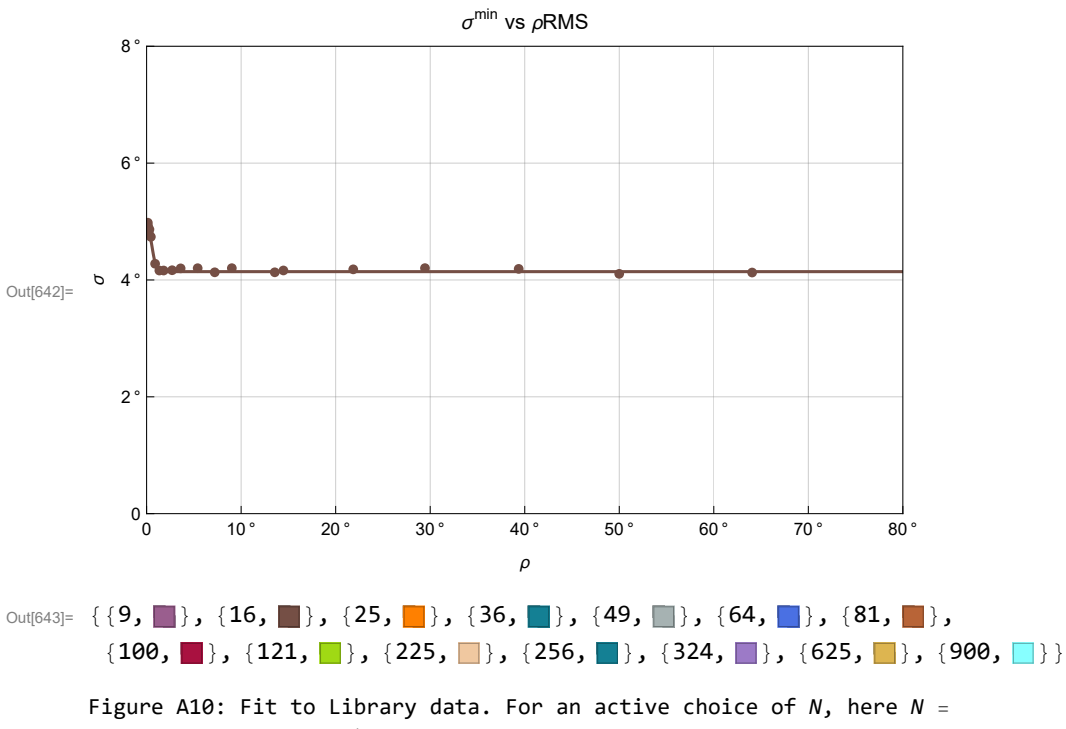

```
16, the parameter \sigma^{\min} in Eq. A1 plotted versus the RMS radius \rhoRMS.
```

```
In[460]:= sigma0MinVSRhoFit =
```

```
Show[Table[Show[{lppSigmamin[iN], plotRhoSigmamin[iN]}], {iN, Length[nSrcList]}],
 ImageSize \rightarrow 72 \times 5
```
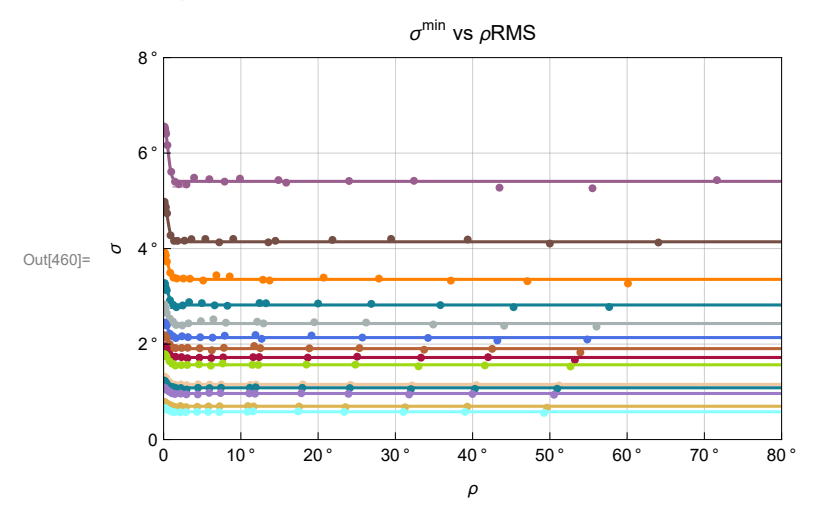

Out[682]= {{9, }, {16, }, {25, }, {36, }, {49, }, {64, }, {81, },  $\{100, \ldots\}$ ,  $\{121, \ldots\}$ ,  $\{225, \ldots\}$ ,  $\{256, \ldots\}$ ,  $\{324, \ldots\}$ ,  $\{625, \ldots\}$ ,  $\{900, \ldots\}$ 

Figure A11: Fit to Library data of  $\sigma^{\min}$  curves. Sorted by number of sources N, the parameter  $\sigma^{\min}$  in Eq. A1 plotted versus the RMS radius  $\rho$ RMS.

In[463]:= **sortPercentDiffSigmaminfit =**

Sort [Flatten [Table [100. Abs [ (omini [i] - sigmaminRhoFit [wi[i],  $\rho$ RMSi[i]]) / omini [i]], **{i, Length[fitData]}]]] ;**

**ListPlotsortPercentDiffSigmaminfit , PlotRange All, FrameLabel "", " % diff σmin ", PlotLabel "% diff. of the σmin fit", GridLines Automatic, Frame True**

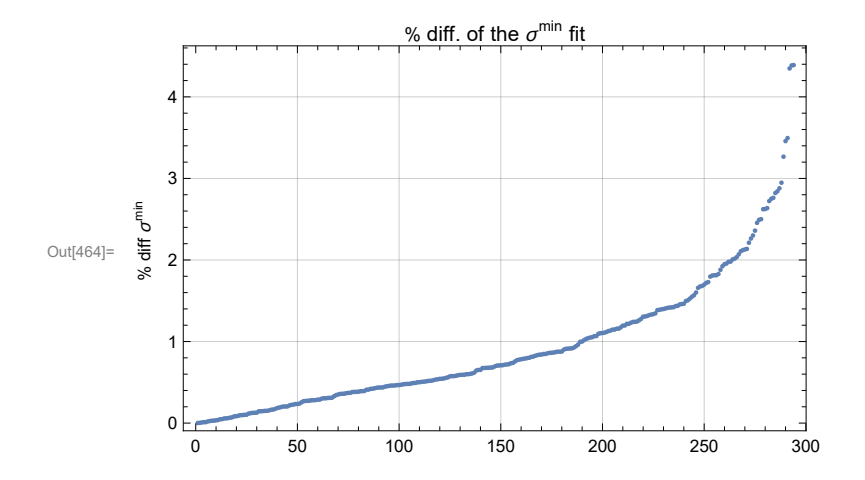

Figure A12: The percent difference of the

fit to Library data for  $\sigma^{\min}$ . The mean % diff of the fit to data is 0.928308%, with a standard dev. of 0.807157%. The largest % diff = 4.38974%.

A4d. Fit  $\sigma^{\text{max}}$ 

```
In[177]= WrSigmamax = Table[{wi[i], rRMSi[i], omaxi[i]}, {i, Length[fitData]}];
```
In[178]:= **nlmrSigmamaxdegA9 = NonlinearModelFitwrSigmamax,**

 $+\left(-\frac{8}{x}\right)$ **4.**  $(a0 + b0x - (a2 + b2x)$  Tanh  $[(a4 + b4y)]$   $], {a0, 74.5}$ ,  $[b0, -5.84]$ ,  $\{a2, 4.08\}$ **{b2, 10.76}, {a4, -1.338}, {b4, 208.}}, {x, y}, MaxIterations 1000;**

**{ sigmamaxa0, sigmamaxb0, sigmamaxa2, sigmamaxb2, sigmamaxa4, sigmamaxb4} = {a0, b0, a2, b2, a4, b4} /. nlmrSigmamaxdegA9["BestFitParameters"];**

**{ dsigmamaxa0, dsigmamaxb0, dsigmamaxa2, dsigmamaxb2, dsigmamaxa4, dsigmamaxb4} = nlmrSigmamaxdegA9["ParameterErrors"];**

```
Fitting function: f(x=w,y=ρRMS/90.) = 0.25 x (a0 + b0 x - (a2 + b2 x) Tanh[a4 + b4 y]) (A11)
Fit: \sigma^{\text{max}}(\omega, \rho \text{RMS}) = 0.25 \text{ w}(74.4814 - 5.83469 \text{ w} + (3.86191 + 12.2034 \text{ w}) \text{ Tanh} [1.25969 - 2.27575 \text{ }\rho\text{RMS}] ) (A12)
Estimated variance = 0.00100172
```
General: Exp[-884.035] is too small to represent as a normalized machine number; precision may be lost.

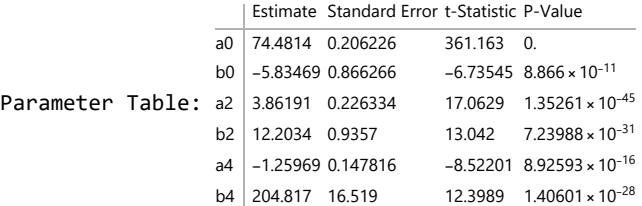

In[185]:= **Clear[sigmamaxRhoFit]**

```
sigmamaxRhoFit[w_, \rhoRMS_] := Normal[nlmrSigmamaxdegA9] /. {x \rightarrow w, y \rightarrow \rhoRMS / 90.}
```
In[187]= plotRhoSigmamax[iN\_] := Plot[sigmamaxRhoFit[wList[iN]],  $\rho$ ], { $\rho$ , 0., 80.}, PlotPoints  $\rightarrow$  500, **PlotStyle colornSrcList〚iN〛, PlotRange All ];**

```
In[469]:= sigma0MaxVSRhoFit =
```
Show[Table[Show[{lpRhoomax[iN], plotRhoSigmamax[iN]}], {iN, Length[nSrcList]}],

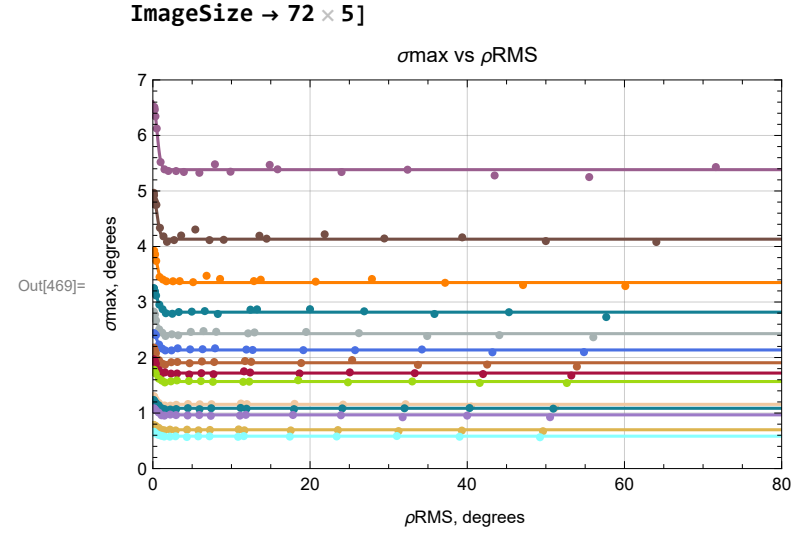

Out[649]= {{9, }, {16, }, {25, }, {36, }, {49, }, {64, }, {81, },  $\{100, \blacksquare\}$ ,  $\{121, \blacksquare\}$ ,  $\{225, \blacksquare\}$ ,  $\{256, \blacksquare\}$ ,  $\{324, \blacksquare\}$ ,  $\{625, \blacksquare\}$ ,  $\{900, \blacksquare\}$ 

Figure A13: Fit to Library data of  $\sigma^{\text{max}}$  curves. Sorted by number of sources N, the parameter  $\sigma^{\text{max}}$  in Eq. A2 plotted versus the RMS radius  $\rho$ RMS. In[472]:= **sortPercentDiffSigmamaxfit =**

Sort [Flatten [Table [100. Abs [(omaxi[i] - sigmamaxRhoFit [wi[i],  $\rho$ RMSi[i]]) / omaxi[i]], **{i, Length[fitData]}]]] ;**

**ListPlotsortPercentDiffSigmamaxfit , PlotRange All, FrameLabel "", " % diff σmax ", PlotLabel "% diff. of the σmax fit", GridLines Automatic, Frame True**

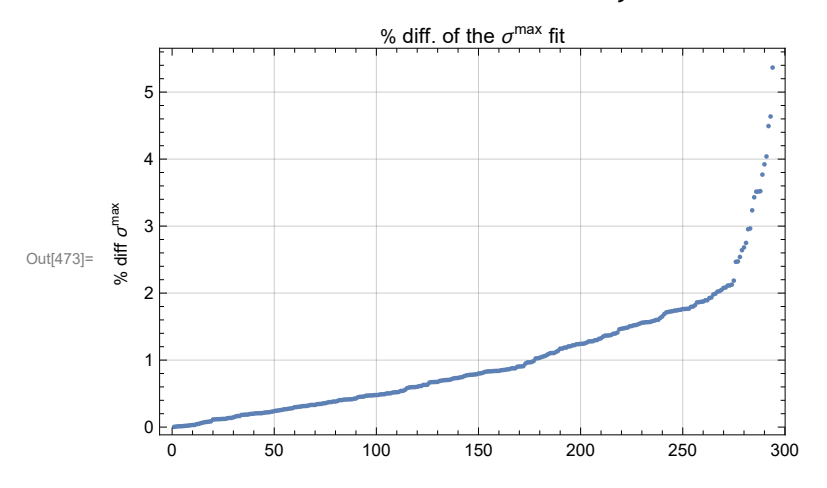

Figure A14: The percent difference of the fit

to the Library data for  $\sigma^{max}$ . The mean % diff of the fit to data is 1.0031%, with a standard dev. of 0.877799% . The largest % diff = 5.36604%.

A5. Uncertainty of the fitting formulas

In this section, we provide estimates of the uncertainties of the fitting functions for the parameters  $\eta_0^{\text{min}}$ ,  $\sigma^{\text{min}}$ ,  $\eta_0^{\text{max}}$ ,  $\sigma^{\text{max}}$  found in the previous section. The uncertainties reflect the standard errors for the parameters like k0, a0, b0, a1, a2, b2, a3, ...., determined by Mathematica when it determined the fitting functions.

Let us use the following fitting function for the  $\eta_0$ <sup>min</sup> data to illustrate the process.

 $f(x = w, y = \rho RMS/90) = k0 - x(a0 + b0x - (a2 + b3y) Tanh[ b4y + c4y^2 + bb45x y]).$ 

The parameters, k0,a0,b0,a2,b3,b4,c4,bb45, were varied to make f fit the  $\eta_0$ <sup>min</sup> data. One gets best values of the parameters and their standard errors with the Mathematica operation "NonlinearModelFit". Denote the standard errors by dk0, da0, db0, da1, da2, db2, da3. Each standard error drives its associated parameter to make the distribution decrease to some standard fraction of its peak value.

We want a one-sigma fit. To get curves above and below the best curve that enclose 68% of the data points, we adjusted the standard errors by a common factor. See Fig. 16 for range of fits for  $\eta_0$ <sup>min</sup>.

The results are three functions, big, best and small. The range from the small to the big value curve contains 68% of the data points.

Definitions:

w1;  $\rho$ 1;  $\rho$ 2 values to use in examples

% differences between Library data and fits percentDiffEtaminfitnSrc for  $\eta_0$ <sup>min</sup> percentDiffEtamaxfitnSrc for  $\eta_0^{\text{max}}$ percentDiffsigmaminfitnSrc for  $\sigma^{\min}$ 

percentDiffsigmamaxfitnSrc for  $\sigma^{\text{max}}$ 

derivative of fits with respect to the fit's parameters detamindp for  $\eta_0$ <sup>min</sup> detamaxdp for  $\eta_0$ <sup>max</sup> dsigmamindp for  $\sigma^{\min}$ dsigmamaxdp for  $\sigma^{\text{max}}$ 

sign*\** the sign of \*

One-sigma fits. Between the larger formula, e.g. etaminFitbig, and the smaller, e.g. etaminFitsmall, there are 68% of the data points included.

etaminrFitbig and etaminFitsmall for  $\eta_0$ <sup>min</sup> etamaxFitbig and etamaxFitsmall for  $\eta_0$ <sup>max</sup> sigmaminFitbig and sigmaminFitsmall for  $\sigma^{\min}$ sigmamaxFitbig and sigmamaxFitsmall for  $\sigma^{\text{max}}$ 

inbounds A data point is "inbounds" if it is between the big and small values allowed by the fit.

A5a. Uncertainty of the  $\eta_0$ <sup>min</sup> formulas

```
In[194]:= w1 = 16-1/2.; ρ1 = 24(*degrees*); ρ2 = 3(*degrees*);
```

```
In[195]:= percentDiffEtaminfitnSrc[iN_] := Table[
       Abs[100. (\eta0mini[i] - etaminRhoFit[wi[i], \rhoRMSi[i]]) / \eta0mini[i]], {i, idsFORnSrc[iN]}]
In[485]:= ListPlot
       {Table[{nSrcList〚iN〛, Max[percentDiffEtaminfitnSrc[iN]]}, {iN, Length[nSrcList]}],
       Table[{nSrcList〚iN〛, mean[percentDiffEtaminfitnSrc[iN]]}, {iN, Length[nSrcList]}]},
       Ticks  Tablem2
, {m, {5, 10, 15, 18, 25, 30}}, Automatic,
       PlotRange  {{0., 1000.}, All}, PlotLabel  "η0
min: Compare fit to data",
      AxesLabel  {"N sources", "%"}, PlotLegends  {"Max % diff.", "mean % diff."}
```
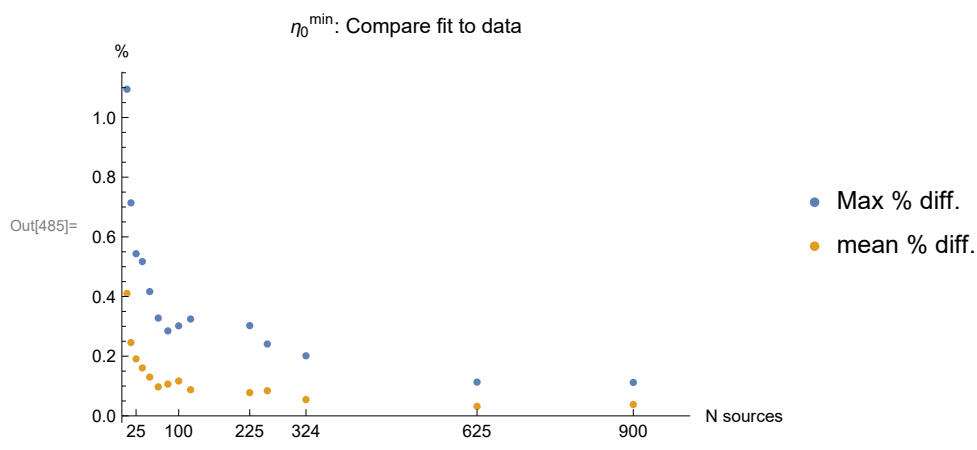

```
Figure A15: Percent difference stats of the fit with the Library data as a function of the
         number of sources N. For each N, this graph shows the mean % diff and the largest %diff of
       the fitting function for {\eta_\theta}^\text{min}, over the set of all sample sizes \rhoRMS.
In[198]:= (*Determine whether to add or subtract the standard errors of each parameter*)
       (*by finding the sign of the derivative wrt each parameter.*)
       detamindp[x_, y_, p_] :=
        D[(k\theta - x (a\theta + (*5.4*))\theta x - (a2 + b3 y) Tanh[(b4y + c4y^2 + bb45xy)]), p]signdetamindp[x_, y_, p_] :=
        Simplify [Sign [detamindp [x, y, p] /. nlmrEtamin ["BestFitParameters"]], \{x > 0, y > 0\}]
       detamindp[x, y, b4];
       signdetamindp[x, y, b4];
       Print["Table of derivatives and their sign, {parameter p, df/dp, sign(df/dp)}:"]
       Table[{p, detamindp[x, y, p], signdetamindp[x, y, p]}, {p, {k0, a0, b0, a2, b3, b4, c4, bb45}}]
      Table of derivatives and their sign, {parameter p, df/dp, sign(df/dp)}:
Out[203]= \{k0, 1, 1\}, \{a0, -x, -1\}, \{b0, -x^2, -1\},
        \{a2, x \text{ Tanh} \big[ b4 y + b b45 x y + c4 y^2 \big], Sign [Tanh \big[ (54.3141 + 36.7845 x - 53.4997 y) y \big] \big],\{b3, x \, y \, \text{Tanh}\big[b4\,y + b\,45\,x\,y + c4\,y^2\big], Sign [Tanh [(54.3141 + 36.7845 x - 53.4997 y) y]]\},\{b4, x y (a2 + b3 y) Sech [b4 y + b645 xy + c4 y<sup>2</sup>]^{2}, -1\},\left\{c4, x y^2 (a2 + b3 y) \text{ Sech} \left[b4 y + bb45 x y + c4 y^2\right]^2, -1\right\},\{bb\,5}, x^2 y (a2 + b3 y) Sech \{p4y + p645 \times y + c4 y^2\}^2, -1\}In[204]:= (*Adjust the range of the big and small curves to contain 68% of the data.*)
       adjust = 0.8
       (*Clear[etaminFitbig,etaminFitsmall]*)
Out[204]= 0.8
In[205]:= etaminFitbig[w_, ρ_] := etaminFitbig[w, ρ] =
          ((k\theta - x (a\theta + (*5.4*))b\theta x - (a2 + b3 y) Tanh[(b4y + c4y^2 + bb45xy)])) /.
              k0  etamink0 + adjust signdetamindp[x, y, k0] detamink0,
              a0  etamina0 + adjust signdetamindp[x, y, a0] detamina0,
              b0  etaminb0 + adjust signdetamindp[x, y, b0] detaminb0,
              a2  etamina2 + adjust signdetamindp[x, y, a2] detamina2,
              b3  etaminb3 + adjust signdetamindp[x, y, b3] detaminb3,
              b4  etaminb4 + adjust signdetamindp[x, y, b4] detaminb4,
               c4  etaminc4 + adjust signdetamindp[x, y, c4] detaminc4, bb45 
                etaminbb45 + adjust signdetamindp[x, y, bb45] detaminbb45} \big) /. \{x \rightarrow w, y \rightarrow \rho / 90.\}etaminFitbig[w1, ρ2];
```

```
In[207]:= etaminFitsmall[w_, ρ_] := etaminFitsmall[w, ρ] =
         ((k\theta - x (a\theta + (*5.4*))\theta x - (a2 + b3 y) Tanh[(b4y + c4y^2 + bb45xy)])) /. {
             k0  etamink0 - adjust signdetamindp[x, y, k0] detamink0,
             a0  etamina0 - adjust signdetamindp[x, y, a0] detamina0,
             b0  etaminb0 - adjust signdetamindp[x, y, b0] detaminb0,
             a2  etamina2 - adjust signdetamindp[x, y, a2] detamina2,
             b3  etaminb3 - adjust signdetamindp[x, y, b3] detaminb3,
             b4  etaminb4 - adjust signdetamindp[x, y, b4] detaminb4,
             c4  etaminc4 - adjust signdetamindp[x, y, c4] detaminc4, bb45 
               etaminbb45 - adjust signdetamindp[x, y, bb45] \text{detaminbb45} \} /. \{x \rightarrow w, y \rightarrow \rho / 90.\}etaminFitsmall[w1, ρ2];
In[209]:= (*A data point is "inbounds" if it is
       between the big and small values allowed by the fit.*)
      inbounds = {};
      For[i = 1, i ≤ Length[fitData], i++,
       If [ (etaminFitsmall [wi[i], \rhoRMSi[i]] < \etaOmini[i] < etaminFitbig [wi[i], \rhoRMSi[i]]),
        AppendTo[inbounds, i] ] ]
      N[Length[inbounds] / Length[fitData]];
      Round[100. N[Length[inbounds] / Length[fitData]]];
      For example, the big, best, and small values
         of \eta^{\text{min}} determined by the Library fitting formulas at N = w<sup>-2</sup> =
       16. and \rhoRMS = 90 rRMS = 3° are {31.9531, 31.83, 31.7098}, in degrees.
      For example, the big, best, and small values
         of \eta^{\text{min}} determined by the Library fitting formulas at N = w<sup>-2</sup> =
       16. and \rhoRMS = 90 rRMS = 24° are {31.6963, 31.5945, 31.4927}, in degrees.
```
To represent a 'one sigma' range, the big and small values of  $\eta^{min}$  determined by the Library fitting formulas should enclose 68% of the data points. There are 69% of the data points enclosed between the big and small curves.

```
In[654]:= iN = 1;
     Show<sup>[</sup>Plot<sup>[</sup>
         {etaminFitsmall[wList[[iN]], \rho], etaminRhoFit[wList[[iN]], \rho], etaminFitbig[wList[[iN]], \rho]},
         {ρ, 0.001, 80.}, PlotStyle  {Red, Green, Blue}, PlotRange  {{0, 80},
            {Round[etaminRhoFit[wl], 50] - 1.5, Round[etaminRhoFit[wl], 0]] + 1.0}}GridLines  Automatic, Frame  True, FrameLabel  "ρ, deg", "η", "η0
min vs ρRMS",
         FrameTicks \rightarrow { {Table[{j, ToString[j] "°"}, {j, Round[etaminRhoFit[wList[[iN]], 50.] -
                 1.5], Round[etaminRhoFit[wList〚iN〛, 0] + 1.5]}], None} ,
            {Table[i, {i, 0, 90, 10}], None} }, ImageSize  72 × 4, lpRhoη0min[iN],
        Graphics[{Text[StyleForm[ "N = ", FontSize  12, FontWeight  "Plain"],
            {50, etaminRhoFit[wList〚iN〛, 50.] + 0.75}],
          Text[StyleForm[ ToString[nSrcList〚iN〛, InputForm, NumberMarks  False],
             FontSize \rightarrow 12, FontWeight \rightarrow "Plain"], {60, etaminRhoFit[WList[IN]], 50.] +0.75}]}]
     Print"Figure A16: Plus/minus range of the fit
         to Library data for η0
min. For an active choice of N, here N = ",
       nSrcList〚iN〛, ", the fit to parameter η0
min in Eq. A1 plotted versus the
         RMS radius ρRMS. Big, Best, Small are shaded Blue, Green, Red. "
     Clear[iN]
```
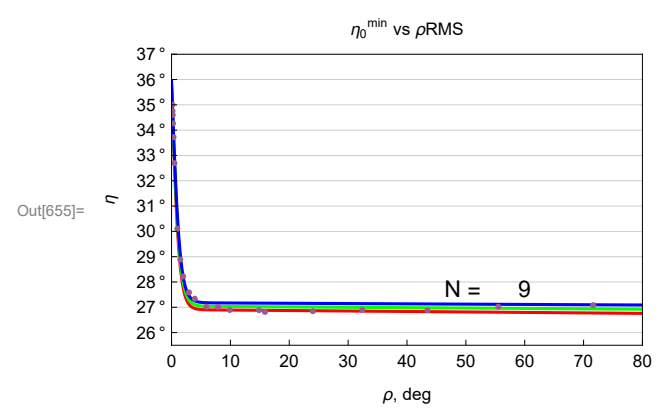

```
Figure A16: Plus/minus range of the fit
```
to Library data for  $η_{0}^{\min}.$  For an active choice of *N*, here *N* =

9, the fit to parameter  ${\eta_\theta}^{\texttt{min}}$  in Eq. A1 plotted versus the RMS radius

ρRMS. Big, Best, Small are shaded Blue, Green, Red.

A5b. Uncertainty of the  $\eta_0^{\text{max}}$  formulas

```
\ln[220]:= w1 = 16<sup>-1/2</sup>; \rho1 = 24(*degrees*); \rho2 = 3(*degrees*);
```

```
In[221]:= percentDiffEtamaxfitnSrc[iN_] := Table[
```
Abs[100. ( $\eta$ 0maxi[i] - etamaxRhoFit[wi[i],  $\rho$ RMSi[i]]) /  $\eta$ 0maxi[i]], {i, idsFORnSrc[iN]}]

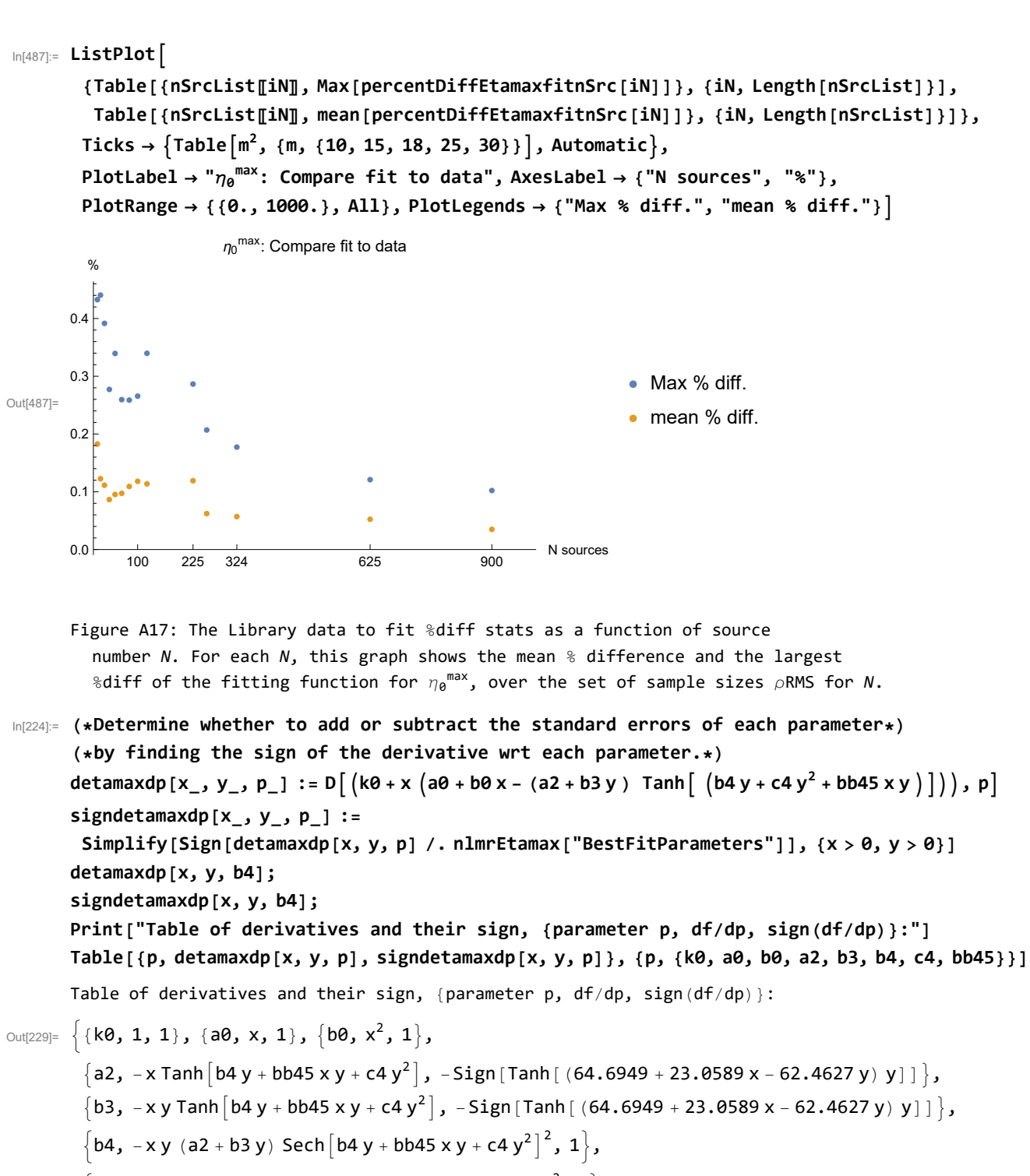

$$
\{c4, -xy^2 (a2 + b3 y) Sech [b4 y + b b45 xy + c4 y^2]^2, 1\},\
$$

$$
\left\{ bb45, -x^2 y (a2 + b3 y) Sech \left[ b4 y + bb45 x y + c4 y^2 \right]^2, 1 \right\}
$$

```
In[230]:= (*Adjust the range of the big and small curves to contain 68% of the data.*)
      adjust = 0.933
      Clear[etamaxFitbig, etamaxFitsmall]
Out[230]= 0.933
In[232]:= etamaxFitbig[w_, ρ_] := etamaxFitbig[w, ρ] =
          ((k\theta + x (a\theta + (*5.4*))\theta x - (a2 + b3 y) Tanh[(b4y + c4y^2 + bb45 xy)])) /.
              k0  etamaxk0 + adjust signdetamaxdp[x, y, k0] detamaxk0,
              a0  etamaxa0 + adjust signdetamaxdp[x, y, a0] detamaxa0,
              b0  etamaxb0 + adjust signdetamaxdp[x, y, b0] detamaxb0,
              a2  etamaxa2 + adjust signdetamaxdp[x, y, a2] detamaxa2,
              b3  etamaxb3 + adjust signdetamaxdp[x, y, b3] detamaxb3,
              b4  etamaxb4 + adjust signdetamaxdp[x, y, b4] detamaxb4,
              c4  etamaxc4 + adjust signdetamaxdp[x, y, c4] detamaxc4, bb45 
                etamaxbb45 + \text{adjust} signdetamaxdp[\text{x}, \text{y}, \text{bb445}] detamaxbb45}) /. \{\text{x} \rightarrow \text{w}, \text{y} \rightarrow \rho / 90.\}etamaxFitbig[w1, ρ2];
In[234]:= etamaxFitsmall[w_, ρ_] := etamaxFitsmall[w, ρ] =
          ((k\theta + x (a\theta + (*5.4*)) b\theta x - (a2 + b3 y) Tanh[(b4y + c4y^2 + bb45 xy)])) /.
              k0  etamaxk0 - adjust signdetamaxdp[x, y, k0] detamaxk0,
              a0  etamaxa0 - adjust signdetamaxdp[x, y, a0] detamaxa0,
              b0  etamaxb0 - adjust signdetamaxdp[x, y, b0] detamaxb0,
              a2  etamaxa2 - adjust signdetamaxdp[x, y, a2] detamaxa2,
              b3  etamaxb3 - adjust signdetamaxdp[x, y, b3] detamaxb3,
              b4  etamaxb4 - adjust signdetamaxdp[x, y, b4] detamaxb4,
              c4  etamaxc4 - adjust signdetamaxdp[x, y, c4] detamaxc4, bb45 
                etamaxbb45 - adjust signdetamaxdp[x, y, bb45] detamaxbb45}) /. \{x \rightarrow w, y \rightarrow \rho / 90.\}etamaxFitsmall[w1, ρ2];
In[236]:= inbounds = {};
       For[i = 1, i ≤ Length[fitData], i++,
        If[ (etamaxFitsmall[wi[i], \rho RMSi[i]] < \eta 0 maxi[i] < etamaxFitbig[wi[i], \rho RMSi[i]]),
         AppendTo[inbounds, i] ] ]
      N[Length[inbounds] / Length[fitData]];
       Round[100. N[Length[inbounds] / Length[fitData]]];
       For example, the big, best, and small values
          of \eta^{\text{max}} determined by the Library fitting formulas at N = w<sup>-2</sup> =
        16. and \rhoRMS = 90 rRMS = 3° are {58.4191, 58.282, 58.1407}, in degrees.
       For example, the big, best, and small values
          of \eta^{\text{max}} determined by the Library fitting formulas at N = w^{-2} =
        16. and \rhoRMS = 90 rRMS = 24° are {58.5515, 58.4294, 58.3072}, in degrees.
       To represent a 'one sigma' range, the big and small values of \eta^{\text{max}} determined by
          the Library fitting formulas should enclose 68% of the data points. There are
        68% of the data points enclosed between the big and small curves.
```

```
In[659]:= iN = 8;
     Show<sup>[</sup>Plot<sup>[</sup>
         {etamaxFitsmall[wList[[iN]], \rho], etamaxRhoFit[wList[[iN]], \rho], etamaxFitbig[wList[[iN]], \rho]},
         {ρ, 0.001, 80.}, PlotStyle  {Red, Green, Blue}, PlotRange  {{0, 80},
            {Round[etamaxRhoFit[wl], 0]} - 1.5, Round[etamaxRhoFit[wList[iN], 50.]] + 1.0}},
         GridLines  Automatic, Frame  True, FrameLabel  "ρ, deg", "η", "η0
max vs ρRMS",
         FrameTicks \rightarrow { \{Table[\{j, ToString[j] "o"]\}, \{j, Round[etamaxRhoFit[with]], 0.] - 1.5]\},Round[etamaxRhoFit[wList〚iN〛, 50.] + 1.5]}], None} ,
            {Table[i, {i, 0, 90, 10}], None} }, ImageSize  72 × 4, lpRhoη0max[iN],
        Graphics[{Text[StyleForm[ "N = ", FontSize  12, FontWeight  "Plain"],
            {50, etamaxRhoFit[wList〚iN〛, 50.] - 0.75}],
          Text[StyleForm[ ToString[nSrcList〚iN〛, InputForm, NumberMarks  False],
             FontSize \rightarrow 12, FontWeight \rightarrow "Plain"], {60, etamaxRhoFit[WList[IN]], 50.] -0.75}]}]
     Print"Figure A18: Plus/minus range of the fit to
         Library data for η0
max. For an active choice of N , here N = ",
       nSrcList〚iN〛, ", the fit to parameter η0
max in Eq. A2 plotted versus the
         RMS radius ρRMS. Big, Best, Small are shaded Blue, Green, Red. "
     Clear[iN]
```
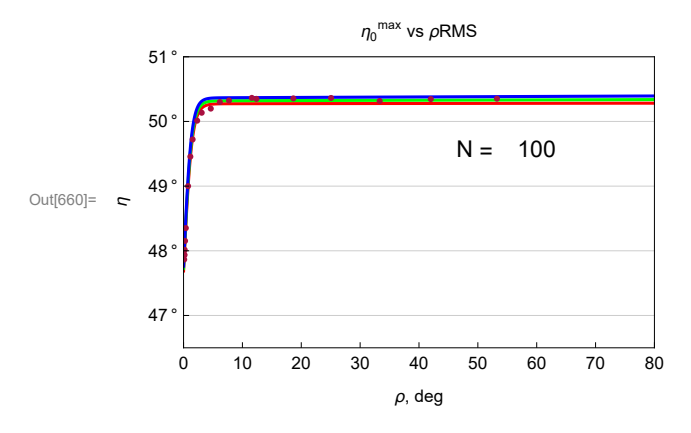

Figure A18: Plus/minus range of the fit to Library data for  ${\eta_\theta}^{\textsf{max}}.$  For an active choice of  $N$  , here  $N$  = 100, the fit to parameter  ${\eta}_{\bm{\theta}}^{\texttt{max}}$  in Eq. A2 plotted versus the RMS radius ρRMS. Big, Best, Small are shaded Blue, Green, Red.

A5c. Uncertainty of the  $\sigma^{\min}$  formulas

 $ln[247]:$  $=$  **W1**  $= 16^{-1/2}$ ;  $\rho$ 1  $= 24$  (\*degrees\*);  $\rho$ 2  $= 3$  (\*degrees\*);

## In[248]:= **percentDiffsigmaminfitnSrc[iN\_] := Table[**

Abs[100. (omini[i] - sigmaminRhoFit[wi[i],  $\rho$ RMSi[i]]) / omini[i]], {i, idsFORnSrc[iN]}]

```
In[489]:= ListPlot
       {Table[{nSrcList〚iN〛, Max[percentDiffsigmaminfitnSrc[iN]]}, {iN, Length[nSrcList]}],
        Table[{nSrcList〚iN〛, mean[percentDiffsigmaminfitnSrc[iN]]}, {iN, Length[nSrcList]}]},
        Ticks  Tablem2
, {m, {10, 15, 18, 25, 30}}, Automatic,
       PlotLabel  "σmin: Compare fit to data", AxesLabel  {"N sources", "%"},
       PlotRange  {{0., 1000.}, All}, PlotLegends  {"Max % diff.", "mean % diff."}
Out[489]=
      1
      2
      3
      4
       %
                      \sigma^{\text{min}}: Compare fit to data
                                                                • Max % diff.
                                                                mean % diff.
```

```
Figure A19: The Library data to fit %diff stats as a function of source
  number N. For each N, this graph shows the mean % difference and the largest
  %diff of the fitting function for σmin, over the set of sample sizes ρRMS for N.
```
In[251]:= **(\*Determine whether to add or subtract the standard errors of each parameter\*) (\*by finding the sign of the derivative wrt each parameter.\*)**

$$
disigmanindp[x_., y_., p_]:=D\Big[\left(\frac{x}{4.} (a0+b0x-(a2+b2x) Tanh[(a4+b4y)])\right), p\Big]
$$

**signdsigmamindp[x\_, y\_, p\_] := Simplify[**

100 225 324 625 900 0  $+$  100 225 324 625 900

**Sign[dsigmamindp[x, y, p] /. nlmrSigmamindegA9["BestFitParameters"]], {x > 0, y > 0}] dsigmamindp[x, y, b4]; signdsigmamindp[x, y, b4];**

**Print["Table of derivatives and their sign, {parameter p, df/dp, sign(df/dp)}:"] Table[{p, dsigmamindp[x, y, p], signdsigmamindp[x, y, p]}, {p, {a0, b0, a2, b2, a4, b4}}]**

Table of derivatives and their sign, {parameter p, df/dp, sign(df/dp)}:

 $_{\textsf{Out[256]}={}}\ \left\{\,\left\{\,\mathsf{a0,\ 0.25}\,\mathsf{x,\ 1}\right\},\ \left\{\,\mathsf{b0,\ 0.25}\,\mathsf{x}^2,\, \mathsf{1} \,\right\},\ \right.$ 

 ${a2, -0.25 \times T}$ anh $[a4 + b4 y]$ , Sign[Tanh[1.33841 - 208.211 y]]},  $\{b2, -0.25 \times^2 \text{Tanh}[\text{a}4 + \text{b}4 \text{ y}]$ , Sign[Tanh[1.33841 - 208.211 y]],  $\{a4, -0.25 \times (a2 + b2 \times) \text{ Sech} [a4 + b4 \text{ y}]^{2}, -1\}, \{b4, -0.25 \times (a2 + b2 \times) \text{ y Sech} [a4 + b4 \text{ y}]^{2}, -1\}$ 

In[257]:= **(\*Adjust the range of the big and small curves to contain 68% of the data.\*) adjust = 1.13 Clear[sigmaminFitbig, sigmaminFitsmall]**

Out[257]= 1.13

```
In[259]:= sigmaminFitbig[w_, ρ_] :=
        sigmaminFitbig[w, \rho] = \left(\frac{\mathsf{x}}{-}\right)4.
                                         (a0 + b0 x - (a2 + b2 x) Tanh[ (a4 + b4 y )]) /. {
               a0  sigmamina0 + adjust signdsigmamindp[x, y, a0] dsigmamina0,
               b0  sigmaminb0 + adjust signdsigmamindp[x, y, b0] dsigmaminb0,
               a2  sigmamina2 + adjust signdsigmamindp[x, y, a2] dsigmamina2,
               b2  sigmaminb2 + adjust signdsigmamindp[x, y, b2] dsigmaminb2,
               a4  sigmamina4 + adjust signdsigmamindp[x, y, a4] dsigmamina4,
              b4 \rightarrow sigmaminb4 + adjust signdsigmamindp[x, y, b4] dsigmaminb4} \Big| /. {x \rightarrow w, y \rightarrow \rho / 90.}
       sigmaminFitbig[w1, ρ2]
Out[260]= 4.1966
In[261]:= sigmaminFitsmall[w_, ρ_] :=
        sigmaminFitsmall[w, \rho] = \left(\frac{\mathsf{x}}{\mathsf{y}}\right)4.
                                            (a0 + b0 x - (a2 + b2 x) Tanh[ (a4 + b4 y )]) /. {
               a0  sigmamina0 - adjust signdsigmamindp[x, y, a0] dsigmamina0,
               b0  sigmaminb0 - adjust signdsigmamindp[x, y, b0] dsigmaminb0,
               a2  sigmamina2 - adjust signdsigmamindp[x, y, a2] dsigmamina2,
               b2  sigmaminb2 - adjust signdsigmamindp[x, y, b2] dsigmaminb2,
               a4  sigmamina4 - adjust signdsigmamindp[x, y, a4] dsigmamina4,
              b4 \rightarrow sigmaminb4 - adjust signdsigmamindp[x, y, b4] dsigmaminb4} \left| /. {x \rightarrow w, y \rightarrow \rho / 90.}
       sigmaminFitsmall[w1, ρ2]
Out[262]= 4.08838
In[263]:= inbounds = {};
       For[i = 1, i ≤ Length[fitData], i++,
        If [ (sigmaminFitsmall [wi[i], \rhoRMSi[i]] < \sigmamini[i] < sigmaminFitbig [wi[i], \rhoRMSi[i]]),
         AppendTo[inbounds, i] ] ]
       N[Length[inbounds] / Length[fitData]];
       Round[100. N[Length[inbounds] / Length[fitData]]];
       The big, best, and small values of \sigma^{\min} determined by the Librarv fitting formulas at N = w<sup>-2</sup> =
        16. and \rhoRMS = 90 rRMS = 3° are {4.1966, 4.14248, 4.08838}, in degrees.
       The big, best, and small values of \sigma^{min} determined by the Library fitting formulas at N = w^{-2} =
        16. and \rhoRMS = 90 rRMS = 24° are {4.19656, 4.14247, 4.08837}, in degrees.
       To represent a 'one sigma' range, the big and small values of \sigma^{\min} determined by
          the Library fitting formulas should enclose 68% of the data points. There are
        68% of the data points enclosed between the big and small curves.
```

```
In[664]:= iN = 1;
     ShowPlot{sigmaminFitsmall[wList〚iN〛, ρ], sigmaminRhoFit[wList〚iN〛, ρ],
          sigmaminFitbig[wList〚iN〛, ρ]}, {ρ, 0.001, 80.}, PlotStyle  {Red, Green, Blue},
         PlotRange  {{0, 80}, {Round[sigmaminRhoFit[wList〚iN〛, 50]] - 0.5,
             Round[sigmaminRhoFit[wList〚iN〛, 0]] + 0.5}}, GridLines  Automatic,
         Frame  True, FrameLabel  "ρ, deg", "σ", "σmin vs ρRMS", FrameTicks 
          { {Table[{j, ToString[j] "°"}, {j, Round[sigmaminRhoFit[wlist[iN]], 50.] - 1.5],
               Round[sigmaminRhoFit[wList〚iN〛, 0] + 1.5], 0.5}], None} ,
            {Table[i, {i, 0, 90, 10}], None} }, ImageSize  72 × 4, lpρSigmamin[iN],
        Graphics[{Text[StyleForm[ "N = ", FontSize  12, FontWeight  "Plain"],
            {50, sigmaminRhoFit[wList〚iN〛, 50.] + 0.35}],
          Text[StyleForm[ ToString[nSrcList〚iN〛, InputForm, NumberMarks  False], FontSize  12,
             \text{FontWeight} \rightarrow \text{``Plain''}, \{60, \text{sigmann} \cdot \text{RhoFit} [\text{whist} \cdot \text{m}, \text{50.]} + 0.35\}]\}Print"Figure A20: Plus/minus range of the fit
         to Library data for σmin. For an active choice of N , here N = ",
      nSrcList〚iN〛, ", the fit to parameter σmin in Eq. A1 plotted versus the
         RMS radius ρRMS. Big, Best, Small are shaded Blue, Green, Red. "
     Clear[iN]
```
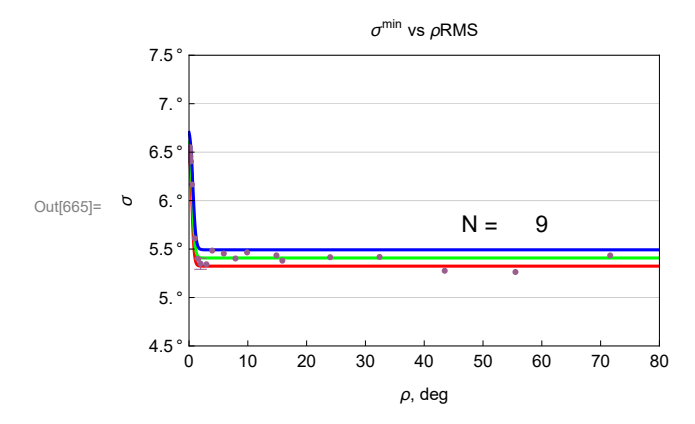

```
Figure A20: Plus/minus range of the fit
```
to Library data for  $\sigma^{\min}$ . For an active choice of *N* , here *N* = 9, the fit to parameter  $\sigma^{\min}$  in Eq. A1 plotted versus the RMS radius ρRMS. Big, Best, Small are shaded Blue, Green, Red.

A5d. Uncertainty of the  $\sigma^{\text{max}}$  formulas

```
ln[274]:= w1 = 16^{-1/2}; \rho1 = 24 (*degrees*); \rho2 = 3 (*degrees*);
```

```
In[275]:= percentDiffsigmamaxfitnSrc[iN_] := Table[
```
Abs[100. (omaxi[i] - sigmamaxRhoFit[wi[i],  $\rho$ RMSi[i]]) / omaxi[i]], {i, idsFORnSrc[iN]}]

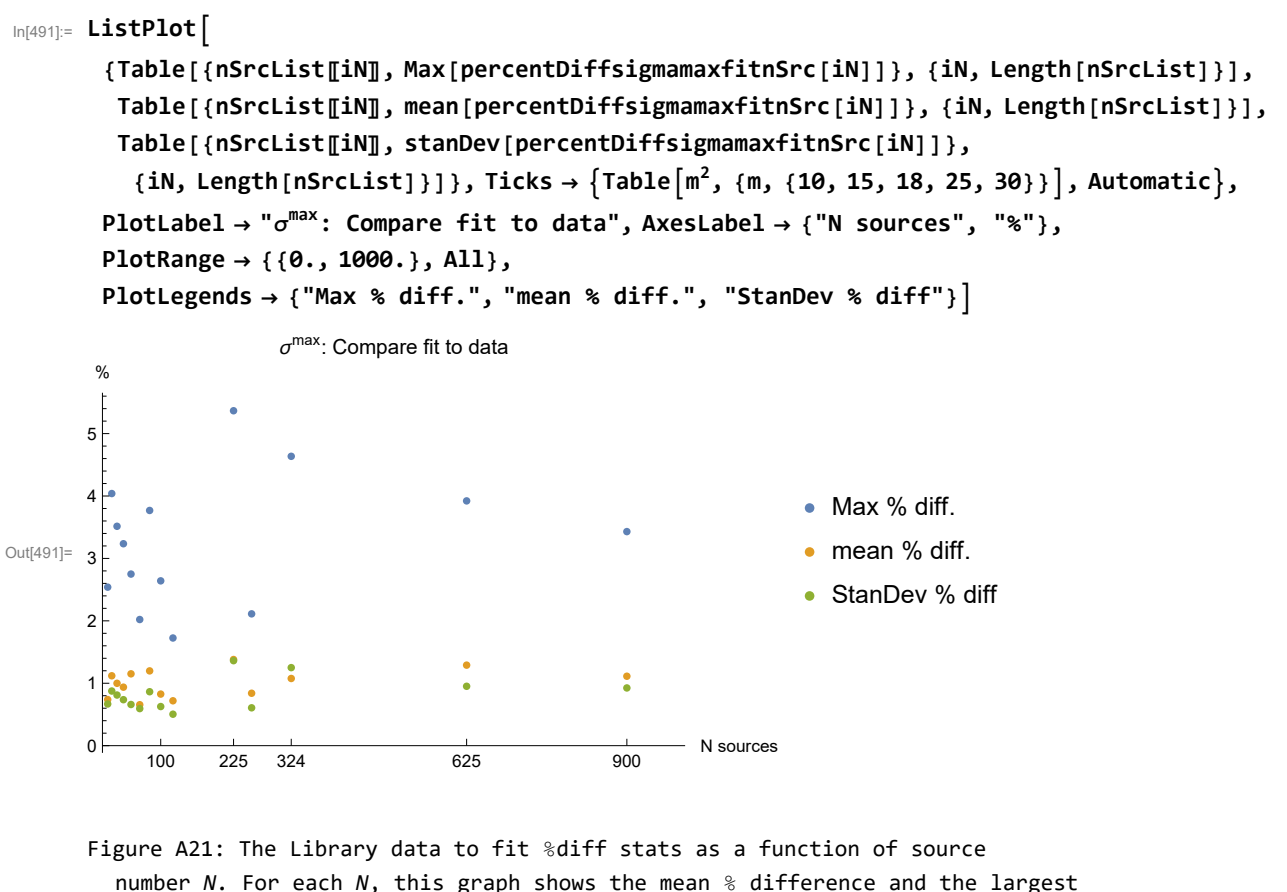

%diff of the fitting function for  $\sigma^{\text{max}}$ , over the set of sample sizes  $\rho$ RMS for *N*.

In[278]:= **(\*Determine whether to add or subtract the standard errors of each parameter\*) (\*by finding the sign of the derivative wrt each parameter.\*)**

**dsigmamaxdp[x\_, y\_, p\_] :<sup>=</sup> <sup>D</sup> <sup>x</sup> 4. (a0 + b0 x - (a2 + b2 x) Tanh[ (a4 + b4 y )]) , p**

**signdsigmamaxdp[x\_, y\_, p\_] := Simplify[**

**Sign[dsigmamaxdp[x, y, p] /. nlmrSigmamaxdegA9["BestFitParameters"]], {x > 0, y > 0}] dsigmamaxdp[x, y, b4];**

**signdsigmamaxdp[x, y, b4];**

**Print["Table of derivatives and their sign, {parameter p, df/dp, sign(df/dp)}:"] Table[{p, dsigmamaxdp[x, y, p], signdsigmamaxdp[x, y, p]}, {p, {a0, b0, a2, b2, a4, b4}}]** Table of derivatives and their sign, {parameter p,  $df/dp$ , sign(df/dp)}:

 $_{\textsf{Out[283]}{=}}\; \left\{\,\left\{\textsf{a0, 0.25 x, 1}\right\},\, \left\{\textsf{b0, 0.25 x}^2,\, \textsf{1}\right\},\right.$ 

{a2,  $-0.25$  x Tanh [a4 + b4 y], Sign [Tanh [1.25969 - 204.817 y]] },  $\{b2, -0.25 \times^2 \text{Tanh}[\text{a}4 + \text{b}4 \text{ y}]$ , Sign[Tanh[1.25969 - 204.817 y]],  $\{a4, -0.25 \times (a2 + b2 \times) \text{ Sech} [a4 + b4 \text{ y}]^{2}, -1\}, \{b4, -0.25 \times (a2 + b2 \times) \text{ y Sech} [a4 + b4 \text{ y}]^{2}, -1\}$ 

```
In[284]:= (*Adjust the range of the big and small curves to contain 68% of the data.*)
       adjust = 1.1
       Clear[sigmamaxFitbig, sigmamaxFitsmall]
Out[284] = 1.1In[286]:= sigmamaxFitbig[w_, ρ_] :=
        sigmamaxFitbig[w, \rho] = \left(\frac{\mathsf{x}}{-}\right)4.
                                         (a0 + b0 x - (a2 + b2 x) Tanh[ (a4 + b4 y )]) /. {
              a0  sigmamaxa0 + adjust signdsigmamaxdp[x, y, a0] dsigmamaxa0,
              b0  sigmamaxb0 + adjust signdsigmamaxdp[x, y, b0] dsigmamaxb0,
              a2  sigmamaxa2 + adjust signdsigmamaxdp[x, y, a2] dsigmamaxa2,
              b2  sigmamaxb2 + adjust signdsigmamaxdp[x, y, b2] dsigmamaxb2,
              a4  sigmamaxa4 + adjust signdsigmamaxdp[x, y, a4] dsigmamaxa4,
              b4 \rightarrow sigmamaxb4 + adjust signdsigmamaxdp[x, y, b4] dsigmamaxb4} \Big) /. {x \rightarrow w, y \rightarrow \rho / 90.}
       sigmamaxFitbig[w1, ρ2];
In[288]:= sigmamaxFitsmall[w_, ρ_] :=
        sigmamaxFitsmall[w, \rho] = \left(\frac{\mathsf{x}}{\mathsf{y}}\right)4.
                                           (a0 + b0 x - (a2 + b2 x) Tanh[ (a4 + b4 y )]) /. {
              a0  sigmamaxa0 - adjust signdsigmamaxdp[x, y, a0] dsigmamaxa0,
              b0  sigmamaxb0 - adjust signdsigmamaxdp[x, y, b0] dsigmamaxb0,
              a2  sigmamaxa2 - adjust signdsigmamaxdp[x, y, a2] dsigmamaxa2,
              b2  sigmamaxb2 - adjust signdsigmamaxdp[x, y, b2] dsigmamaxb2,
              a4  sigmamaxa4 - adjust signdsigmamaxdp[x, y, a4] dsigmamaxa4,
              b4 \rightarrow sigmamaxb4 - adjust signdsigmamaxdp[x, y, b4] dsigmamaxb4} \Big) /. {x \rightarrow w, y \rightarrow \rho / 90.}
       sigmamaxFitsmall[w1, ρ2];
In[290]:= inbounds = {};
       For[i = 1, i ≤ Length[fitData], i++,
        If [ (sigmamaxFitsmall [wi[i], \rhoRMSi[i]] < \sigmamaxi[i] < sigmamaxFitbig [wi[i], \rhoRMSi[i]]),
         AppendTo[inbounds, i] ] ]
      N[Length[inbounds] / Length[fitData]];
       Round[100. N[Length[inbounds] / Length[fitData]]];
       The big, best, and small values of \sigma^{max} determined by the Library fitting formulas at N = w^{-2} =
        16. and \rhoRMS = 90(rRMS) = 3° are {4.19264, 4.13188, 4.07117}, in degrees.
       The big, best, and small values of \sigma^{max} determaxed by the Library fitting formulas at N = w<sup>-2</sup> =
        16. and \rhoRMS = 90(rRMS) = 24° are {4.19258, 4.13187, 4.07116}, in degrees.
       To represent a 'one sigma' range, the big and small values of \sigma^{max} determined by
          the Library fitting formulas should enclose 68% of the data points. There are
        68% of the data points enclosed between the big and small curves.
```

```
In[568]:= iN = 8;
     ShowPlot{sigmamaxFitsmall[wList〚iN〛, ρ],
          sigmamaxRhoFit[wList[[iN]], \rho], sigmamaxFitbig[wList[[iN]], \rho]}, {\rho, 0.001, 80.},
         PlotStyle  {Red, Green, Blue}, PlotRange  {{0., 80.}, {0., 3.5}},
         (*PlotRange{{0,80},{Round[sigmamaxRhoFit[wList〚iN〛,50]]-0.5,
            Round[sigmamaxRhoFit[wList〚iN〛,0]]+0.5}},*)GridLines  Automatic,
         Frame  True, FrameLabel  "ρ, deg", "σ", "σmax vs ρRMS", FrameTicks 
          { {Table[{j, ToString[j] "°"}, {j, Round[sigmamaxRhoFit[wlist[iN]], 50.] - 1.5],
               Round[sigmamaxRhoFit[wList〚iN〛, 0] + 1.5], 0.5}], None} ,
            {Table[i, {i, 0, 90, 10}], None} }, ImageSize  72 × 4, lpRhoσmax[iN],
        Graphics[{Text[StyleForm[ "N = ", FontSize  12, FontWeight  "Plain"],
            {50, sigmamaxRhoFit[wList〚iN〛, 50.] + 0.35}],
          Text[StyleForm[ ToString[nSrcList〚iN〛, InputForm, NumberMarks  False], FontSize  12,
            FontWeight \rightarrow "Plain"], {60, sigmamaxRhoFit [wList [[iN]], 50.] +0.35}]}]
     Clear[iN]
                         \sigma^{\text{max}} vs \rhoRMS
```
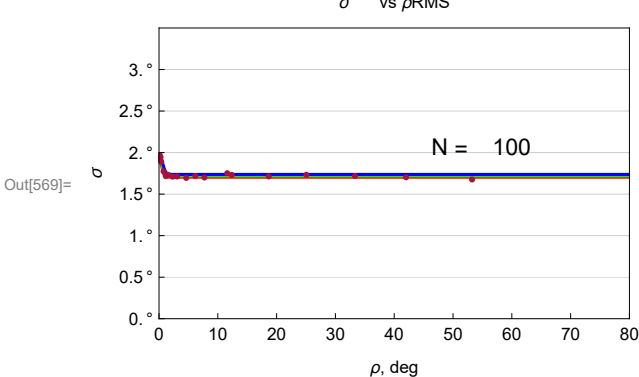

Figure A22: Plus/minus range of the fit to Library data for  $\sigma^{\text{max}}$ . For an active choice of  $N$ , the fit to parameter  $\sigma^{max}$  in Eq. A1 plotted versus the RMS radius ρRMS. Big, Best, Small are shaded Blue, Green, Red.

A6. Three observed samples. How do the methods compare?

Previously, we investigated the alignment and avoidance correlations of three observed samples, 27 QSOs, 13 QSOs, 99 Stars. With each sample, we applied the Hub Test, calculating the alignment angle function  $\bar{\eta}(H)$  in Eq. (1) on a grid of points on the Celestial Sphere. We found and saved the extremes,  $\overline{\eta}_{min}$  and  $\overline{\eta}_{max}$ , of  $\overline{\eta}(H)$ . The smallest alignment angle  $\overline{\eta}_{min}$  reflects the best alignment of the vectors with points on the Sphere and the largest alignment angle  $\overline{\eta}_{\text{max}}$  shows their mutual avoidance of points on the Sphere. The  $\overline{\eta}_{min}$  and  $\overline{\eta}_{max}$  measure the correlated behavior of the vectors. See Table A2 for the values of these quantities for the three samples.

Judging the correlations requires estimating the significance of the  $\overline{\eta}_{min}$  and  $\overline{\eta}_{max}$ . How likely is it that random directions at the sources would do better? To answer this question, we applied Direct Method A. We made thousands of random runs by replacing the polarization directions with random directions and calculating  $\bar{\eta}(H)$  and recording the extremes,  $\bar{\eta}_{min}$  and  $\bar{\eta}_{max}$ , of  $\bar{\eta}(H)$ . Histograms of the two extremes yields their probability distributions by fitting with a suitable function. The fitting function formula has two parameters, the location of the distribution's peak,  $\eta_0$ <sup>min</sup> and the distribution's half-width  $\sigma^{min}$ . Two more parameters,  $\eta_0^{max}$  and

 $\sigma^{\text{max}}$ , determine the probability distribution for the avoidance angle  $\overline{\eta}_{\text{max}}$ . See Table A3 for the parameters associated with the various probability distributions for the three samples. The method is Direct Method A. These three samples have significance determined by the most reliable method, Method A, and we can use the three samples to check the accuracy of Interpolation Method B and Formula Method C.

Interpolation Method B and Formula Method C depend on a Library of parameters  $\eta_0^{\text{min}}$ ,  $\sigma^{\text{min}}$ ,  $\eta_0^{\text{max}}$  and  $\sigma^{\text{max}}$  determined for various numbers of sources *N* and region size ρRMS, by applying Direct Method A to each of the simulation samples (*N*,ρRMS). Methods B and C have been described above. In this section we compare Methods A, B, C, using the previously investigated samples of 27 QSOs, 13 QSOs, 99 Stars.

threeSamplesObservedData:

1. Sample 2. *N*, number of sources 3.  $\rho$ RMS, region's root-mean-square radius 4. smallest alignment angle  $\overline{\eta}_{min}$  in degrees 5. largest avoidance angle  $\overline{\eta}_{\text{max}}$  in degrees

threeSamplesRandomRunParameters:

1. Sample <sup>min</sup>, most likely in random runs 3.  $d\eta_{\theta}^{min}$ , standard error 4.  $\sigma^{min}$ , half-width of random run distribution 5.  $d\sigma^{min}$ , standard error 6.  $\eta_{\theta}^{max}$ , most likely in random runs 7.  $d\eta_{\theta}$ 7.  $\text{d}\eta_{\theta}^{\text{max}}$ , standard error 8.  $\sigma^{\text{max}}$ , half-width of random run distribution 9.  $d\sigma^{max}$ , standard error

The standard errors are determined by Mathematica when the histograms are fit.

A6a. Three observed samples, properties and calculations from data

Definitions:

threeSamplesObservedColumns, threeSamplesObserved header and data for samples studied previously, Refs. 3,4,5 threeSamplesRandomRunColumns, threeSamplesRandomRunParameters header and parameters found in previous work threeSamplesPropertiesmin, threeSamplesDistParametersmin a portion of the above tables needed for Part I the Article

```
In[301]:= threeSamplesObservedColumns = {"Sample", "N", "ρRMS°", "ηmin°", "ηmax°"};
      threeSamplesObserved =
"13 QSOs" 13 4.72812 10.865 62.665
;
                              "27 QSOs" 27 6.82492 21.094 66.660
                              "99 Stars" 99 6.83803 7.007 83.122
```
In[303]:= **threeSamplesRandomRunColumns =**

 $\{$ "Sample"," $\eta_0$ <sup>min</sup>°","d $\eta_0$ <sup>min</sup>°","σ<sup>min</sup>°","dσ<sup>min</sup>°"," $\eta_0$ <sup>max</sup>°","d $\eta_0$ <sup>max</sup>°","dσ<sup>max</sup>°"}; **threeSamplesRandomRunParameters = "27 QSOs" 34.923 0.029 3.272 0.034 55.200 0.031 3.279 0.037 "13 QSOs" 30.256 0.165 4.638 0.197 60.168 0.171 4.811 0.204 ; "99 Stars" 39.947 0.018 1.737 0.021 50.074 0.011 1.765 0.013**

|                   | Sample $ N  \rho RMS$ , deg $ \overline{\eta}_{min}$ , deg $ \overline{\eta}_{max}$ , deg |        |        |
|-------------------|-------------------------------------------------------------------------------------------|--------|--------|
|                   | 27 QSOs 27 6.82492                                                                        | 21.094 | 66.66  |
| $ 13$ QSOs $ 13 $ | 4.72812                                                                                   | 10.865 | 62.665 |
| 99 Stars   99     | 6.83803                                                                                   | 7.007  | 83.122 |

Table A2: Number of sources, root-mean-square radius, and extremes of the alignment angle function  $\overline{\eta}$ (H) for the three samples from previously 'published' work. See Refs. 3,4,5.

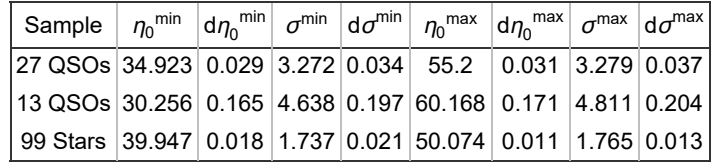

Table A3: Parameters and their standard errors for the fits to the random run distributions Eqs. (A1) and (A2), obtained with Direct Method A. All of the parameter values are in degrees.

The following section creates table for the article, Part I the Article. The article in Part I does not include the topic of avoidance, so "max" quantities are excluded.

```
In[309]:= (*This table is created for Part I the Article*)threeSamplesPropertiesmin =
      Partition[Flatten[Table[threeSamplesObserved〚i, j〛, {i, 3}, {j, 4}]], 4]
```
- Out[309]= { {27 QSOs, 27, 6.82492, 21.094}, {13 QSOs, 13, 4.72812, 10.865}, {99 Stars, 99, 6.83803, 7.007}}
- In[310]:= **(\*This table is created for Part I the Article\*)threeSamplesDistParametersmin = Partition[Flatten[Table[{threeSamplesRandomRunParameters〚i, 1〛, Around[threeSamplesRandomRunParameters〚i, 2〛, threeSamplesRandomRunParameters〚i, 3〛], Around[threeSamplesRandomRunParameters〚i, 4〛, threeSamplesRandomRunParameters〚i, 5〛]}, {i, 3}]], 3]**
- Out[310]=  ${27 \, 050s, 34.923 \pm 0.029, 3.272 \pm 0.034}$ ,

 ${13 \tQ}$ SOs, 30.26 ±0.17, 4.64 ±0.20},  ${99 \text{ Stars}}$ , 39.947 ±0.018, 1.737 ±0.021}}

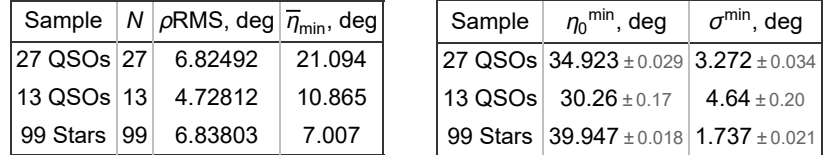

Table A4: *Left*: Number of sources *N*, root-mean-square radius ρRMS, and minimum value of  $\overline{\eta}(H)$ , Eq. (1), of the three samples from earlier articles. *Right*: Location of the peak  ${\eta_{\bm{\theta}}}^{\texttt{min}}$  and the half–width  $\sigma^{\texttt{min}}$  of the distribution of the  $\overline{\eta}_{\texttt{min}}$  with random polarization vectors. This is Table 1 in Part I the Article. A6b. Three observed samples, distribution parameters  $\eta_0^{\text{min}}$ ,  $\eta_0^{\text{max}}$ ,  $\sigma^{\text{min}}$ ,  $\sigma^{\text{max}}$ 

Definitions:

Probability Distribution Parameters  $\eta_0$ <sup>min</sup>,  $\sigma$ <sup>min</sup>,  $\eta_0$ <sup>max</sup>,  $\sigma$ <sup>max</sup> and their standard errors obtained by the 3 Methods

Method A  $\eta$ 0minA, d $\eta$ 0minA,  $\sigma$ minA, d $\sigma$ minA,  $\eta$ 0maxA, d $\eta$ 0maxA,  $\sigma$ maxA, d $\sigma$ maxA Method B  $\eta$ 0minB, d $\eta$ 0minB,  $\sigma$ minB, d $\sigma$ minB,  $\eta$ 0maxB, d $\eta$ 0maxB,  $\sigma$ maxB, d $\sigma$ maxB Method C  $\eta$ 0minC, d $\eta$ 0minC,  $\sigma$ minC, d $\sigma$ minC,  $\eta$ 0maxC, d $\eta$ 0maxC,  $\sigma$ maxC, d $\sigma$ maxC

Collect the values by parameter, including the standard error as a  $\pm$ compareη0min, compareσmin, compareη0max, compareσmax

Set the range of the vertical axis for the figures lowy $\eta$ 0min, lowy $\eta$ 0max, lowy $\sigma$ min, lowy $\sigma$ max  $\min$ ,  $\sigma$ <sup>min</sup>,  $\eta_0$ <sup>max</sup>,  $\sigma$ <sup>max</sup>, respectively

Graph the parameters obtained by the three methods, Methods A, B, C lpη0minCompare, lpη0maxCompare, lpσminCompare, lpσmaxCompare

For each method, collect the significances of the  $\overline{\eta}_{\text{min}}$  for the three samples sigminA, sigminB, sigminC

For each method, collect the plus/minus range of the significances of the  $\overline{\eta}_{min}$  for the three samples dsigminAPLUS and dsigminAMINUS for Method A dsigminBPLUS and dsigminBMINUS for Method B dsigminCPLUS and dsigminCMINUS for Method C

lpSigminCompare Graph the significances including their plus/minus values

lpLogSigminCompare Graph the significance exponents *a* including their plus/minus values, where  $p = 10^{-a}$  and *p* is the significance

```
(*Collect the 4 distribution parameters and their standard errors by Method A.*)
η0minA = Table[threeSamplesRandomRunParameters〚i, 2〛,
```
**{i, Length[threeSamplesRandomRunParameters]}] ;(\*degrees\*)**

```
dη0minA = Table[threeSamplesRandomRunParameters〚i, 3〛,
```

```
{i, Length[threeSamplesRandomRunParameters]}] ;
```
**σminA = Table[threeSamplesRandomRunParameters〚i, 4〛,**

```
{i, Length[threeSamplesRandomRunParameters]}] ;
```
**(\*degrees\*)**

**dσminA = Table[threeSamplesRandomRunParameters〚i, 5〛,**

**{i, Length[threeSamplesRandomRunParameters]}] ;**

```
η0maxA = Table[threeSamplesRandomRunParameters〚i, 6〛,
    {i, Length[threeSamplesRandomRunParameters]}]; (*degrees*)
dη0maxA = Table[threeSamplesRandomRunParameters〚i, 7〛,
    {i, Length[threeSamplesRandomRunParameters]}];
σmaxA = Table[threeSamplesRandomRunParameters〚i, 8〛,
    {i, Length[threeSamplesRandomRunParameters]}]; (*degrees*)
dσmaxA = Table[threeSamplesRandomRunParameters〚i, 9〛,
    {i, Length[threeSamplesRandomRunParameters]}];
(*Collect the 4 distribution parameters and their standard errors by Method B.*)
η0minB = Tableη0minBintthreeSamplesObserved〚i, 2〛-1/2
, threeSamplesObserved〚i, 3〛,
    {i, Length[threeSamplesObserved]};(*degrees*)
d\eta0minB = Table\lceild\eta0minBint\lceilthreeSamplesObserved\llbracketi, 2\rrbracket^{-1/2}, threeSamplesObserved\llbracketi, 3\rrbracket],
    {i, Length[threeSamplesObserved]} ;
σminB = TableσminBintthreeSamplesObserved〚i, 2〛-1/2
, threeSamplesObserved〚i, 3〛,
   {i, Length[threeSamplesObserved]}; (*degrees*)
d\sigmaminB = Table\lceild\sigmaminBint\lceilthreeSamplesObserved\llbracketi, 2\rrbracket^{-1/2}, threeSamplesObserved\llbracketi, 3\rrbracket],
  {i, Length[threeSamplesObserved]} ;
η0maxB = Tableη0maxBintthreeSamplesObserved〚i, 2〛-1/2
, threeSamplesObserved〚i, 3〛,
  {i, Length[threeSamplesObserved]} ;
(*degrees*)
d\eta0maxB = Table\lceild\eta0maxBint\lceilthreeSamplesObserved\llbracketi, 2\rrbracket^{-1/2}, threeSamplesObserved\llbracketi, 3\rrbracket],
  {i, Length[threeSamplesObserved]};
σmaxB = TableσmaxBintthreeSamplesObserved〚i, 2〛-1/2
, threeSamplesObserved〚i, 3〛,
  {i, Length[threeSamplesObserved]}; (*degrees*)
d\sigmamaxB = Table\lceild\sigmamaxBint\lceilthreeSamplesObserved\llbracketi, 2\rrbracket^{-1/2}, threeSamplesObserved\llbracketi, 3\rrbracket],
  {i, Length[threeSamplesObserved]} ;
(*Collect the 4 distribution parameters and their standard errors by Method C.*)
\bm{\eta}ƏminC = Table<code>\bm{\epsilon}etaminRhoFit<code>\bm{\delta}threeSamplesObserved<code>[i, 2]</code>\bm{\delta} ^{-1/2}, threeSamplesObserved<code>[i, 3]</code> \bm{\delta}</code></code>
    {i, Length[threeSamplesObserved]} ;(*degrees*)
dn(diminC = Table<code>[etaminFitbig<code>[threeSamplesObserved[i, 2]]^{-1/2}, threeSamplesObserved[i, 3]]] -</code></code>
     η0minC〚i〛, {i, Length[threeSamplesObserved]};
σminC = TablesigmaminRhoFitthreeSamplesObserved〚i, 2〛-1/2
, threeSamplesObserved〚i, 3〛,
  {i, Length[threeSamplesObserved]}; (*degrees*)
dσminC = TablesigmaminFitbigthreeSamplesObserved〚i, 2〛-1/2
, threeSamplesObserved〚i, 3〛 -
    σminC〚i〛, {i, Length[threeSamplesObserved]};
```

```
\bm{\eta}ƏmaxC = Table<code>\bm{\epsilon}etamaxRhoFit<code>\bm{\delta}threeSamplesObserved<code>[i, 2]</code>\bm{\delta}^{-1/2}, threeSamplesObserved<code>[i, 3]</code> \bm{\delta}</code></code>
     {i, Length[threeSamplesObserved]} ;(*degrees*)
```
 $d$ *n*(0maxC = Table<code> $[$ etamaxFitbig<code> $[$ threeSamplesObserved<code>[i, 2]</code> $]^{\text{-}1/2}$ , threeSamplesObserved<code>[i, 3]</code>  $]$  -</code></code> **η0maxC〚i〛, {i, Length[threeSamplesObserved]};**

- **σmaxC = TablesigmamaxRhoFitthreeSamplesObserved〚i, 2〛-1/<sup>2</sup> , threeSamplesObserved〚i, 3〛, {i, Length[threeSamplesObserved]}; (\*degrees\*)**
- **dσmaxC = TablesigmamaxFitbigthreeSamplesObserved〚i, 2〛-1/<sup>2</sup> , threeSamplesObserved〚i, 3〛 σmaxC〚i〛, {i, Length[threeSamplesObserved]};**

```
\ln[337]= compare\eta0min = Table[{threeSamplesObserved[i, 1], Around[\eta0minA[i]], d\eta0minA[i]]],
            Around [\eta0minB[\![\textbf{i}]\!], d\eta0minB[\![\textbf{i}]\!] ], Around [\eta0minC[\![\textbf{i}]\!], d\eta0minC[\![\textbf{i}]\!]]}, {i, 3}];
       compareomin = Table[{threeSamplesObserved[i, 1], Around[ominA[i], dominA[i]],
            Around[ominB[i]], dominB[i]]], Around[ominC[i]], dominC[i]]]}, {i, 3}];
```
Probability distribution parameters for  $\overline{\eta}_{\texttt{min}}$  with the three Methods:

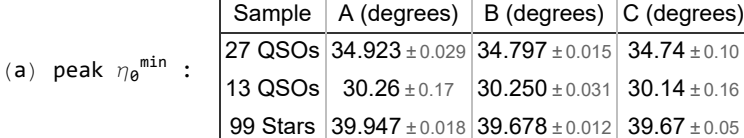

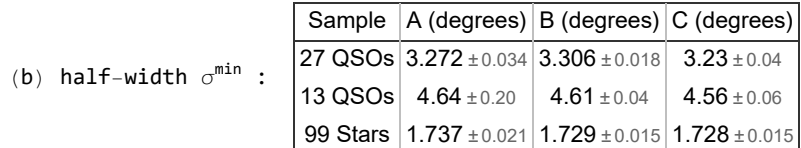

Table A5:  $\;$  Probability distribution parameters  $\eta_{\bm{\theta}}^{\texttt{min}}$  and  $\sigma^{\texttt{min}}$  by three Methods, Direct Method A, Interpolation Method B, Formula Method C. This is Table 2 in Part I the Article.

```
\ln[342]= compare\eta0max = Table[{threeSamplesObserved[i, 1], Around[\eta0maxA[i]], d\eta0maxA[i]]],
            Around [\eta0maxB[[i]], d\eta0maxB[[i]]], Around [\eta0maxC[i]], d\eta0maxC[i]]]}, {i, 3}];
      compareomax = Table[{threeSamplesObserved[i, 1], Around[omaxA[i], domaxA[i]] ],
           Around [\sigmamaxB[i]], d\sigmamaxB[i]]], Around [\sigmamaxC[i]]], d\sigmamaxC[i]]]}, {i, 3}];
```
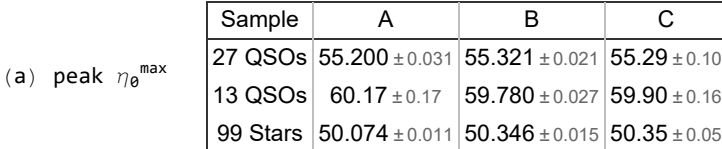

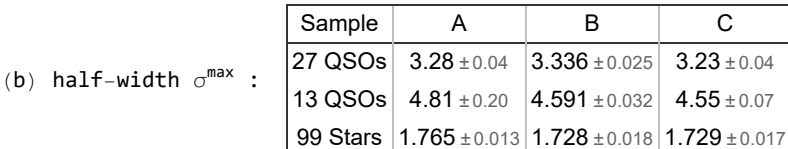

Table A6: Probability distribution parameters  $\eta_{\bm{\theta}}^{\texttt{max}}$  and  $\sigma^{\texttt{max}}$  in Eq. (A2) for the distributions of  $\overline{\eta}_{\text{max}}$  from random runs. There are three Methods: Direct Method A, Interpolation Method B, Formula Method C. (a) The location of the peak  $\eta_{\bm{\theta}}^{\texttt{max}}$ , in degrees.  $\;$  (b) The half-widths  $\sigma^{\texttt{max}}$ , in degrees.

```
lowyη0min = {34.3, 29.7, 39.3};
```

```
lpn@minCompare[i_] := ListPlot [{Around[n@minA[[i]], dn@minA[[i]],
```
Around [ $\eta$ 0minB[[i]], d $\eta$ 0minB[[i]]], Around [ $\eta$ 0minC[[i]], d $\eta$ 0minC[[i]]]},

PlotRange  $\rightarrow$  {{0.5, 3.5}, {lowyn@min[[i], lowyn@min[[i] +1.}}, GridLines  $\rightarrow$  Automatic,

**Frame True, FrameLabel "Method", "η<sup>0</sup> min, degrees",**

**FrameTicks {Automatic, {{{1., "A"}, {2., "B"}, {3., "C"}}, Automatic}},**

**PlotLabel threeSamplesObserved〚i, 1〛 ": η<sup>0</sup> min (alignment)", ImageSize 72 × 5**

In[571]:= **GraphicsRow[{lpη0minCompare[1], lpη0minCompare[2]}, ImageSize 72 × 9]**

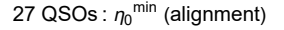

99 Stars :  ${\eta_0}^{\rm min}$  (alignment)

13 QSOs :  $\eta_0$ <sup>min</sup> (alignment)

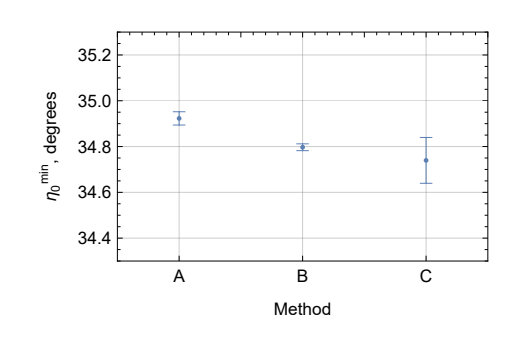

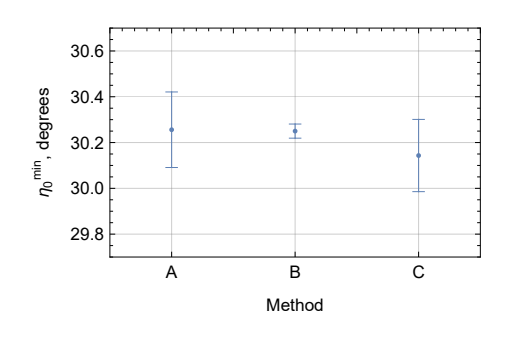

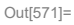

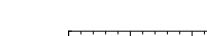

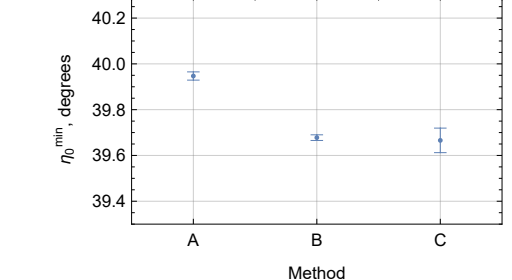

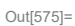

Figure A23: Graphs of the probability distribution parameter  ${\eta_\theta}^{\texttt{min}}$  in Eq. (A1) by Direct Method A, Interpolation Method B, Formula Method C. The ranges are the standard errors calculated by Mathematica when the distributions are fit by Eq. (A1).

**lowyη0max = (\*{54.75,59.4,49.75}\*){54.5, 59.5, 49.8};**  $1p\eta$ 0maxCompare[i\_] := ListPlot {{Around[ $\eta$ 0maxA[[i]], d $\eta$ 0maxA[[i]], Around [ $\eta$ 0maxB[[i]], d $\eta$ 0maxB[[i]]], Around [ $\eta$ 0maxC[[i]], d $\eta$ 0maxC[[i]]]}, PlotRange  $\rightarrow$  {{0.5, 3.5}, {lowyn@max[i]], lowyn@max[i]] +1.}}, GridLines  $\rightarrow$  Automatic, **Frame True, FrameLabel "Method", "η<sup>0</sup> max, degrees", FrameTicks {Automatic, {{{1., "A"}, {2., "B"}, {3., "C"}}, Automatic}}, PlotLabel threeSamplesObserved〚i, 1〛 ": η<sup>0</sup> max (avoidance)", ImageSize 72 × 5**

In[576]:= **GraphicsRow[{lpη0maxCompare[1], lpη0maxCompare[2]}, ImageSize 72 × 9]**

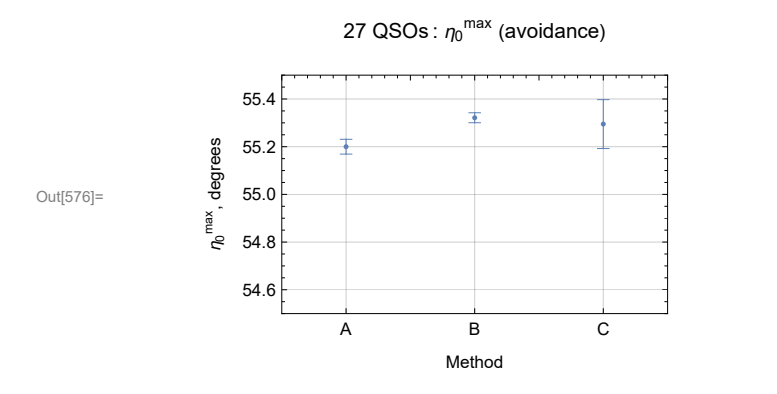

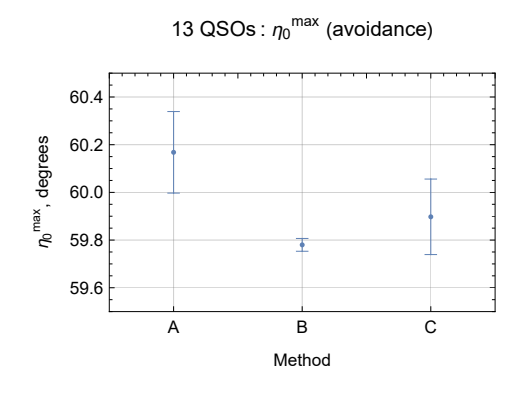

99 Stars :  $\eta_0^{\,\mathrm{max}}$  (avoidance)

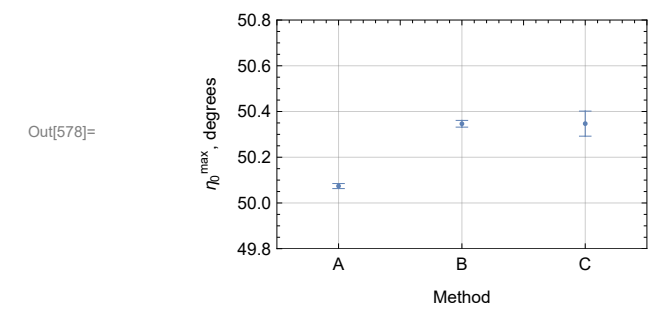

Figure A24: Compare parameter  $\eta_{\mathbf{\theta}}^{\mathtt{max}}$  in Eq. (A2) by the 3 methods for the 3 previously studied observed samples.

## **lowyσmin = {2.8, 4.2, 1.3};**

```
lpσminCompare[i_] := ListPlot[{Around[σminA[i]], dσminA[i]], Around[σminB[i]], dσminB[i]],
   Around [ominC[[i]], dominC[[i]] }, PlotRange \rightarrow {{0.5, 3.5}, {lowyomin[i]], lowyomin[[i]] + 1.}},
  GridLines  Automatic, Frame  True, FrameLabel  "Method", "σmin, degrees",
  FrameTicks  {Automatic, {{{1., "A"}, {2., "B"}, {3., "C"}}, Automatic}},
  FrameTicks  {Automatic, {{{1., "A"}, {2., "B"}, {3., "C"}}, Automatic}},
  PlotLabel  threeSamplesObserved〚i, 1〛 ": σmin (alignment)", ImageSize  72 × 5
```
In[581]:= **GraphicsRow[{lpσminCompare[1], lpσminCompare[2]}, ImageSize 72 × 9]**

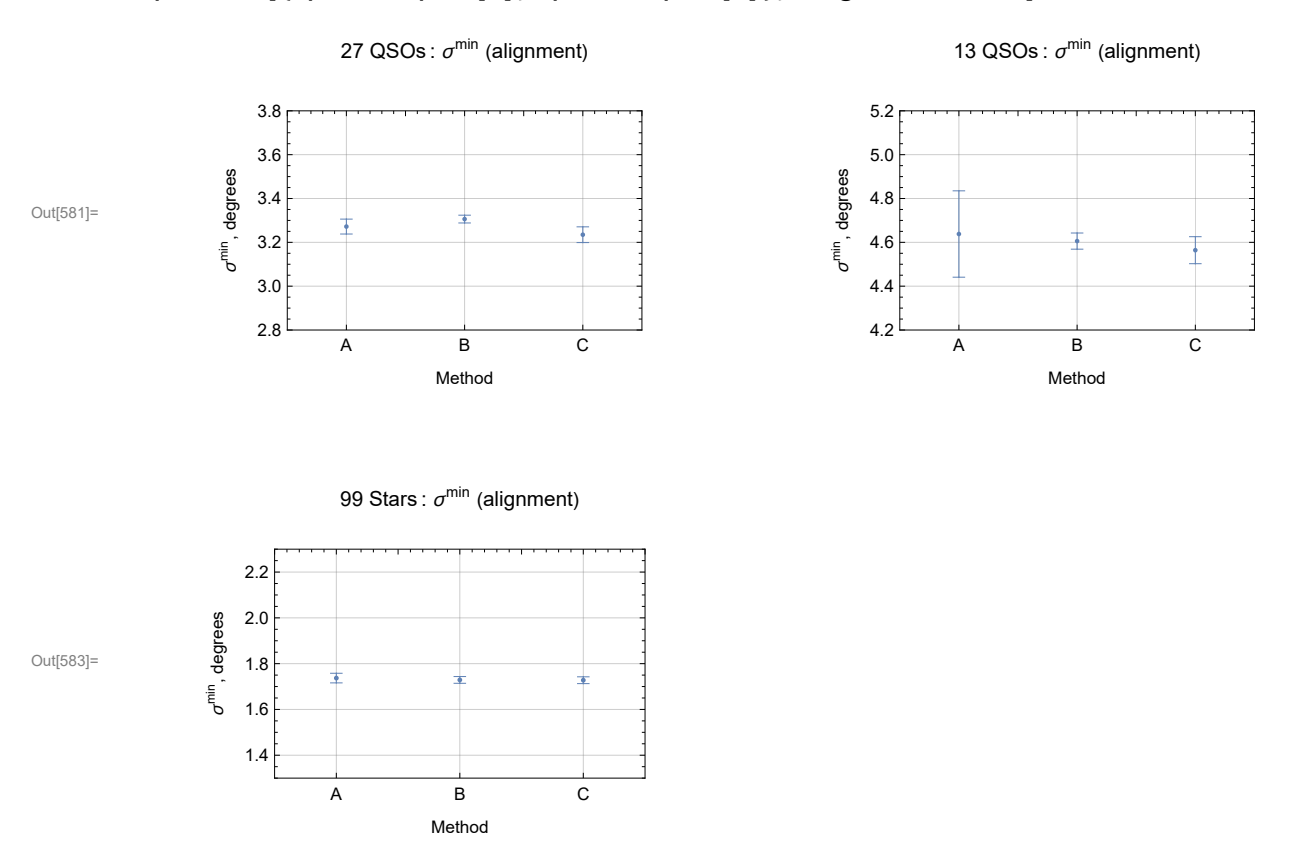

Figure A25: Compare parameter  $\sigma^{min}$  by the 3 methods for the 3 observed samples.

```
lowyσmax = {2.8, 4.2, 1.3};
lpomaxCompare[i ] := ListPlot[{Around[omaxA[i]], domaxA[i]], Around[omaxB[i]], domaxB[i]],
   Around[omaxC[i]], domaxC[i]]}, PlotRange → {{0.5, 3.5}, {lowyomax[i]], lowyomax[i]] +
      1.2}}, GridLines  Automatic, Frame  True, FrameLabel  "Method", "σmax, degrees",
  FrameTicks  {Automatic, {{{1., "A"}, {2., "B"}, {3., "C"}}, Automatic}},
  FrameTicks  {Automatic, {{{1., "A"}, {2., "B"}, {3., "C"}}, Automatic}},
 PlotLabel  threeSamplesObserved〚i, 1〛 ": σmax (avoidance)", ImageSize  72 × 5
```
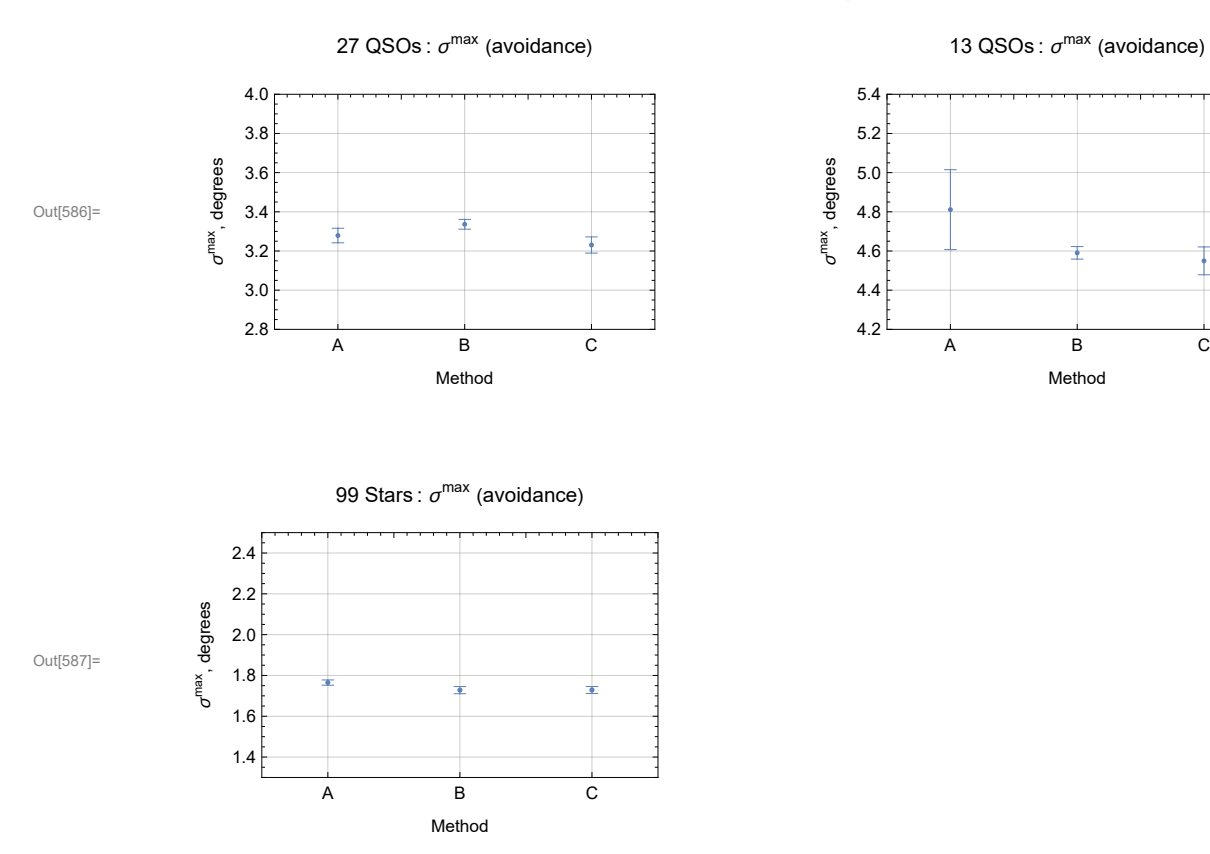

# In[586]:= **GraphicsRow[{lpσmaxCompare[1], lpσmaxCompare[2]}, ImageSize 72 × 9]**

Figure A26: Compare parameter  $\sigma^{max}$  for the 3 methods with 3 observed samples.

A6c. Three observed samples, comparing significances obtained by the 3 Methods A, B, C

In[364]:= **(\*Collect the significances of the ηmin for the three samples 27 QSOs, 13 QSOs, 99 Stars by Methods A, B, C.\*)**  $sigmoid = Table[signIMING[threeSamplesObserved[i, 4], \eta\Theta[i][i], 4]$ **{i, Length[threeSamplesObserved]}];** sigminB = Table[signiMIN0[threeSamplesObserved[i, 4]],  $\eta$ 0minB[i]],  $\sigma$ minB[i]], **{i, Length[threeSamplesObserved]}];** sigminC = Table[signiMIN0[threeSamplesObserved[i, 4]],  $\eta$ 0minC[i]],  $\sigma$ minC[i]]], **{i, Length[threeSamplesObserved]}];**

```
\ln[367]: (*Collect the ± uncertainty range for significances of the \overline{\eta}_{min} .*)
      dsigminAPLUS[i_] := signiMIN0[threeSamplesObserved〚i, 4〛,
            \eta0minA[i] - d\eta0minA[i]], ominA[i]] + dominA[i]] ] - sigminA[i]];
      \text{disjointAMINUS}[\textbf{i}] := \text{sigmoid}[\textbf{i}] - \text{diag}[\textbf{i}]signiMIN0[threeSamplesObserved[i, 4], \eta0minA[i] + d\eta0minA[i]], \sigmaminA[i]] - d\sigmaminA[i]] ;
      dsigminBPLUS[i_] := signiMIN0[threeSamplesObserved〚i, 4〛,
            \etaOminB[i] - d\etaOminB[i]], \sigmaminB[i] + d\sigmaminB[i]] ] - sigminB[i]];
      dsigminBMINUS[i_] := sigminB〚i〛 -
          signiMIN0[threeSamplesObserved[[i, 4]], \eta0minB[[i]] + d\eta0minB[[i]], \sigmaminB[[i]] - d\sigmaminB[[i]] ];
      dsigminCPLUS[i_] := signiMIN0[threeSamplesObserved〚i, 4〛,
           \etaOminC[[i]] - d\etaOminC[[i]], \sigmaminC[[i]] + d\sigmaminC[[i]] ] - sigminC[[i]];
      dsigminCMINUS[i_] := sigminC〚i〛 -
          signiMIN0[threeSamplesObserved[[i, 4]], \eta0minC[[i]] + d\eta0minC[[i]], \sigmaminC[[i]] - d\sigmaminC[[i]] ];
      lpSigminCompare[i_] := ListPlot[{Around[sigminA[i]], {dsigminAMINUS[i], dsigminAPLUS[i]}],
          Around[sigminB〚i〛, {dsigminBMINUS[i], dsigminBPLUS[i]}],
          Around[sigminC〚i〛, {dsigminCMINUS[i], dsigminCPLUS[i]}]},
         PlotRange  {{0.5, 3.5}, All}, GridLines  Automatic,
         Frame  True, FrameLabel  {"Method", "p-value"},
         FrameTicks  {Automatic, {{{1., "A"}, {2., "B"}, {3., "C"}}, Automatic}}, PlotLabel 
          threeSamplesObserved[i, 1] ": Significance of \overline{\eta}_{min} (alignment)", ImageSize \rightarrow 72 \times 5]
```

```
In[590]:= GraphicsRow[{lpSigminCompare[1], lpSigminCompare[2]}, ImageSize  72 × 9]
```
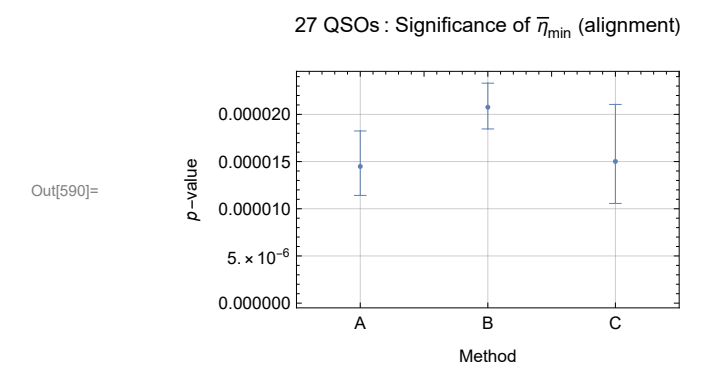

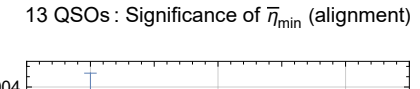

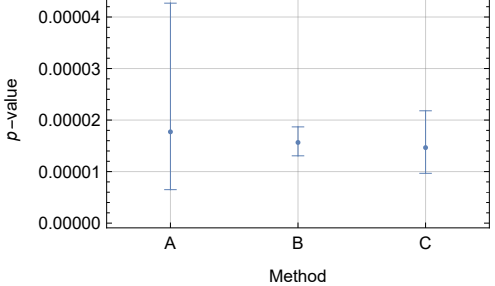

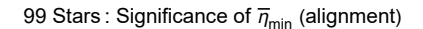

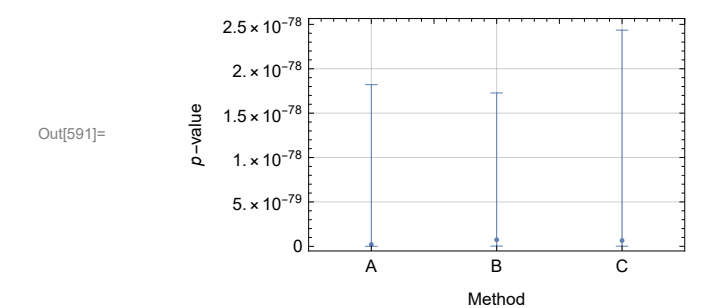

```
Figure A27: Compare the significance p of the observed \overline{\eta}_{min}(alignment) in Eq. (A3) for the 3 Methods with the 3 observed samples.
lpLogSigminCompare[i_] :=
 Show | {ListPlot | - Log[10, {Around [sigminA [[i]], {dsigminAMINUS [i], dsigminAPLUS [i] }],
        Around[sigminB〚i〛, {dsigminBMINUS[i], dsigminBPLUS[i]}],
        Around[sigminC〚i〛, {dsigminCMINUS[i], dsigminCPLUS[i]}]}],
    PlotRange  {{0.5, 3.5}, All}, GridLines  Automatic, Frame  True,
     FrameLabel  {"Method", "a"},
     FrameTicks  {Automatic, {{{1., "A"}, {2., "B"}, {3., "C"}}, Automatic}},
     PlotLabel \rightarrow "a for \overline{\eta}_{\text{min}}, where p = 10^{-a}", ImageSize \rightarrow 72 \times 5],
   Graphics[{Text[StyleForm[threeSamplesObserved〚i, 1〛, FontSize  12,
        FontWeight  "Plain"], {2.5, -0.97 Log[10, sigminA〚i〛 ]}]}]
```
In[595]:= **GraphicsRow[{lpLogSigminCompare[1], lpLogSigminCompare[2]}, ImageSize 72 × 9]**

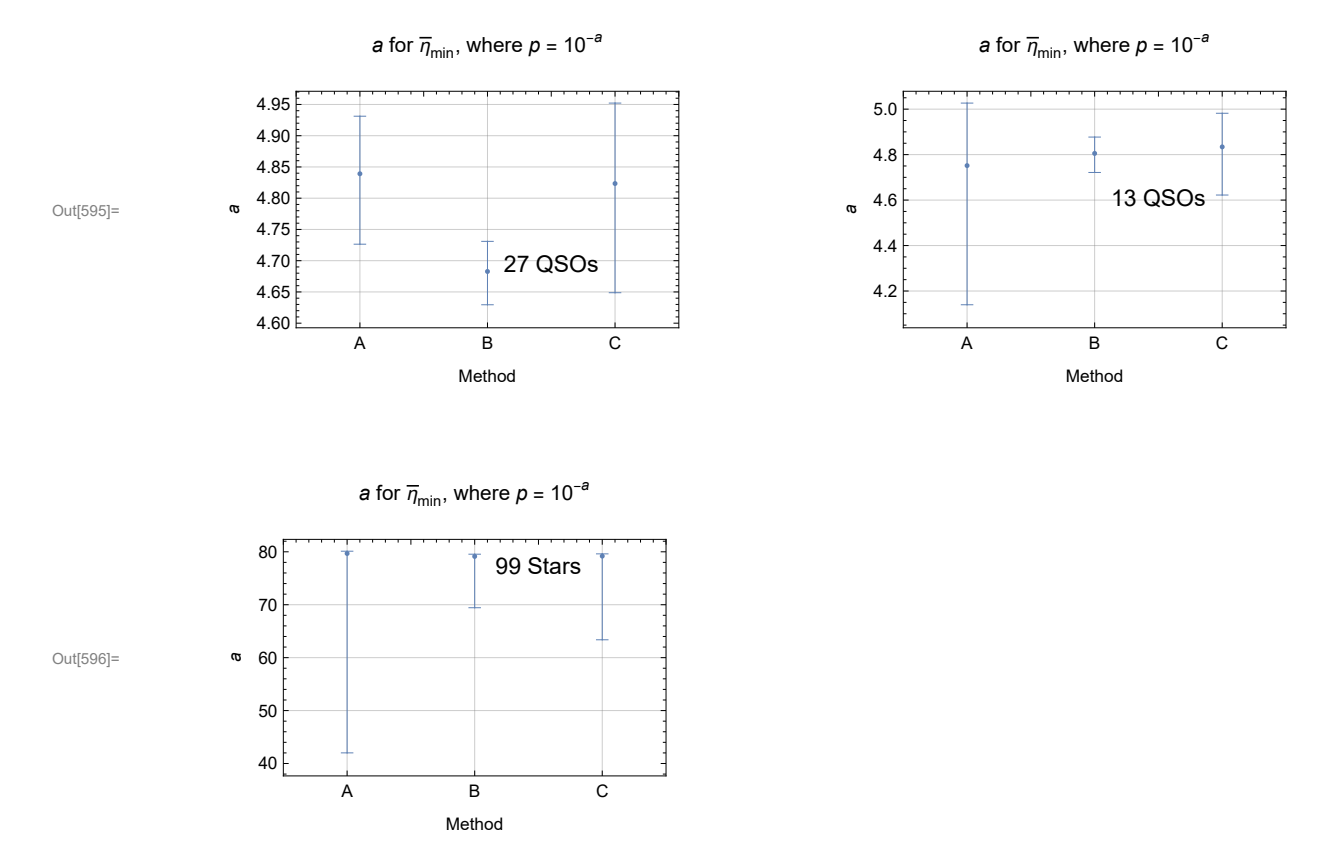

Figure A28: Compare the significance exponent  $a$ , with  $p = 10^{-a}$ , for the observed  $\overline{\eta}_{min}$  (alignment) in Eq. (A3) by the 3 Methods with the 3 observed samples.

```
In[381]:= (*Collect the significances of the ηmax for the three samples 27 QSOs,
      13 QSOs, 99 Stars by Methods A, B, C.*)
      sigmaxA = Table[signiMAX0[threeSamplesObserved[i, 5]], \eta0maxA[[i]], \sigmamaxA[[i]],
          {i, Length[threeSamplesObserved]}];
      sigmaxB = Table[signiMAX0[threeSamplesObserved[i, 5], \eta0maxB[i]], \sigmamaxB[i]],
          {i, Length[threeSamplesObserved]}];
      sigmaxC = Table[signiMAX0[threeSamplesObserved[i, 5]], \eta0maxC[i]], \sigmamaxC[i]],
          {i, Length[threeSamplesObserved]}];
In[384]:= (*Collect the ± uncertainty range for significances of the ηmax .*)
      dsigmaxAPLUS[i_] := signiMAX0[threeSamplesObserved〚i, 5〛,
           \eta0maxA[i] + d\eta0maxA[i], \sigmamaxA[i] - d\sigmamaxA[i] ] - sigmaxA[i];
      dsigmaxAMINUS[i_] := sigmaxA〚i〛 -
          signiMAX0[threeSamplesObserved[i, 5]], \etaOmaxA[i]] - d\etaOmaxA[i]], \sigmamaxA[i]] + d\sigmamaxA[i]] ;
      dsigmaxBPLUS[i_] := signiMAX0[threeSamplesObserved〚i, 5〛,
           \eta0maxB[i]] + d\eta0maxB[i]], \sigmamaxB[i]] - d\sigmamaxB[i]] ] - sigmaxB[i]];
      dsigmaxBMINUS[i_] := sigmaxB〚i〛 -
          signiMAX0[threeSamplesObserved[i, 5]], \etaOmaxB[i]] - d\etaOmaxB[i]], \sigmamaxB[i]] + d\sigmamaxB[i]] ;
      dsigmaxCPLUS[i_] := signiMAX0[threeSamplesObserved〚i, 5〛,
           \eta0maxC[i] + d\eta0maxC[i]], \sigmamaxC[i]] - d\sigmamaxC[i]] ] - sigmaxC[i]];
      dsigmaxCMINUS[i_] := sigmaxC〚i〛 -
          signiMAX0[threeSamplesObserved[i, 5]], \etaOmaxC[i]] - d\etaOmaxC[i]], \sigmamaxC[i]] + d\sigmamaxC[i]] };
      lpSigmaxCompare[i_] := ListPlot[{Around[sigmaxA[i]], {dsigmaxAMINUS[i], dsigmaxAPLUS[i]}],
          Around[sigmaxB〚i〛, {dsigmaxBMINUS[i], dsigmaxBPLUS[i]}],
          Around[sigmaxC〚i〛, {dsigmaxCMINUS[i], dsigmaxCPLUS[i]}]},
        PlotRange  {{0.5, 3.5}, All}, GridLines  Automatic,
        Frame  True, FrameLabel  {"Method", "p-value"},
        FrameTicks  {Automatic, {{{1., "A"}, {2., "B"}, {3., "C"}}, Automatic}},
        PlotLabel \rightarrow threeSamplesObserved\llbracket i, 1 \rrbracket ": Significance of \overline{\eta}_{max} ", ImageSize \rightarrow 72 \times 5]
```
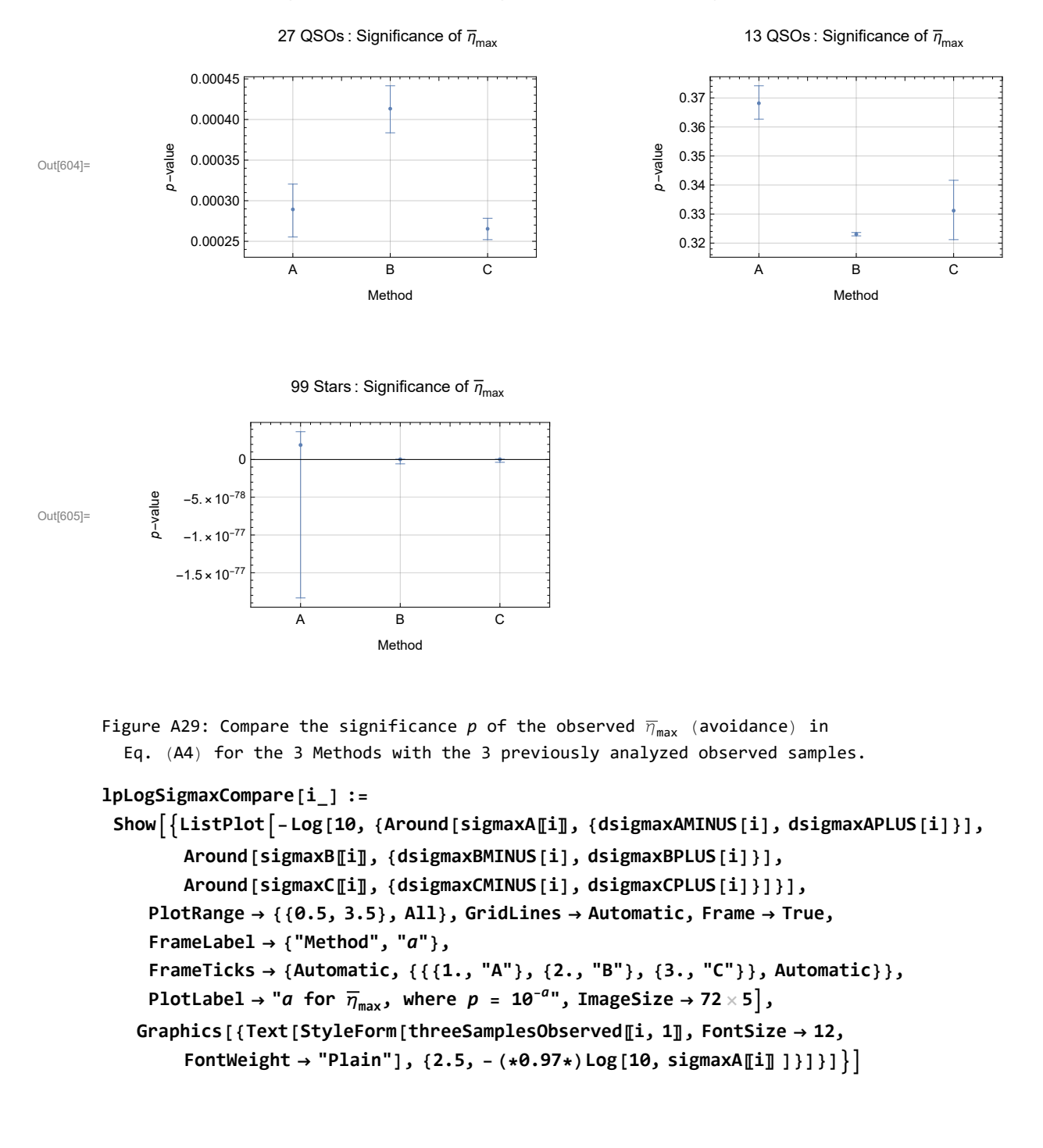

## In[604]:= **GraphicsRow[{lpSigmaxCompare[1], lpSigmaxCompare[2]}, ImageSize 72 × 9]**

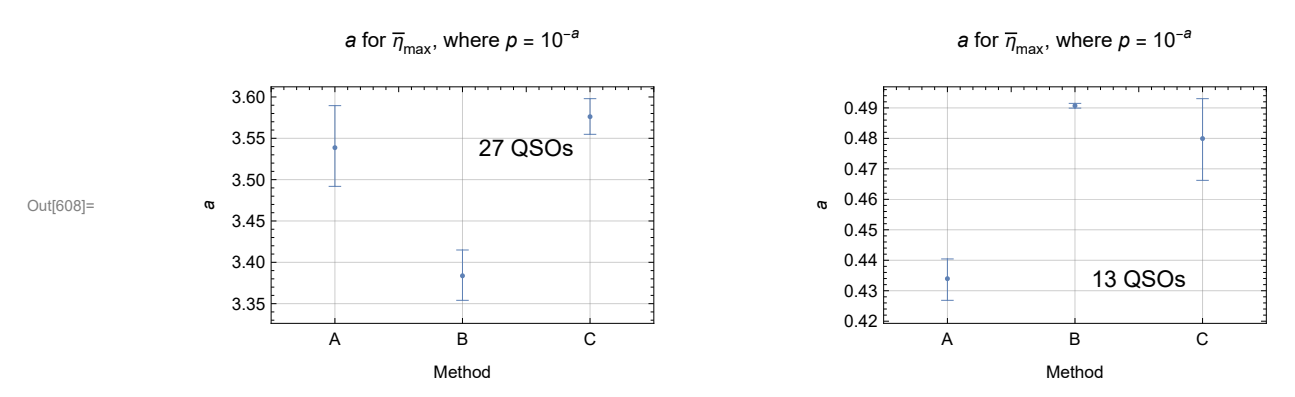

# In[608]:= **GraphicsRow[{lpLogSigmaxCompare[1], lpLogSigmaxCompare[2]}, ImageSize 72 × 9]**

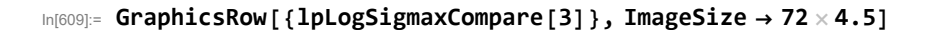

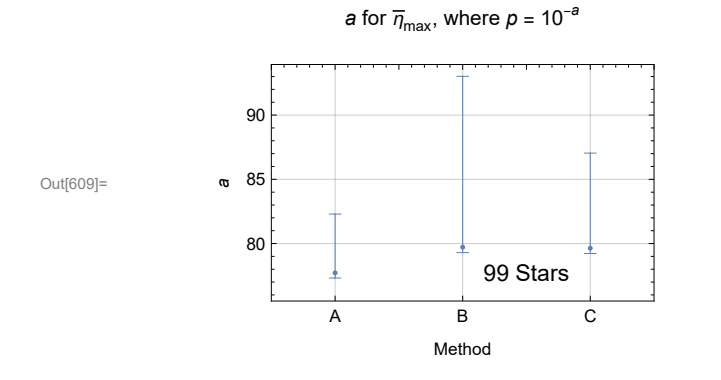

Figure A30: Compare the significance exponent  $a$ , with  $p = 10^{-a}$ , for the observed  $\overline{\eta}_{\texttt{max}}$  (avoidance) in Eq. (A4) by the 3 Methods with the 3 observed samples.